Name: \_\_\_\_\_

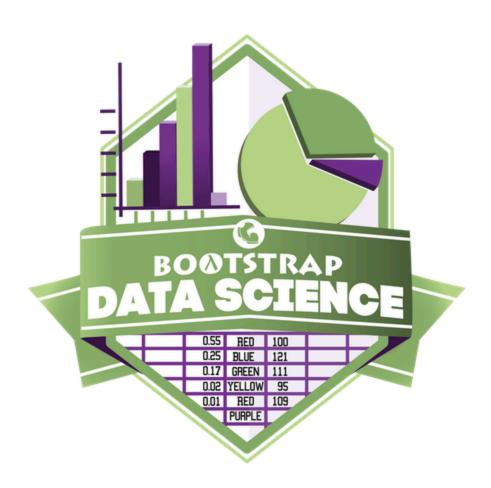

# **Data Science**

Fall 2024 Student Workbook - Pyret Edition

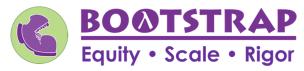

Workbook v3.1

Brought to you by the Bootstrap team:

- Emmanuel Schanzer
- Kathi Fisler
- Shriram Krishnamurthi
- Dorai Sitaram
- Joe Politz
- Ben Lerner
- Nancy Pfenning
- Flannery Denny
- Rachel Tabak

# Pioneers in Computing and Mathematics

The pioneers pictured below are featured in our Computing Needs All Voices lesson. To learn more about them and their contributions, visit <a href="https://bit.ly/bootstrap-pioneers">https://bit.ly/bootstrap-pioneers</a>.

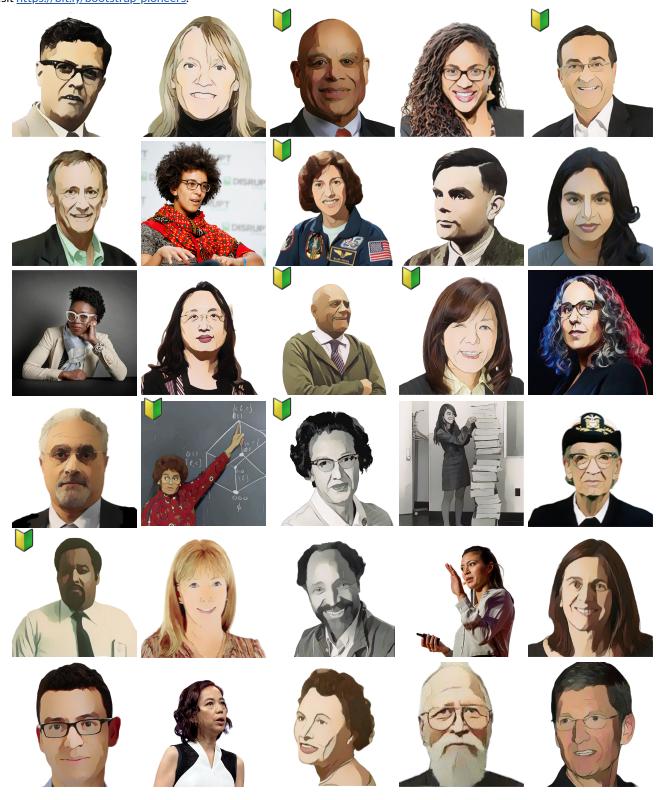

We are in the process of expanding our collection of pioneers. If there's someone else whose work inspires you, please let us know at <a href="https://bit.ly/pioneer-suggestion">https://bit.ly/pioneer-suggestion</a>.

## **Notice and Wonder**

Write down what you Notice and Wonder from the What Most Schools Don't Teach video.

"Notices" should be statements, not questions. What stood out to you? What do you remember? "Wonders" are questions.

| What do you Notice? | What do you Wonder? |
|---------------------|---------------------|
|                     |                     |
|                     |                     |
|                     |                     |
|                     |                     |
|                     |                     |
|                     |                     |
|                     |                     |
|                     |                     |
|                     |                     |
|                     |                     |
|                     |                     |
|                     |                     |
|                     |                     |
|                     |                     |
|                     |                     |
|                     |                     |
|                     |                     |
|                     |                     |
|                     |                     |
|                     |                     |
|                     |                     |
|                     |                     |
|                     |                     |
|                     |                     |
|                     |                     |
|                     |                     |
|                     |                     |
|                     |                     |
|                     |                     |
|                     |                     |
|                     |                     |
|                     |                     |
|                     |                     |
|                     |                     |
|                     |                     |
|                     |                     |
|                     |                     |
|                     |                     |
|                     |                     |
|                     |                     |
|                     |                     |
|                     |                     |
|                     |                     |

# Windows and Mirrors

|                       | rience of the world. Write about who or what you connected with and why. |
|-----------------------|--------------------------------------------------------------------------|
|                       |                                                                          |
|                       |                                                                          |
|                       |                                                                          |
|                       |                                                                          |
|                       |                                                                          |
|                       |                                                                          |
|                       |                                                                          |
|                       |                                                                          |
|                       |                                                                          |
|                       |                                                                          |
|                       |                                                                          |
|                       |                                                                          |
|                       |                                                                          |
| xpanding your thinkii | ng in some way.                                                          |
|                       |                                                                          |
|                       |                                                                          |
|                       |                                                                          |
|                       |                                                                          |
|                       |                                                                          |
|                       |                                                                          |
|                       |                                                                          |
|                       |                                                                          |
|                       |                                                                          |
|                       |                                                                          |
|                       |                                                                          |
|                       |                                                                          |
|                       |                                                                          |

## Reflection: Problem Solving Advantages of Diverse Teams

This reflection is designed to follow reading LA Times Perspective: A solution to tech's lingering diversity problem? Try thinking about ketchup 1) The author argues that tech companies with diverse teams have an advantage. Why? 2) What suggestions did the article offer for tech companies looking to diversify their teams? 3) What is one thing of interest to you in the author's bio? 4) Think of a time when you had an idea that felt "out of the box". Did you share your idea? Why or why not? 5) Can you think of a time when someone else had a strategy or idea that you would never have thought of, but was interesting to you and/or pushed your thinking to a new level? 6) Based on your experience of exceptions to mainstream assumptions, propose another pair of questions that could be used in place of "Where do you keep your ketchup?" and "What would you reach for instead?"

## Introduction to Computational Data Science

Many important questions ("What's the best restaurant in town?", "Is this law good for citizens?", etc.) are answered with data. Data Scientists try to answer these questions by writing programs that ask questions about data.

Data of all types can be organized into **Tables**.

- Every Table has a header row and some number of data rows.
- Quantitative data is numeric and measures *an amount*, such as a person's height, a score on a test, distance, etc. A list of quantitative data can be ordered from smallest to largest.
- Categorical data is data that specifies *qualities*, such as sex, eye color, country of origin, etc. Categorical data is not subject to the laws of arithmetic for example, we cannot take the "average" of a list of colors.

# Categorical or Quantitative?

- Quantitative data measures an amount and can be ordered from smallest to largest.
- Categorical data specifies qualities and is not subject to the laws of arithmetic for example, we cannot take the "average" of a list of
  colors.

Note: Numbers can sometimes be categorical rather than quantitative!

| For e | each piece of data below, circle whether it is <b>Categorical</b> or <b>Quantitative</b> .                                                                      |             |              |
|-------|----------------------------------------------------------------------------------------------------|-------------|--------------|
| 1)    | Hair color                                                                                                    | categorical | quantitative |
| 2)    | Age                                                                                                    | categorical | quantitative |
| 3)    | ZIP Code                                                                                                    | categorical | quantitative |
| 4)    | Date                                                                                                    | categorical | quantitative |
| 5)    | Height                                                                                                    | categorical | quantitative |
| 6)    | Sex                                                                                                    | categorical | quantitative |
| 7)    | Street Name                                                                                                    | categorical | quantitative |
|       |                                                                                                    |             |              |
| For e | each question, circle whether it will be answered by <b>Categorical</b> or <b>Quantitative</b> data.  We'd like to find out the average price of cars in a lot. | categorical | quantitative |
| 9)    | We'd like to find out the most popular color for cars.                                                                                                    | categorical | quantitative |
| 10)   | We'd like to find out which puppy is the youngest.                                                                                                    | categorical | quantitative |
| 11)   | We'd like to find out which cats have been fixed.                                                                                                    | categorical | quantitative |
| 12)   | We want to know which people have a ZIP code of 02907.                                                                                                    | categorical | quantitative |
|       | e decide to sort the animals in ascending order (smallest-to-largest) by age. Then we sort the                                                                  |             |              |
| Does  | that mean name is a quantitative column? Why or why not?                                                                                                    |             |              |
|       |                                                                                                    |             |              |
|       |                                                                                                    |             |              |

## **Questions and Column Descriptions**

1) Take some time to look through the Animals Dataset. What stands out to you? Which animals are interesting? What patterns do you notice? Put your observations in the **Notice** column below.

2) Do any of these observations make you wonder? If so, write your question next to the observation in the **Wonder** column. If not, think of another question to write down.

| Notice                              | Wonder                       | Answered b<br>this dataset |
|-------------------------------------|------------------------------|----------------------------|
| I notice that                       |                              |                            |
| Kujo took a long time to be adopted | Is it because he was so big? | Yes No                     |
| I notice that                       |                              | Yes No                     |
| I notice that                       |                              | Yes No                     |
| I notice that                       |                              | Yes No                     |
| I notice that                       |                              | Yes No                     |
| I notice that                       |                              | Yes No                     |
| I notice that                       |                              | Yes No                     |

1. This dataset is about \_\_\_\_\_\_\_; it contains \_\_\_\_\_\_\_ data rows.

2. Some of the columns are:

a. \_\_\_\_\_\_\_\_, which contains \_\_\_\_\_\_\_ data. Some example values are:

b. \_\_\_\_\_\_\_, which contains \_\_\_\_\_\_\_ data. Some example values are:

column name \_\_\_\_\_\_, which contains \_\_\_\_\_\_\_ data. Some example values are:

#### Introduction to Programming

The **Editor** is a software program we use to write Code. Our Editor allows us to experiment with Code on the right-hand side, in the **Interactions Area**. For Code that we want to *keep*, we can put it on the left-hand side in the **Definitions Area**. Clicking the "Run" button causes the computer to re-read everything in the Definitions Area and erase anything that was typed into the Interactions Area.

#### **Data Types**

Programming languages involve different data types, such as Numbers, Strings, Booleans, and even Images.

- Numbers are values like 1, 0.4, 1/3, and -8261.003.
  - Numbers are usually used for quantitative data and other values are usually used as categorical data.
  - In Pyret, any decimal must start with a 0. For example, 0.22 is valid, but .22 is not.
- Strings are values like "Emma", "Rosanna", "Jen and Ed", or even "08/28/1980".
  - All strings must be surrounded by quotation marks.
- Booleans are either true or false.

All values evaluate to themselves. The program 42 will evaluate to 42, the String "Hello" will evaluate to "Hello", and the Boolean false will evaluate to false.

#### **Operators**

Operators (like +, -, \*, <, etc.) work the same way in Pyret that they do in math.

- Operators are written between values, for example: 4 + 2.
- In Pyret, operators must always have spaces around them. 4 + 2 is valid, but 4+2 is not.
- If an expression has different operators, parentheses must be used to show order of operations. 4 + 2 + 6 and 4 + (2 \* 6) are valid, but 4 + 2 \* 6 is not.

#### **Applying Functions**

Applying functions works much the way it does in math. Every function has a name, takes some inputs, and produces some output. The function name is written first, followed by a list of *arguments* in parentheses.

- In math this could look like f(5) or g(10, 4).
- In Pyret, these examples would be written as f(5) and g(10, 4).
- Applying a function to make images would look like star(50, "solid", "red").
- There are many other functions, for example num-sqr, num-sqrt, triangle, square, string-repeat, etc.

Functions have contracts, which help explain how a function should be used. Every Contract has three parts:

- The Name of the function literally, what it's called.
- The Domain of the function what type(s) of value(s) the function consumes, and in what order.
- The Range of the function what type of value the function produces.

## **Strings and Numbers**

Make sure you've loaded <u>code.pyret.org (CPO)</u>, clicked "Run", and are working in the **Interactions Area** on the right. Hit Enter/return to evaluate expressions you test out.

| St | - | - | ~~     |
|----|---|---|--------|
| 71 |   |   | $\sim$ |
| J  |   |   |        |
|    |   |   |        |

String values are always in quotes.

- Try typing your name (in quotes!).
- Try typing a sentence like "I'm excited to learn to code!" (in quotes!).
- Try typing your name with the opening quote, but without the closing quote. Read the error message!
- Now try typing your name without any quotes. Read the error message!

| 1) Explain what you understand about how strings work in this programming language.                                                                                    |
|----------------------------------------------------------------------------------------------------|
|                                                                                                    |
| Numbers                                                                                                    |
| 2) Try typing 42 into the Interactions Area and hitting "Enter". Is 42 the same as "42" ? Why or why not?                                                              |
| 3) What is the largest number the editor can handle?                                                                                                    |
| 4) Try typing 0.5 . Then try typing .5 . Then try clicking on the answer. Experiment with other decimals.                                                              |
| Explain what you understand about how decimals work in this programming language.                                                                                      |
| 5) What happens if you try a fraction like 1/3 ?                                                                                                    |
|                                                                                                    |
| 6) Try writing <b>negative</b> integers, fractions and decimals. What do you learn?                                                                                    |
|                                                                                                    |
|                                                                                                    |
| Operators                                                                                                    |
| 7) Just like math, Pyret has <i>operators</i> like $+$ , $-$ , $*$ and $/$ . Try typing in $4+2$ and then $4+2$ (without the spaces). What can you conclude from this? |
| 8) Type in the following expressions, one at a time: $4 + 2 * 6$ $(4 + 2) * 6$ $4 + (2 * 6)$ What do you notice?                                                       |
| 9) Try typing in 4 + "cat", and then "dog" + "cat". What can you conclude from this?                                                                                   |
|                                                                                                    |

## **Booleans**

Boolean-producing expressions are yes-or-no questions, and will always evaluate to either true ("yes") or false ("no").

What will the expressions below evaluate to? Write down your prediction, then type the code into the Interactions Area to see what it returns.

|                                               | Prediction                 | Result               |                       | I                  | Prediction      | Result                 |
|-----------------------------------------------|----------------------------|----------------------|-----------------------|--------------------|-----------------|------------------------|
| 1) 3 <= 4                                     |                            |                      | 2) "a" > "b"          |                    |                 |                        |
| 3) 3 == 2                                     |                            |                      | 4) "a" < "b"          |                    |                 |                        |
| 5) 2 < 4                                      |                            |                      | 6) "a" == "b"         |                    |                 |                        |
| 7) 5 >= 5                                     |                            |                      | 8) "a" <> "a"         |                    |                 |                        |
| 9) 4 >= 6                                     |                            |                      |                       |                    |                 |                        |
| 11) 3 <> 3                                    |                            |                      | 12) "a" <> "b"        | '                  |                 |                        |
| 13) 4 <> 3                                    |                            |                      | 14) "a" >= "b"        | '                  |                 |                        |
| 15) In your own words, describe what < does.  |                            |                      |                       |                    |                 |                        |
| 16) In your own words, describe what >= does. |                            |                      |                       |                    |                 |                        |
| 17) In your own words                         |                            |                      |                       |                    |                 |                        |
|                                               |                            |                      |                       | Prediction:        |                 | Result:                |
| 18) string-contai                             | ins("catnap", "c           | at")                 |                       |                    |                 |                        |
| 19) string-contai                             | ins("cat", "catn           | ap")                 |                       |                    |                 |                        |
| 20) In your own words returns true?           | s, describe what stri      | ing-contains do      | oes. Can you generate | another expression | using string-   | contains that          |
| ★ There are infinite st                       | tring values ("a", "aa", " | aaa") and infinite ı | number values out the | ere (2,-1,0,-1,2). | But how many di | fferent <i>Boolean</i> |
| values are there?                             |                            |                      |                       |                    |                 |                        |

#### **Functions for Tables**

Open the Animals Starter File and click "Run".

In the Interactions Window on the right, type an imals-table and hit "Enter" to see the default view of the table.

#### sort

Suppose we wanted to see the names of the animals in alphabetical order...

The sort function takes in three pieces of information:

- 2. A column we want to sort the table by (declared using a String)

3. The order in which we want the column sorted (declared using a Boolean) Test out these two expressions in the Interactions Area and record what you learn about ordering below: sort(animals-table, "species", true) sort(animals-table, "species", false) 1) true sorts the table... 2) false sorts the table... Suppose we wanted to sort the animals-table by the weeks column to determine which animals were adopted quickest... 3) Would you use true or false ? Explain. 4) Test it out, and write your thinking about *quantitative* columns at the end of your explanations of true and false above. 5) Which animal(s) were adopted the quickest? 6) Some functions produce Numbers, some produce Strings, some produce Booleans. What did the sort function produce? There are many other functions available to us in Pyret. We can describe them using contracts. The Contract for sort is: # sort :: Table, String, Boolean -> Table • Each Contract begins with the function name: in this case sort Lists the data types required to satisfy its Domain: in this case Table, String, Boolean And then declares the data type of the Range it will return. in this case Table Contracts can also be written with more detail, by adding variable names in the Domain: # sort :: (<u>Table</u>, <u>String</u>, <u>Boolean</u>) -> Table

Suppose we wanted to sort the animals-table by the legs column to determine which animals had the most legs...

7) Fill in the blanks below with the code you'd use (We've put pieces of the Contract below each line to help you!):

column-name :: String 8) Which animal(s) had the most legs? 9) Think of another question you might answer quickly by sorting the table. 10) What code would you write to answer your question? function-name column-name :: String order :: Boolean

# Functions for Tables (continued)

| count                                                                                                    |      |
|----------------------------------------------------------------------------------------------------|------|
| # count :: Table, String -> Table                                                                                                    |      |
| 1) What is the Domain of count ?                                                                                                    |      |
| 2) What is the Range of count ?                                                                                                    |      |
| 3) What do you suspect the String in the Domain will describe?                                                                               |      |
| Suppose we wanted to know how many animals had 4 legs  Type count(animals-table, "legs") into the Interactions Area and click "Enter"        |      |
| 4) What did the expression produce?                                                                                                    |      |
| 5) How many animals had 4 legs?                                                                                                    |      |
| 6) Think of another question you might be able to answer with the count function.                                                            |      |
| 7) Fill in the blanks with the code you'd write.                                                                                             |      |
| function-name table-name:: Table column-name:: String                                                                                        |      |
| 8) Tables that summarize data with a count are commonly used in the real world. Give two examples of where you've seen them before:          |      |
| • Example 1:                                                                                                    |      |
| • Example 2:                                                                                                    |      |
| 9) Newscasters and journalists often incorporate data into their reporting. How else might they display this information, besides using a ta | ble? |
|                                                                                                    |      |
| first-n-rows                                                                                                    |      |
| 10) Type first-n-rows(animals-table, 5). What happens?                                                                                       |      |
| 11) If we wanted a table of the first 3 rows of the animals-table, what code would you write?                                                |      |
| 12) What is the Contract for first-n-rows?                                                                                                   |      |
|                                                                                                    |      |
| ★ What happens when you type first-n-rows(sort(animals-table, "pounds", true), 5)?                                                           |      |
| Note: In this case, the output of sort(animals-table, "pounds", true) is the Table first-n-rows is taking in!                                |      |
| ★ ★ See if you can figure out how to compose the code that would generate a table of the 10 oldest animals!                                  |      |
| function-name Table , Number                                                                                                    |      |
| Number Number                                                                                                    |      |

# Circles of Evaluation: Count, Sort, First-n-rows

For each scenario below, draw the Circle of Evaluation and then use it to write the code

| When you're done, test your code out in the Animals Starter File and make sure it does what you'd expect it to.                                               |
|----------------------------------------------------------------------------------------------------|
| <pre># count :: Table, String -&gt; Table # first-n-rows :: Table, Number -&gt; Table</pre>                                                                   |
| # sort :: Table, String, Boolean -> Table                                                                                                    |
| 1) We want to see the 10 animals who were adopted the quickest.  Circle of Evaluation:                                                                        |
| code:                                                                                                    |
| 2) We want to see the heaviest animal. Circle of Evaluation:                                                                                                  |
|                                                                                                    |
|                                                                                                    |
|                                                                                                    |
| code:                                                                                                    |
| 3) We want to take the first 8 animals from the table and put them in alphabetical order (by name). Circle of Evaluation:                                     |
|                                                                                                    |
|                                                                                                    |
|                                                                                                    |
|                                                                                                    |
| code:                                                                                                    |
| 4) You notice that the lightest 16 animals weigh under 10 pounds and you want to know the count ( <i>by species</i> ) of those animals. Circle of Evaluation: |
|                                                                                                    |
|                                                                                                    |
|                                                                                                    |
|                                                                                                    |

code:

#### **Catching Bugs when Sorting Tables**

#### Learning about a Function through Error Messages 1) Type sort into the Interactions Area of the Animals Starter File and hit "Enter". What do you learn? 2) We know that all functions need an open parenthesis and at least one input! Type sort(animals-table) in the Interactions Area and hit Enter/return. Read the error message. What hint does it give us about how to use this function? What Kind of Error is it? syntax errors - when the computer cannot make sense of the code because of unclosed strings, missing commas or parentheses, etc. contract errors - when the function isn't given what it needs (the wrong type or number of arguments are used) 3) In your own words, the difference between **syntax errors** and **contract errors** is: Finding Mistakes with Error Messages The code below is BUGGY! Read the code and the error messages, and see if you can catch the mistake WITHOUT typing the code into Pyret. 4) sort(animals-table, name , true) The name name is unbound: sort(animals-table, name , true) It is <u>used</u> but not previously defined. \_\_\_ error. The problem is that This is a\_ contract/syntax 5) sort(animals-table, "name", "true") The **Boolean annotation**: fun sort(t :: Table, col :: String, asc :: Boolean) was not satisfied by the value This is a \_\_\_ error. The problem is that contract/syntax 6) sort(animals-table "name" true) Pyret didn't understand your program around: sort(animals-table "name" true) You may need to add or remove some text to fix your program. Look carefully before the highlighted text. Is there a missing colon (:), comma (,), string marker ("), or keyword? Is there something there that shouldn't be? error. The problem is that contract/syntax 7) sort(animals-table, "name", true Pyret didn't expect your program to end as soon as it did: sort(animals-table, "name", true You may be missing an "end", or closing punctuation like ")" or "]" somewhere in your program. error. The problem is that \_\_\_\_\_ This is a contract/syntax

8) sort (animals-table, "name", true)

Pyret thinks this code is probably a function call: sort (animals-table, "name", true) Function calls must not have space between the **function expression** and the **arguments**.

This is a error. The problem is that

## **Contracts for Image-Producing Functions**

Log into <u>code.pyret.org (CPO)</u> and click "Run". Experiment with each of the functions listed below, trying to find an expression that will build. Record the contract and example code for each function you are able to successfully build!

| Name              | Domain                    | Range    |
|-------------------|---------------------------|----------|
| # triangle        | :: Number, String, String | -> Image |
| triangle(80, "sol | id", "darkgreen")         |          |
| # star            | ::                        | ->       |
|                   |                           |          |
| # circle          | ::                        | ->       |
| # rectangle       | ::                        | ->       |
|                   |                           |          |
| # text            | ::                        | ->       |
|                   |                           |          |
| # square          | ::                        | ->       |
| # ellipse         | ::                        | ->       |
|                   |                           |          |
| # regular-polygon | ::                        | ->       |

#### Challenge: Composing with Circles of Evaluation

What if we wanted to see your name written on a diagonal?

- We know that we can use the text function to make an Image of your name.
- Pyret also has a function called rotate that will rotate any Image a specified number of degrees.

# rotate :: Number, Image -> Image

But how could the rotate and text functions work together? Draw a Circle of Evaluation, translate it to code and test it out in the Editor!

# **Exploring Displays**

Use the contracts provided below to make each type of display in the <u>Animals Starter File</u>. Then answer the questions about each display.

| <pre>Bar Charts # bar-chart :: Table, String -&gt; Image</pre> |                                                                                                    |  |
|----------------------------------------------------------------|----------------------------------------------------------------------------------------------------|--|
| function-name (table-name :: Tat                               | ,) sle                                                                                                    |  |
| Sketch a bar chart below.                                      | Bar charts summarize 1 column of data.                                                                                                    |  |
|                                                                | This kind of display tells us                                                                                                    |  |
|                                                                |                                                                                                    |  |
| Pie Charts # pie-chart ::                                      | Table, String -> Image                                                                                                    |  |
| function-name (table-name :: Tal                               | ole ,)                                                                                                    |  |
| Sketch a pie chart below.                                      | Pie charts summarize 1 column of data.                                                                                                    |  |
|                                                                | This kind of display tells us                                                                                                    |  |
|                                                                |                                                                                                    |  |
| Box Plots # hox-plot ::                                        | Table, String -> Image                                                                                                    |  |
| John Rote II                                                   | . as to, set ing set image                                                                                                    |  |
| function-name (                                                | , and the second second |  |
|                                                                | Box plots summarize 1 column of data.  This kind of display tells us                                                                                                    |  |
|                                                                |                                                                                                    |  |
|                                                                |                                                                                                    |  |
| Histograms # histogram :: Table,                               | String, String, Number -> Image                                                                                                    |  |
| function-name table-name::Table                                | labels:: String , values:: String , bin-width:: Number                                                                                                    |  |
| Sketch a histogram below.                                      | Histograms summarize 1 column of data.                                                                                                    |  |
|                                                                | This kind of display tells us                                                                                                    |  |
|                                                                |                                                                                                    |  |
|                                                                |                                                                                                    |  |

# Circles of Evaluation: Composing Functions to Make Displays

| Using the Contracts below as a reference, draw the Circle of Evaluation for e | ach prompt.                                        |
|-------------------------------------------------------------------------------|----------------------------------------------------|
| <pre># pie-chart :: Table, String -&gt; Image</pre>                           | <pre># box-plot :: Table, String -&gt; Image</pre> |
| # bar-chart :: Table, String -> Image                                         | # first-n-rows :: Table, Number -> Table           |
| <pre># histogram :: Table, String, String, Number -&gt; Image</pre>           | # sort :: Table, String, Boolean -> Table          |
| 1) Make a bar-chart of the lightest 16 animals by sex.                        |                                                    |
|                                                                               |                                                    |
|                                                                               |                                                    |
|                                                                               |                                                    |
|                                                                               |                                                    |
|                                                                               |                                                    |
|                                                                               |                                                    |
|                                                                               |                                                    |
|                                                                               |                                                    |
|                                                                               |                                                    |
| ★ What other bar chart might you want to compare this to?                     |                                                    |
| 2) Take the heaviest 20 animals and make a histogram of weeks to adoption     | n (use "snecies" for your labels)                  |
| 27 Take the heavest 20 animals and make a histogram of weeks to adoption      | Trade Species for your labels).                    |
|                                                                               |                                                    |
|                                                                               |                                                    |
|                                                                               |                                                    |
|                                                                               |                                                    |
|                                                                               |                                                    |
|                                                                               |                                                    |
|                                                                               |                                                    |
|                                                                               |                                                    |
|                                                                               |                                                    |
| ★ What other histogram might you want to compare this to?                     |                                                    |
| 3) Make a box-plot of age for the 11 animals who spent the most weeks in      | the shelter.                                       |
|                                                                               |                                                    |
|                                                                               |                                                    |
|                                                                               |                                                    |
|                                                                               |                                                    |
|                                                                               |                                                    |
|                                                                               |                                                    |
|                                                                               |                                                    |
|                                                                               |                                                    |
|                                                                               |                                                    |
| ★ What other box plot might you want to compare this to?                      |                                                    |
| 4) Make a pie-chart of species for the 18 animals who spent the fewest w      |                                                    |
| 4) Make a pie-chart of Species for the 16 animals who spent the rewest w      | eeks in the shelter.                               |
|                                                                               |                                                    |
|                                                                               |                                                    |
|                                                                               |                                                    |
|                                                                               |                                                    |
|                                                                               |                                                    |
|                                                                               |                                                    |
|                                                                               |                                                    |
|                                                                               |                                                    |
|                                                                               |                                                    |
| A W/h-1-11                                                                    |                                                    |

## **Displaying Categorical Data**

Data Scientists use displays to visualize data. You've probably seen some of these charts, graphs and plots yourselves!

When it comes to displaying Categorical Data, there are two displays that are especially useful:

- 1. **Bar charts** show the *count or percentage* of rows in each category.
  - Bar charts provide a visual representation of the frequency of values in a categorical column.
  - Bar charts have a bar for every category in a column.
  - The more rows in a category, the taller the bar.
  - Bars in a bar chart can be shown in *any order*, without changing the meaning of the chart. However, bars are usually shown in some sensible order (bars for the number of orders for different t-shirt sizes might be presented in order of smallest to largest shirt).
- 2. **Pie charts** show the *percentage* of rows in each category.
  - Pie charts provide a visual representation of the relative frequency of values in a categorical column.
  - Pie charts have a slice for every category in a column.
  - The more rows in a category, the larger the slice.
  - Slices in a pie chart can be shown in *any order*, without changing the meaning of the chart. However, slices are usually shown in some sensible order (e.g. slices might be shown in alphabetical order or from the smallest to largest slice).

# Count, Bar Charts and Pie Charts

| Open the <u>Expanded Animals Starter File</u> and click "Run".                                                                                                    |
|----------------------------------------------------------------------------------------------------|
| A - Displays for Categorical Data                                                                                                    |
| Test the following expressions in the Interactions Area:                                                                                                    |
| • count(more-animals, "species")                                                                                                    |
| • bar-chart(more-animals, "species")                                                                                                    |
| 1) How are the similar?                                                                                                    |
| 2) Which do you like better: the bar chart or the table? Why?                                                                                                    |
| Now test out the expression pie-chart(more-animals, "species")                                                                                                    |
| 3) How does the pie chart connect to the bar chart you just made?                                                                                                    |
|                                                                                                    |
| Note: When you first build a bar chart or pie chart in Pyret, they are interactive displays. That means that you can mouse over them for more information. Hit the up arrow in the interactions area to reload your last expression and test it out! |
| B - Comparing Bar and Pie Charts  Best completed after Bar & Pie Chart - Notice and Wonder and Matching Bar and Pie Charts                                                                                                    |
| 4) How are pie charts similar to bar charts?                                                                                                    |
| 5) How are pie charts and bar charts different?                                                                                                    |
| 6) What information is provided in bar charts that is hidden in pie charts?                                                                                                    |
| 7) Why might this sometimes be problematic?                                                                                                    |
| 8) When would you want to use one chart instead of another?                                                                                                    |
|                                                                                                    |
| C - Bar and Pie Charts for Quantitative Data?                                                                                                    |
| 9) Make a pie-chart and bar-chart for the pounds column. Why isn't grouping the pounds column very useful?                                                                                                    |
|                                                                                                    |
| 10) Look at the list of columns in the Definitions Area. For which columns do you expect pie charts to be most useful?                                                                                                    |

 $\bigstar$  What questions about the dataset are you curious to investigate using these displays?

# Bar & Pie Chart - Notice and Wonder

What do you Notice and Wonder about the displays below?

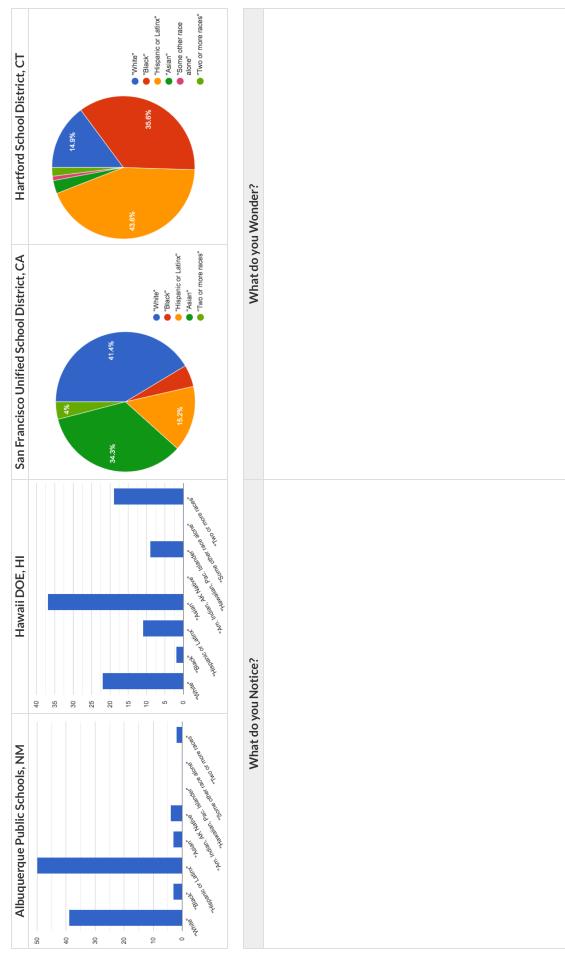

# Matching Bar and Pie Charts

Match each bar chart below to the pie chart that displays the racial demographic data from the same school district.

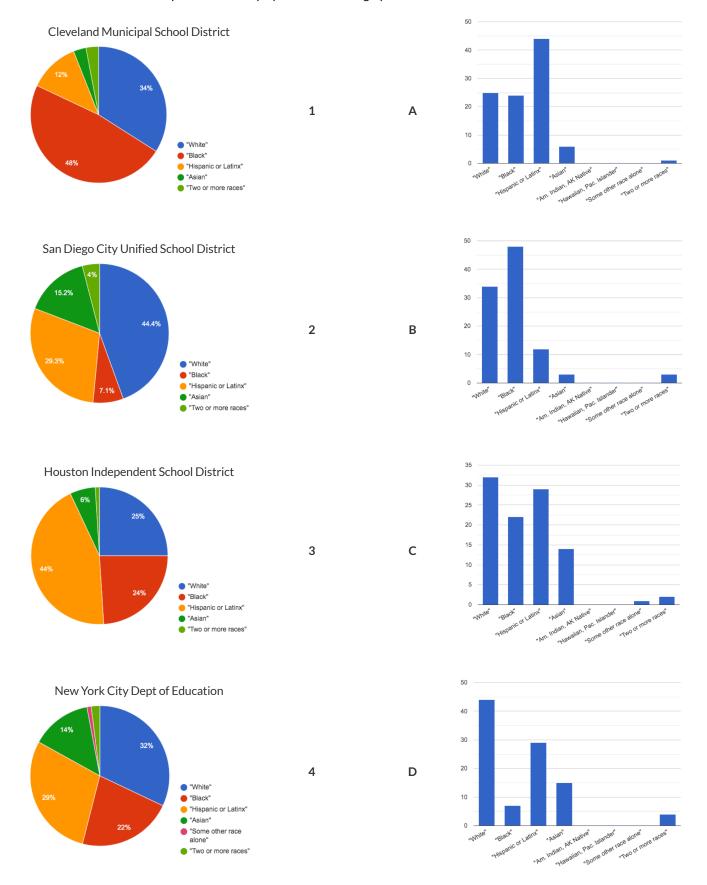

# Introducing Displays for Subgroups

This page is designed to be used with the **Expanded Animals Starter File**.

| Part A                                                                                                    |
|----------------------------------------------------------------------------------------------------|
| 1) How many tarantulas are male?<br>Hint: Sort the table by species!                                                                                                    |
| 2) How many tarantulas are female?                                                                                                    |
| 3) Would you imagine that the distribution of male and female animals will be similar for every species at the shelter? Why or why not?                                                                                                    |
|                                                                                                    |
| Part B                                                                                                    |
| Sometimes we want to compare <i>sub-groups across groups</i> . In this example, we want to compare the distribution of sexes across each species.                                                                                                    |
| Fortunately, Pyret has two functions that let us specify both a group and a subgroup:                                                                                                    |
| <pre># stacked-bar-chart :: (Table table-name, String group</pre>                                                                                                    |
| <pre># multi-bar-chart :: ( Table table-name table-name</pre> |
| 4) Make a stacked-bar-chart showing the distribution of sexes across species in our shelter.                                                                                                    |
| 5) Make a multi-bar-chart showing the distribution of sexes across species in our shelter.                                                                                                    |
| 6) What do you notice?                                                                                                    |
|                                                                                                    |
|                                                                                                    |
| 7) What do you wonder?                                                                                                    |
|                                                                                                    |
| 8) Which display would be most efficient for answering the question: "What percentage of cats are female?" Why?                                                                                                    |
| 9) Which display would be most efficient for answering the question: "Are there more cats or dogs?" Why?                                                                                                    |
| 10) Write a question of your own that involves comparing subgroups across groups.                                                                                                    |
|                                                                                                    |
| Which display would be most efficient for answering your question? Make the display.                                                                                                    |
| What did you learn?                                                                                                    |
| 11) Write a different question that would be more efficient to answer with the other kind of display.                                                                                                    |
|                                                                                                    |
| What did you learn from making this display?                                                                                                    |

#### Multi Bar & Stacked Bar Charts - Notice and Wonder

The displays on the left are called multi bar charts.

The displays on the right are called **stacked barcharts**.

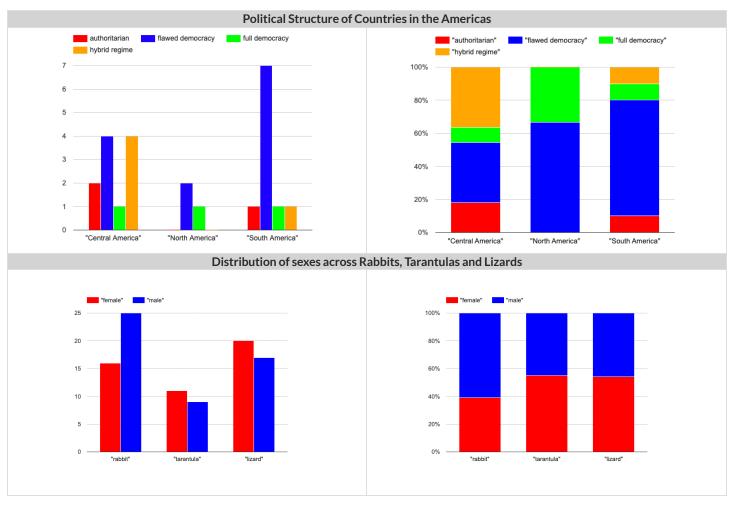

| What do you Notice? | What do you Wonder? |
|---------------------|---------------------|
|                     |                     |
|                     |                     |
|                     |                     |
|                     |                     |
|                     |                     |
|                     |                     |
|                     |                     |
|                     |                     |

1) Is it possible that the same data was used for the multi bar charts as for the stacked bar charts? How do you know?

2) Write a question that it would be easiest to answer by looking at one of the multi bar charts.

3) Write a question that it would be easiest to answer by looking at one of the stacked bar charts.

#### The Data Cycle

Data Science is all about asking questions of data.

- Sometimes the answer is easy to compute.
- Sometimes the answer to a question is already in the dataset no computation needed.
- Sometimes the answer just sparks more questions!

Each question a Data Scientist asks adds a chapter to the story of their research. Even if a question is a "dead-end", it's valuable to share what the question was and what work you did to answer it!

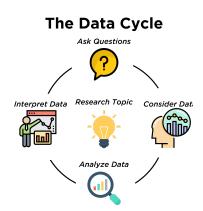

- We start by **Asking Questions** after reviewing and closely observing the data. These questions can come from initial wonderings, or as a result of previous data cycle. Most questions can be broken down into one of four categories:
  - **Lookup questions** Answered by only reading the table, no further calculations are necessary! Once you find the value, you're done! Examples of lookup questions might be "How many legs does Felix have?" or "What species is Sheba?"
  - Arithmetic questions Answered by doing calculations (comparing, averaging, totaling, etc.) with values from one single column. Examples of arithmetic questions might be "How much does the heaviest animal weigh?" or "What is the average age of animals from the shelter?"
  - Statistical questions These are questions that both expect some variability in the data related to the question and account for it in the answers. Statistical questions often involve multiple steps to answer, and the answers aren't black and white. When we compare two statistics we are actually comparing two data sets. If we ask "are dogs heavier than cats?", we know that not every dog is heavier than every cat! We just want to know if it is generally true or generally false!
  - Questions we can't answer We might wonder where the animal shelter is located, or what time of year the data was gathered! But the data in the table won't help us answer that question, so as Data Scientists we might need to do some research beyond the data. And if nothing turns up, we simply recognize that there are limits to what we can analyze.
- Next, we **Consider Data**, by determining which parts of the data set we need to answer our question. Sometimes we don't have the data we need, so we conduct a survey, observe and record data, or find another existing dataset. Since our data is contained in a table, it's useful to start by asking two questions:
  - What rows do we care about? Is it all the animals? Just the lizards?
  - What columns do we need? Are we examining the ages of the animals? Their weights?
- Then, we **Analyze the Data**, by completing calculations, creating data displays, creating new tables, or filtering existing tables. The results of this step are calculations, patterns, and relationships.
  - Are we making a pie chart? A bar chart? Something else?
- Finally, we **Interpret the Data**, by answering our original question and summarizing the process we took and the results we found. Sometimes the data cycle ends here, but often these interpretations lead to new questions... and the cycle begins again.

## Which Question Type?

| name             | type1 | hitpoint | attack | defense | speed |
|------------------|-------|----------|--------|---------|-------|
| Bulbasaur        | Grass | 45       | 49     | 49      | 45    |
| lvysaur          | Grass | 60       | 62     | 63      | 60    |
| Venusaur         | Grass | 80       | 82     | 83      | 80    |
| Mega Venusaur    | Grass | 80       | 100    | 123     | 80    |
| Charmander       | Fire  | 39       | 52     | 43      | 65    |
| Charmeleon       | Fire  | 58       | 64     | 58      | 80    |
| Charizard        | Fire  | 78       | 84     | 78      | 100   |
| Mega Charizard X | Fire  | 78       | 130    | 111     | 100   |
| Mega Charizard Y | Fire  | 78       | 104    | 78      | 100   |
| Squirtle         | Water | 44       | 48     | 65      | 43    |
| Wartortle        | Water | 59       | 63     | 80      | 58    |

Start by filling out **ONLY the "Question Type"** column of the table below.

Based on the Pokemon data above, decide whether each question is best described as:

- Lookup Answered by only reading the table, no further calculations are necessary!
- Arithmetic Answered by doing calculations (comparing, averaging, totalling, etc.) with values from one single column.
- **Statistical** Best asked with "in general" attached, because the answer isn't black and white. If we ask "are dogs heavier than cats?", we know that not every dog is heavier than every cat! We just want to know if it is *generally true* or *generally false*!

|    | Question                                                 | Question Type | Which Rows? | Which Column(s)? |
|----|----------------------------------------------------------|---------------|-------------|------------------|
| 1  | What type is Charizard?                                  |               |             |                  |
| 2  | Which Pokemon is the fastest?                            |               |             |                  |
| 3  | What is Wartortle's attack score?                        |               |             |                  |
| 4  | What is the mean defense score?                          |               |             |                  |
| 5  | What is a typical defense score?                         |               |             |                  |
| 6  | Is Ivysaur faster than Venusaur?                         |               |             |                  |
| 7  | Is speed related to attack score?                        |               |             |                  |
| 8  | What is the most common type?                            |               |             |                  |
| 9  | Does one type tend to be faster than others?             |               |             |                  |
| 10 | Are hitpoints (hp) similar for all Pokemon in the table? |               |             |                  |
| 11 | How many Fire-type Pokemon have a speed of 78?           |               |             |                  |

# Data Cycle: Consider Data

Part 1: For each question below, identify the type of question and fill in the Rows and Columns needed to answer the question.

| Ask Questions      | How old is Boo-boo? What question do you have?                                                                                                    | Question Type (circle one): Lookup Arithmetic Statistical |
|--------------------|----------------------------------------------------------------------------------------------------|-----------------------------------------------------------|
| Consider Data      | Which Rows should we investigate? (All the rows, just the cats, fixed dogs, etc.)  What Column(s) do we need? (age, weight-in-kilograms, weeks, etc.) |                                                           |
| Ask Questions      | Are there more cats than dogs in the shelter? What question do you have?                                                                              | Question Type (circle one): Lookup Arithmetic Statistical |
| Consider Data      | Which Rows should we investigate? (All the rows, just the cats, fixed dogs, etc.)  What Column(s) do we need? (age, weight-in-kilograms, weeks, etc.) |                                                           |
| Part 2: Think of 2 | questions of your own and follow the same process for them.                                                                                           |                                                           |
| Ask Questions      | What question do you have?                                                                                                    | Question Type (circle one): Lookup Arithmetic Statistical |
| Consider Data      | Which Rows should we investigate? (All the rows, just the cats, fixed dogs, etc.)  What Column(s) do we need? (age, weight-in-kilograms, weeks, etc.) |                                                           |
| Ask Questions      | What question do you have?                                                                                                    | Question Type (circle one): Lookup Arithmetic Statistical |
| Consider Data      | Which Rows should we investigate? (All the rows, just the cats, fixed dogs, etc.)                                                                     |                                                           |

What Column(s) do we need? (age, weight-in-kilograms, weeks, etc.)

# Data Cycle: Distribution of Fixed Animals

Using the Expanded Animals Starter File, let's make a pie-chart to see what we can learn about the distribution of fixed animals and what new questions it may lead us to.

| Ask Questions               | Are more animals fixed or unfixed? What question do you have?                                                                                                    | Question Type<br>(circle one):<br>Lookup<br>Arithmetic<br>Statistical |
|-----------------------------|----------------------------------------------------------------------------------------------------|-----------------------------------------------------------------------|
| Consider Data               | All the rows Which Rows should we investigate? (All the rows, just the cats, fixed dogs, etc.)  fixed What Column(s) do we need? (age, weight-in-kilograms, weeks, etc.) |                                                                       |
| Analyze Data                | What code will make the table or display you want?                                                                                                    |                                                                       |
| Interpret Data              | The chart shows that there are fixed animals unfix unfix some new questions this raises include:                                                                         | ed animals.                                                           |
| Let's make a <b>stacke</b>  | ed-bar-chart to see if the ratio of fixed to unfixed animals differs by species.                                                                                         |                                                                       |
| Ask Questions               | How does the ratio of fixed to unfixed animals differ by species? What question do you have?                                                                             | Question Type<br>(circle one):<br>Lookup<br>Arithmetic<br>Statistical |
| Consider Data  Analyze Data | Which Rows should we investigate? (All the rows, just the cats, fixed dogs, etc.)  What Column(s) do we need? (age, weight-in-kilograms, weeks, etc.)                    |                                                                       |
| Allalyze Data               | What code will make the table or display you want?                                                                                                    |                                                                       |
| Interpret Data              | The stacked bar chart shows that species have more/the same number of /f animals unfixed animals.                                                                        | fixed<br>ewer                                                         |
|                             |                                                                                                    |                                                                       |
|                             | I also notice  Some new questions this raises include:                                                                                                    |                                                                       |

# Data Cycle: Distribution of Categorical Columns

Open the Expanded Animals Starter File. Explore the distribution of a categorical column using pie-chart or bar-chart.

| Ask Questions       | What question do you have?                                                                                                    | Question Type<br>(circle one):<br>Lookup<br>Arithmetic<br>Statistical |
|---------------------|----------------------------------------------------------------------------------------------------|-----------------------------------------------------------------------|
| Consider Data       | Which Rows should we investigate? (All the rows, just the cats, fixed dogs, etc.)  What Column(s) do we need? (age, weight-in-kilograms, weeks, etc.)                                           |                                                                       |
| Analyze Data        | What code will make the table or display you want?                                                                                                    |                                                                       |
| Interpret Data      | ☐ The chart shows that there is an even distribution of  ☐ The chart shows that the most common is/are  ☐ Inotice that  ☐ How does the distribution of differ by?  ☐ Another question I have is |                                                                       |
| Evalore the distrib |                                                                                                    |                                                                       |
| Ask Questions       | ution of two categorical columns using <b>stacked-bar-chart</b> or <b>multi-bar-chart</b> .  What question do you have?                                                                         | Question Type<br>(circle one):<br>Lookup<br>Arithmetic<br>Statistical |
| Consider Data       | Which Rows should we investigate? (All the rows, just the cats, fixed dogs, etc.)  What Column(s) do we need? (age, weight-in-kilograms, weeks, etc.)                                           |                                                                       |
| Analyze Data        | What code will make the table or display you want?                                                                                                    |                                                                       |
| Interpret Data      | When we break the distribution of down by:  variable:  I notice that  Another question I have is                                                                                                |                                                                       |

#### Probability, Inference, and Sample Size

How can you tell if a coin is fair, or designed to cheat you? Statisticians know that a fair coin should turn up "heads" about as often as "tails", so they begin with the **null hypothesis:** they assume the coin is fair, and start flipping it over and over to record the results.

A coin that comes up "heads" three times in a row could still be fair! The odds are 1-in-8, so it's totally possible that the null hypothesis is still true. But what if it comes up "heads" five times in a row? Ten times in a row?

Eventually, the chances of the coin being fair get smaller and smaller, and a Data Scientist can say "this coin is a cheat! The chances of it being fair are one in a million!"

By sampling the flips of a coin, we can infer whether the coin itself is fair or not.

Using information from a sample to draw conclusions about the larger population from which the sample was taken is called **Inference** and it plays a major role in Data Science and Statistics! For example:

- If we survey pet owners about whether they prefer cats or dogs, the **null hypothesis** is that the odds of someone preferring dogs are about the same as them preferring cats. And if the first three people we ask vote for dogs (a 1-in-8 chance), the null hypothesis could still be true! But after five people? Ten?
- If we're looking for gender bias in hiring, we might start with the null hypothesis that no such bias exists. If the first three people hired are all men, that doesn't necessarily mean there's a bias! But if 30 out of 35 hires are male, this is evidence that undermines the null hypothesis and suggests a real problem.
- If we poll voters for the next election, the **null hypothesis** is that the odds of voting for one candidate are the same as voting for the other. But if 80 out of 100 people say they'll vote for the same candidate, we might reject the null hypothesis and infer that the population as a whole is biased towards that candidate!

Sample size matters! The more bias there is, the smaller the sample we need to detect it. Major biases might need only a small sample, but subtle ones might need a huge sample to be found. However, choosing a **good sample** can be tricky!

Random Samples are a subset of a population in which each member of the subset has an equal chance of being chosen. A random sample is intended to be a representative subset of the population. The larger the random sample, the more closely it will represent the population and the better our inferences about the population will tend to be.

**Grouped Samples** are a subset of a population in which each member of the subset was chosen for a specific reason. For example, we might want to look at the difference in trends between two groups ("Is the age of a dog a bigger factor in adoption time v. the age of a cat?"). This would require making grouped samples of *just the dogs* and *just the cats*.

## Finding the Trick Coin

Open the Fair Coins Starter File, which defines coin1, coin2, and coin3. Click "Run".

You can flip each coin by evaluating flip(coin1) in the Interactions Area (repeat for coins 2 and 3).

One of these coins is fair, one will land on "heads" 75% of the time, and one will land on "heads" 90% of the time. \*Which one is which?\*

1) Complete the table below by recording the results for five flips of each coin and *totalling* the number of "heads" you saw. Convert the ratio of heads to flips into a *percentage*. Finally, decide whether or not you think each coin is *fair* based on your sample.

| Sample  | co | in1 | co    | in2 | со | in3 |
|---------|----|-----|-------|-----|----|-----|
| 1       | Н  | Т   | Н     | Т   | Н  | Т   |
| 2       | Н  | Т   | Н     | Т   | Н  | Т   |
| 3       | Н  | Т   | Н     | Т   | Н  | Т   |
| 4       | Н  | Т   | Н     | Т   | Н  | Т   |
| 5       | Н  | Т   | Н     | Т   | Н  | Т   |
| #heads  |    | /5  |       | /5  |    | /5  |
| % heads |    | %   | % %   |     | %  |     |
| fair?   | Υ  | N   | Y N Y |     | N  |     |

2) Record 15 more flips of each coin in the table below and *total* the number of "heads" you saw *in all 20 flips of each coin*. Convert the ratio of total heads to total flips into a *percentage*. Finally, decide whether you think each coin is fair based on this larger sample.

| Sample  | co | in1 | coin2 |     | coin3 |   |
|---------|----|-----|-------|-----|-------|---|
| 6       | Н  | Т   | Н     | Т   | Н     | Т |
| 7       | Н  | Т   | Н     | Т   | Н     | Т |
| 8       | Н  | Т   | Н     | Т   | Н     | Т |
| 9       | Н  | Т   | Н     | Т   | Н     | Т |
| 10      | Н  | Т   | Н     | Т   | Н     | Т |
| 11      | Н  | Т   | Н     | Т   | Н     | Т |
| 12      | Н  | Т   | Н     | Т   | Н     | Т |
| 13      | Н  | Т   | Н     | Т   | Н     | Т |
| 14      | Н  | Т   | Н     | Т   | Н     | Т |
| 15      | Н  | Т   | Н     | Т   | Н     | Т |
| 16      | Н  | Т   | Н     | Т   | Н     | Т |
| 17      | Н  | Т   | Н     | Т   | Н     | Т |
| 18      | Н  | Т   | Н     | Т   | Н     | Т |
| 19      | Н  | Т   | Н     | Т   | Н     | Т |
| 20      | Н  | Т   | Н     | Т   | Н     | Т |
| #heads  |    | /20 |       | /20 | /20   |   |
| % heads |    | %   |       | %   |       | % |
| fair?   | Υ  | N   | Y     | N   | Y     | N |

| 3) Which coin was the easiest to identify?    | fair? | 75%? | 90%? |
|-----------------------------------------------|-------|------|------|
| 4) Why was that coin the easiest to identify? |       |      |      |
|                                               |       |      |      |

# Sampling and Inference

Open the Expanded Animals Starter File, and save a copy.

1) Evaluate the more—animals table in the Interactions Area. This is the *complete* population of animals from the shelter!

Here is a true statement about that population: The population is 47.7% fixed and 52.3% unfixed.

| Type each of the following lines into the Interactions Area and hit "Enter".                                                                                                    |
|----------------------------------------------------------------------------------------------------|
| random-rows(more-animals, 10)                                                                                                    |
| random-rows(more-animals, 40)                                                                                                    |
| 2) What do you get?                                                                                                    |
| 3) What is the Contract for random–rows?                                                                                                    |
| 4) What does the random-rows function do?                                                                                                    |
|                                                                                                    |
|                                                                                                    |
| 5) In the Definitions Area,                                                                                                    |
| <ul> <li>define small-sample to be random-rows (more-animals, 10)</li> </ul>                                                                                                    |
| <ul> <li>define large-sample to be random-rows (more-animals, 40)</li> </ul>                                                                                                    |
| 6) Make a pie-chart for the animals in each sample, showing percentages of fixed and unfixed.                                                                                   |
| The percentage of fixed animals in the entire population is     47.7%                                                                                                    |
| The percentage of fixed animals in small-sample is                                                                                                    |
| The percentage of fixed animals in large-sample is                                                                                                    |
| 7) Make a pie-chart for the animals in each sample, showing percentages for each species.                                                                                       |
| The percentage of tarantulas in the entire population is roughly 5%                                                                                                    |
| The percentage of tarantulas in small-sample is                                                                                                    |
| The percentage of tarantulas in large-sample is                                                                                                    |
|                                                                                                    |
| 8) Click "Run" to direct the computer to generate a different set of random samples of these sizes. Make a new pie-chart for each sample, showing percentages for each species. |
| The percentage of tarantulas in the entire population is     roughly 5%                                                                                                    |
| The percentage of tarantulas in small-sample is                                                                                                    |
| The percentage of tarantulas in large-sample is                                                                                                    |
| 9) Which sample size gave us a more accurate inference about the whole population? Why?                                                                                         |
| ,                                                                                                    |
|                                                                                                    |
|                                                                                                    |

## **Choosing Your Dataset**

When selecting a dataset to explore, *pick something that matters to you!* You'll be working with this data for a while, so you don't want to pick something at random just to get it done.

When choosing a dataset, it's a good idea to consider a few factors:

#### 1. Is it interesting?

Pick a dataset you're genuinely interested in, so that you can explore questions that fascinate you!

#### 2. Is it relevant?

Pick a dataset that deals with something personally relevant to you and your community!

Does this data impact you in any way?

Are there questions you have about the dataset that mean something to you or someone you know?

#### 3. Is it familiar?

Pick a dataset you know about, so you can use your expertise to deepen your analysis! You wouldn't be able to make samples of the Animals Dataset properly if you didn't know that some animals are much bigger or longer-lived than others.

# **Consider and Analyze**

Fill in the tables below by considering the rows and columns you need. Look up the <u>Contract</u> for the display and record the Pyret code you'd need to make it. If time allows, type your code into <u>code.pyret.org (CPO)</u> to see your display!

| 1) A pie-chart showing the species of anim    | mals from the shelter.                          |                       |
|-----------------------------------------------|-------------------------------------------------|-----------------------|
| Which Rows?                                   | Which Column(s)?                                | What will you Create? |
| All the animals                               |                                                 |                       |
| code:                                         |                                                 |                       |
|                                               |                                                 |                       |
| 2) A bar-chart showing the sex of animals for | rom the shelter.                                |                       |
| Which Rows?                                   | Which Column(s)?                                | What will you Create? |
| All the animals                               |                                                 |                       |
| code:                                         |                                                 |                       |
|                                               |                                                 |                       |
| 3) A histogram of the number of pounds that   | t animals weigh.                                |                       |
| Which Rows?                                   | Which Column(s)?                                | What will you Create? |
| All the animals                               |                                                 |                       |
| code:                                         |                                                 |                       |
|                                               |                                                 |                       |
| 4) A box $-plot$ of the number of pounds that | animals weigh.                                  |                       |
| Which Rows?                                   | Which Column(s)?                                | What will you Create? |
| All the animals                               |                                                 |                       |
| code:                                         |                                                 |                       |
|                                               |                                                 |                       |
| 5) A scatter-plot, using the animals' spec    | ies as the labels, age as the x-axis, and pound | s as the y-axis.      |
| Which Rows?                                   | Which Column(s)?                                | What will you Create? |
| All the animals                               |                                                 |                       |
| code:                                         |                                                 |                       |
|                                               |                                                 |                       |
| 6) A scatter-plot, using the animals' name    | as the labels, pounds as the x-axis, and weeks  | as the y-axis.        |
| Which Rows?                                   | Which Column(s)?                                | What will you Create? |
| All the animals                               |                                                 |                       |
| code:                                         |                                                 |                       |

# My Dataset

| The                                                 | dataset contains data rows.                        |  |
|-----------------------------------------------------|----------------------------------------------------|--|
| 1) I'm interested in this data because              |                                                    |  |
| 2) My friends, family or neighbors would be interes | sted because                                       |  |
| 3) Someone else should care about this data becau   | ise                                                |  |
| 4) In the table below, write down what you Notice   | and Wonder about this dataset.                     |  |
| What do you NOTICE?                                 | What do you WONDER? Question                       |  |
|                                                     | Lookup<br>Arithmetic<br>Statistical<br>Can't Answe |  |
|                                                     | Lookup<br>Arithmetic<br>Statistical<br>Can't Answe |  |
|                                                     | Lookup<br>Arithmetic<br>Statistical<br>Can't Answe |  |
|                                                     | Lookup<br>Arithmetic<br>Statistical<br>Can't Answe |  |
|                                                     | Lookup<br>Arithmetic<br>Statistical<br>Can't Answe |  |
|                                                     | Lookup<br>Arithmetic<br>Statistical<br>Can't Answe |  |
| 5) Consider each Wonder you wrote above and Ci      | rcle what type of question it is.                  |  |
| Choose two columns to describe below.               |                                                    |  |
| 6), which contains _                                | data. Example values from this column include:     |  |
| 7), which contains column name                      | data. Example values from this column include:     |  |

# Data Cycle: Categorical Data

Use the Data Cycle to explore the distribution of one or more categorical columns using pie-charts and bar-charts, and record your findings.

| Ask Questions                | What question do you have?                                                                                                    | Question Type<br>(circle one):<br>Lookup<br>Arithmetic<br>Statistical |
|------------------------------|----------------------------------------------------------------------------------------------------|-----------------------------------------------------------------------|
| Consider Data                | Which Rows should we investigate? (All the rows, just the cats, fixed dogs, etc.)  What Column(s) do we need? (age, weight-in-kilograms, weeks, etc.)                             |                                                                       |
| Analyze Data                 | What code will make the table or display you want?                                                                                                    |                                                                       |
| Interpret Data               | What did you find out? What can you infer?                                                                                                    |                                                                       |
|                              | What - if any - new question(s) does this raise?                                                                                                    |                                                                       |
|                              |                                                                                                    |                                                                       |
| Ask Questions                | What question do you have?                                                                                                    | Question Type<br>(circle one):<br>Lookup<br>Arithmetic<br>Statistical |
| Ask Questions  Consider Data | What question do you have?  Which Rows should we investigate? (All the rows, just the cats, fixed dogs, etc.)  What Column(s) do we need? (age, weight-in-kilograms, weeks, etc.) | (circle one):<br>Lookup<br>Arithmetic                                 |
| ?                            | Which Rows should we investigate? (All the rows, just the cats, fixed dogs, etc.)                                                                                                 | (circle one):<br>Lookup<br>Arithmetic                                 |
| Consider Data                | Which Rows should we investigate? (All the rows, just the cats, fixed dogs, etc.)  What Column(s) do we need? (age, weight-in-kilograms, weeks, etc.)                             | (circle one):<br>Lookup<br>Arithmetic                                 |

### **Histograms**

To best understand histograms, it's helpful to contrast them first with bar charts.

Bar charts show the number of rows belonging to a given category. The more rows in each category, the taller the bar.

- Bar charts provide a visual representation of the frequency of values in a categorical column.
- There's no strict numerical way to order these bars.
  - The count of red, yellow and blue balloons would make sense no matter what order they get presented in.
  - But sometimes there's an order that makes sense. For example, it would be logical to show the count of t-shirt sizes in order of smallest to largest shirt.

**Histograms** show the number of rows that fall within certain intervals, or "bins", on a horizontal axis. The more rows that fall within a particular "bin", the taller the bar.

- Histograms provide a visual representation of the frequencies (or relative frequencies) of values in a quantitative column.
- Quantitative data can always be ordered, so the bars of a histogram always progress from smallest (on the left) to largest (on the right).
- When dealing with histograms, it's important to select a good **bin size**. If the bins are too small or too large, it is difficult to see the shape of the dataset. Choosing a good bin size can take some trial and error!

The **shape** of a dataset tells us which values are more or less common.

• In a **symmetric** dataset, values are just as likely to occur a certain distance above the mean as below the mean. Each side of a symmetric distribution looks almost like a mirror-image of the other.

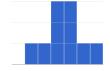

- Some extreme values may be far greater or far lower than the other values in a dataset. These extreme values are called **outliers**.
- A dataset that is **skewed left** has a few values that are unusually low. The histogram for a skewed left dataset has a few data points that are stretched out to the left (lower) end of the x-axis.

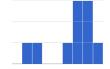

• A dataset that is **skewed right** has a few values that are unusually high. The histogram for a skewed right dataset has a few data points that are stretched out to the right (higher) end of the x-axis.

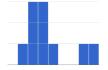

- One way to visualize the difference between a histogram of data that is **skewed left** or **skewed right** is to think about the lengths of our toes on our left and right feet.
  - Much like the bar lengths of a histogram that is "skewed left", our left feet have smaller toes on the left and a bigger toe on the right.

Our right feet have the big toe on the left and smaller toes on the right, more closely resembling the shape of a histogram of "skewed right" data.

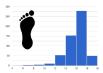

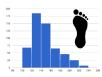

## $Summarizing \, Columns \, with \, Bar \, Charts \, \& \, Histograms$

| name      | species  | age | pounds |
|-----------|----------|-----|--------|
| "Sasha"   | "cat"    | 1   | 6.5    |
| "Boo-boo" | "dog"    | 11  | 12.3   |
| "Felix"   | "cat"    | 16  | 9.2    |
| "Nori"    | "dog"    | 6   | 35.3   |
| "Wade"    | "cat"    | 1   | 3.2    |
| "Nibblet" | "rabbit" | 6   | 4.3    |
| "Maple"   | "dog"    | 3   | 51.6   |

| 1 | How many cats are there in the table above?                      |  |
|---|------------------------------------------------------------------|--|
| 2 | How many dogs are there?                                         |  |
| 3 | How many animals weigh between 0 and 20 pounds?                  |  |
| 4 | How many animals weigh between 20 and 40 pounds?                 |  |
| 5 | Are there more animals weighing 40-60 pounds than 60-140 pounds? |  |

The two displays below both summarize this table. The display on the left is a **Bar Chart**, while the one on the right is a **Histogram**. What is similar about them? What is different?

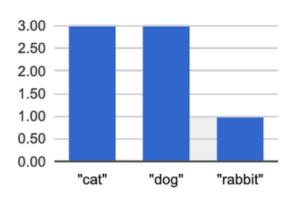

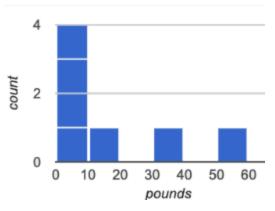

| Similarities | Differences |
|--------------|-------------|
|              |             |
|              |             |
|              |             |
|              |             |
|              |             |
|              |             |
|              |             |

## **Making Histograms**

Suppose we have a dataset for a group of 50 adults, showing the number of teeth each person has:

| Number of teeth | Count |
|-----------------|-------|
| 0               | 5     |
| 22              | 1     |
| 26              | 1     |
| 27              | 1     |
| 28              | 4     |
| 29              | 3     |
| 30              | 5     |
| 31              | 3     |
| 32              | 27    |

**Draw a histogram for the table in the space below.** For each row, find which interval (or "bin") on the x-axis represents the right number of teeth. Then fill in the box so that its height is equal to the *sum of the counts* that fit into that interval. One of the intervals has been completed for you.

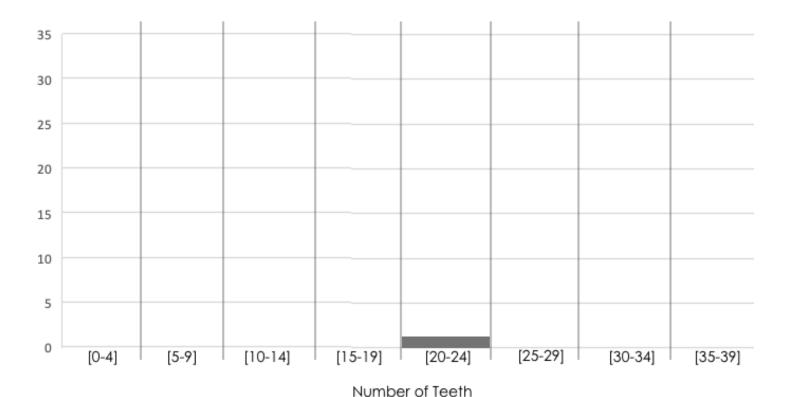

## **Reading Histograms**

Students watched 5 videos, and rated them on a scale of 1 to 10. The average score for every video is the same (5.5).

Match the summary description (left) with the *shape* of the histogram of student ratings (right).

- The x-axis shows the score, and the y-axis shows the number of students who gave it that score.
- These axes are intentionally unlabeled the shapes of the ratings distributions were very different! And that's the focus here.

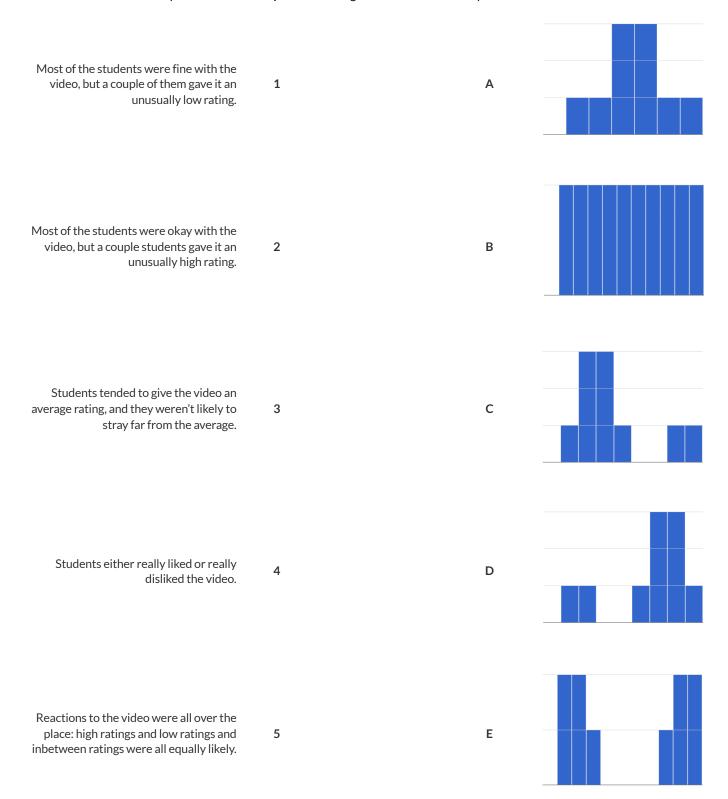

# Choosing the Right Bin Size

Open your saved <u>Animals Starter File</u>, or make a new copy, and click "Run".

| # | histogram | :: | ( <u>Table</u> , | String, | String,     | Number)  | -> | Image |
|---|-----------|----|------------------|---------|-------------|----------|----|-------|
|   | _         |    | table-name       | labels  | column-name | bin-size |    | _     |

| Make a histogram for the "weeks" column in the animals-table, using a bin size of 10 and the "name" column for your labels.       |
|----------------------------------------------------------------------------------------------------|
| 1) How many animals took between 0 and 10 weeks to be adopted?                                                                    |
| 2) How many animals took between 10 and 20 weeks to be adopted?                                                                   |
| Try some other bin sizes (be sure to experiment with bigger and smaller bins!)                                                    |
| 3) What shape emerges?                                                                                                    |
| 4) What bin size gives you the best picture of the distribution? (Note: ideally your histogram should have between 5 and 10 bars) |
| 5) Are there any outliers? If so, are they high or low?                                                                           |
| 6) How many animals took between 0 and 5 weeks to be adopted?                                                                     |
| 7) How many animals took between 5 and 10 weeks to be adopted?                                                                    |
| 8) What else do you Notice? What do you Wonder?                                                                                   |
|                                                                                                    |
|                                                                                                    |
|                                                                                                    |
|                                                                                                    |
|                                                                                                    |
|                                                                                                    |
|                                                                                                    |
|                                                                                                    |
|                                                                                                    |
| 9) What was a typical time to adoption?                                                                                           |
|                                                                                                    |

## Data Cycle: Shape of the Animals Dataset

Use the Data Cycle to explore the distribution of one or more quantitative columns in <u>Animals Starter File</u> using **histograms**.

| Ask Questions                | What is the shape of the age column of the Animals dataset? What question do you have?                                                                                                    | Question Type<br>(circle one):<br>Lookup<br>Arithmetic<br>Statistical |
|------------------------------|----------------------------------------------------------------------------------------------------|-----------------------------------------------------------------------|
| Consider Data                | Which Rows should we investigate? (All the rows, just the cats, fixed dogs, etc.)  What Column(s) do we need? (age, weight-in-kilograms, weeks, etc.)                                                                                     |                                                                       |
| Analyze Data                 | What code will make the table or display you want?                                                                                                    |                                                                       |
| Interpret Data               | The histogram I created is for from from dataset or subset  The bin size I chose is, which resulted in a histogram with bins. I chose this bin size from                                                                                  |                                                                       |
|                              | I would describe the shape of this histogram as  I notice that  Consider statements like: Most of the histogram's area is/ A small amount of the histograms area trails out/et  I wonder                                                  |                                                                       |
|                              |                                                                                                    |                                                                       |
| Ask Questions                | What question do you have?                                                                                                    | Question Type<br>(circle one):<br>Lookup<br>Arithmetic<br>Statistical |
| Ask Questions  Consider Data |                                                                                                    | (circle one):<br>Lookup<br>Arithmetic                                 |
| ?                            | Which Rows should we investigate? (All the rows, just the cats, fixed dogs, etc.)                                                                                                    | (circle one):<br>Lookup<br>Arithmetic                                 |
| Consider Data                | Which Rows should we investigate? (All the rows, just the cats, fixed dogs, etc.)  What Column(s) do we need? (age, weight-in-kilograms, weeks, etc.)  What code will make the table or display you want?  The histogram I created is for | (circle one): Lookup Arithmetic Statistical                           |
| Consider Data  Analyze Data  | Which Rows should we investigate? (All the rows, just the cats, fixed dogs, etc.)  What Column(s) do we need? (age, weight-in-kilograms, weeks, etc.)  What code will make the table or display you want?                                 | (circle one): Lookup Arithmetic Statistical                           |

## Data Cycle: Shape of My Dataset

Use the Data Cycle to explore the distribution of one or more quantitative columns from <u>your chosen dataset</u> using **histograms**, and write down your findings.

| Ask Questions                                 | What question do you have?                                                                                                    | Question Type<br>(circle one):<br>Lookup<br>Arithmetic<br>Statistical |
|-----------------------------------------------|----------------------------------------------------------------------------------------------------|-----------------------------------------------------------------------|
| Consider Data                                 | Which Rows should we investigate? (All the rows, just the cats, fixed dogs, etc.)  What Column(s) do we need? (age, weight-in-kilograms, weeks, etc.)                                                                                                    |                                                                       |
| Analyze Data                                  | If you only need some rows, define your filter function here (Need help? Use the Design Recipe!)  If you need to make a new column, define your builder function here (Need help? Use the Design Recipe!)                                                                                                    |                                                                       |
|                                               | What code will make the table or display you want?                                                                                                    |                                                                       |
| Interpret Data                                | What did you find out? What can you infer?                                                                                                    |                                                                       |
| <b>\ \ \ \ \ \ \ \ \ \ \ \ \ \ \ \ \ \ \ </b> | What - if any - new question(s) does this raise?                                                                                                    |                                                                       |
|                                               |                                                                                                    |                                                                       |
|                                               |                                                                                                    |                                                                       |
| Ask Questions                                 | What question do you have?                                                                                                    | Question Type (circle one): Lookup Arithmetic Statistical             |
| Ask Questions ? Consider Data                 | What question do you have?                                                                                                    | (circle one):<br>Lookup                                               |
| ?                                             | Which Rows should we investigate? (All the rows, just the cats, fixed dogs, etc.)                                                                                                    | (circle one):<br>Lookup<br>Arithmetic                                 |
| ?                                             |                                                                                                    | (circle one):<br>Lookup<br>Arithmetic                                 |
| ?                                             | Which Rows should we investigate? (All the rows, just the cats, fixed dogs, etc.)                                                                                                    | (circle one):<br>Lookup<br>Arithmetic                                 |
| Consider Data                                 | Which Rows should we investigate? (All the rows, just the cats, fixed dogs, etc.)  What Column(s) do we need? (age, weight-in-kilograms, weeks, etc.)                                                                                                    | (circle one):<br>Lookup<br>Arithmetic                                 |
| Consider Data                                 | Which Rows should we investigate? (All the rows, just the cats, fixed dogs, etc.)  What Column(s) do we need? (age, weight-in-kilograms, weeks, etc.)  If you only need some rows, define your filter function here (Need help? Use the Design Recipe!)                                                                                                    | (circle one):<br>Lookup<br>Arithmetic                                 |
| Consider Data                                 | Which Rows should we investigate? (All the rows, just the cats, fixed dogs, etc.)  What Column(s) do we need? (age, weight-in-kilograms, weeks, etc.)  If you only need some rows, define your filter function here (Need help? Use the Design Recipe!)  If you need to make a new column, define your builder function here (Need help? Use the Design Recipe!)                                                     | (circle one):<br>Lookup<br>Arithmetic                                 |
| Consider Data  Analyze Data                   | Which Rows should we investigate? (All the rows, just the cats, fixed dogs, etc.)  What Column(s) do we need? (age, weight-in-kilograms, weeks, etc.)  If you only need some rows, define your filter function here (Need help? Use the Design Recipe!)  If you need to make a new column, define your builder function here (Need help? Use the Design Recipe!)  What code will make the table or display you want? | (circle one):<br>Lookup<br>Arithmetic                                 |

# Identifying Shape - Histograms

Describe the shape of the histograms on the left. Do your best to incorporate the vocabulary you've been introduced to.

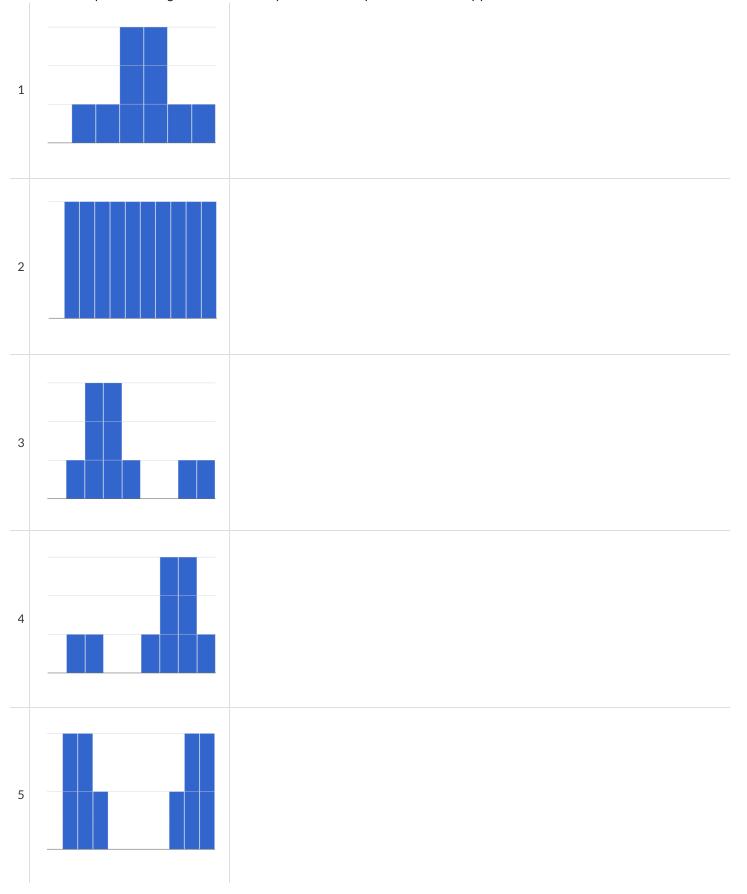

## Data Cycle: Shape of the Animals Dataset

Describe two **histograms** made from columns of the animals dataset.

The first question is provided. You'll need to come up with the second question on your own!

| Ask Questions                | What is the distribution of weight among all animals at the shelter? What question do you have?                                                                                                    | Question Type (circle one): Lookup Arithmetic Statistical             |
|------------------------------|----------------------------------------------------------------------------------------------------|-----------------------------------------------------------------------|
| Consider Data                | Which Rows should we investigate? (All the rows, just the cats, fixed dogs, etc.)  What Column(s) do we need? (age, weight-in-kilograms, weeks, etc.)                                                                                                    |                                                                       |
| Analyza Data                 | what Columnis) do we need: (age, weight-in-knograms, weeks, etc.)                                                                                                    |                                                                       |
| Analyze Data                 | What code will make the table or display you want?                                                                                                    |                                                                       |
|                              | The histogram I created is for from dataset or subset                                                                                                    | ·                                                                     |
| Interpret Data               | The shape of this histogram is and gaps at and gaps at | ·                                                                     |
|                              | I notice that  Consider statements like: Most of the histogram's area is/A small amount of the histograms area trails out/et                                                                                                    |                                                                       |
|                              | I wonder                                                                                                    |                                                                       |
|                              |                                                                                                    |                                                                       |
| Ask Questions                | What question do you have?                                                                                                    | Question Type<br>(circle one):<br>Lookup<br>Arithmetic<br>Statistical |
| Ask Questions  Consider Data | Which Rows should we investigate? (All the rows, just the cats, fixed dogs, etc.)                                                                                                    | (circle one):<br>Lookup<br>Arithmetic                                 |
| Consider Data                |                                                                                                    | (circle one):<br>Lookup<br>Arithmetic                                 |
| ?                            | Which Rows should we investigate? (All the rows, just the cats, fixed dogs, etc.)                                                                                                    | (circle one):<br>Lookup<br>Arithmetic                                 |
| Consider Data                | Which Rows should we investigate? (All the rows, just the cats, fixed dogs, etc.)  What Column(s) do we need? (age, weight-in-kilograms, weeks, etc.)                                                                                                    | (circle one): Lookup Arithmetic Statistical                           |
| Consider Data                | Which Rows should we investigate? (All the rows, just the cats, fixed dogs, etc.)  What Column(s) do we need? (age, weight-in-kilograms, weeks, etc.)  What code will make the table or display you want?  The histogram I created is for                                                                                                    | (circle one): Lookup Arithmetic Statistical                           |
| Consider Data  Analyze Data  | Which Rows should we investigate? (All the rows, just the cats, fixed dogs, etc.)  What Column(s) do we need? (age, weight-in-kilograms, weeks, etc.)  What code will make the table or display you want?                                                                                                    | (circle one): Lookup Arithmetic Statistical                           |

## Outliers: Should they Stay or Should they Go?

Tahli and Fernando are looking at a scatter plot showing the relationship between poverty and test scores at schools in Michigan. They find a trend, with low-poverty schools generally having higher test scores than high-poverty schools. However, one school is an extreme outlier: the highest poverty school in the state also has higher test scores than most of the other schools!

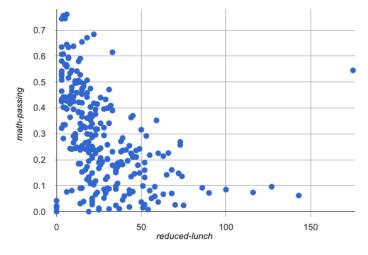

Tahli thinks the outlier should be removed before they start analyzing, and Fernando thinks it should stay. Here are their reasons:

### **Measures of Center**

#### There are three values used to report the *center* of a dataset.

- Each of these measures of center summarizes a whole column of quantitative data using just one number:
  - The **mean** of a dataset is the average of all the numbers.
  - The **median** of a dataset is a value that is smaller than half the dataset, and larger than the other half. In an ordered list the median will either be the middle number or the average of the two middle numbers.
  - The mode(s) of a dataset is the value (or values) occurring most often. When all of the values occur equally often, a dataset has no mode.

#### Which Measure of Center is most typical, depends on the shape of the data and the number of values.

- When a dataset is symmetric, values are just as likely to occur a certain distance above the mean as below the mean, and the median and mean are usually close together.
- When a dataset is asymmetric, the median is a more decriptive measure of center than the median.
  - A dataset with left skew has a few values that are unusually low, which pull the mean below the median.
  - A dataset with right skew has a few values that are unusually high, which pull the mean above the median.
- When a dataset contains a small number of values, the mode may be the most descriptive measure of center. (Note that a small number of values is not the same as a small number of data points!)

## What Value is Typical?

If we plotted all 32 animals' weights as points on a number line, it would look something like this:

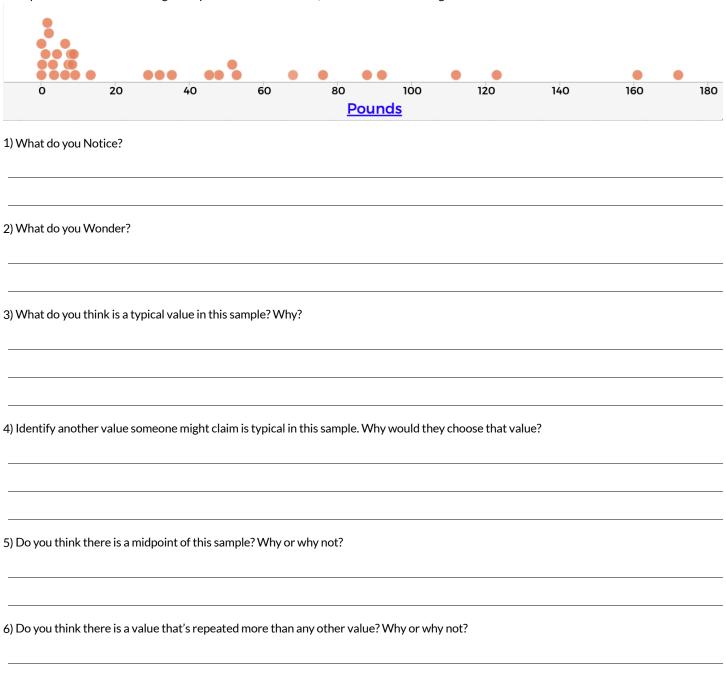

# Summarizing Columns with Measures of Center

| Summarizing the Pounds Colum                                                             | n                                                         |                                                         |
|------------------------------------------------------------------------------------------|-----------------------------------------------------------|---------------------------------------------------------|
| Find the measures of center to summarize the                                             | pounds column of the <u>Animals S</u>                     | Starter File.                                           |
| 1) The three measures of center for this column                                          | n are:                                                    |                                                         |
| Mean (Average)                                                                           | Median                                                    | Mode(s)                                                 |
| mean(animals-table, "pounds")                                                            | <pre>median(animals-table, "pounds")</pre>                | <pre>modes(animals-table, "pounds")</pre>               |
|                                                                                          |                                                           |                                                         |
| 2) To take the average of a column, we add all the                                       | ne numbers in that column and divide by the nun           | nber of rows. Will that work for every column?          |
|                                                                                          |                                                           |                                                         |
|                                                                                          | ne median, which suggests the shape is skewed rig         |                                                         |
| 4) Which do you think is the most useful meast                                           | re for this column of data? Why?                          |                                                         |
| ★ For which column(s) in the animals table do                                            | you think the modes might be a good measure of            | center? Why?                                            |
| Summarizing the                                                                          | Column                                                    |                                                         |
| Find the measures of center to summarize the                                             | column of the <u>Animals S</u> a column of your choosing! | Starter File.                                           |
| The three measures of center for this column a                                           |                                                           |                                                         |
| Mean (Average)                                                                           | Median                                                    | Mode(s)                                                 |
|                                                                                          |                                                           |                                                         |
| The mean is higher than/lower than/about equal to                                        | median, which suggests the shape isskewed right           | high outliers) / skewed left (low outliers) / symmetric |
| ★ Four animals weighing 5, 5, 10, and 100 pour (because $5 + 5 + 10 + 100 = 120$ and 120 |                                                           |                                                         |
| Can you think of another set of four animals th                                          | at would have the same average? How many sets             | s can you come up with?                                 |
|                                                                                          |                                                           |                                                         |
|                                                                                          |                                                           |                                                         |

## **Critiquing Written Findings**

Consider the following dataset, representing the heaviest bench press (in lbs) for ten powerlifters: 135, 95, 230, 135, 203, 55, 1075, 135, 110, 185

1) In the space below, rewrite this dataset in sorted order.

2) In the table below, compute the measures of center for this dataset.

| Mean (Average) | Median | Mode(s) |
|----------------|--------|---------|
|                |        |         |
|                |        |         |

3) The following statements are correct ... but misleading. Write down the reason why.

| Statement                                                                                               | Why it's misleading |
|----------------------------------------------------------------------------------------------------|---------------------|
| "More personal records are set<br>at 135 lbs than any other<br>weight!"                                 |                     |
| "The average powerlifter can<br>bench press 235 lbs."                                                   |                     |
| "With a median of 135, that<br>means that half the people in<br>this group can't even lift 135<br>lbs." |                     |

## **Data Cycle Practice**

 $\textit{Open the } \underline{\textit{Animals Starter File}}. \textit{Complete both of the Data Cycles shown here, which have questions defined to get you started}.$ 

| Ask Questions                | What is the mean age for animals at the shelter? What question do you have?                                                                                                    | Question Type<br>(circle one):<br>Lookup<br>Arithmetic<br>Statistical |  |  |  |  |  |  |  |
|------------------------------|----------------------------------------------------------------------------------------------------|-----------------------------------------------------------------------|--|--|--|--|--|--|--|
| Consider Data                | Which Rows should we investigate? (All the rows, just the cats, fixed dogs, etc.)                                                                                                    |                                                                       |  |  |  |  |  |  |  |
| Analyze Data                 | What Column(s) do we need? (age, weight-in-kilograms, weeks, etc.)  If you only need some rows, define your filter function here (Need help? Use the Design Recipe!)  If you need to make a new column, define your builder function here (Need help? Use the Design Recipe!)                                                                                                    |                                                                       |  |  |  |  |  |  |  |
|                              | What code will make the table or display you want?                                                                                                    |                                                                       |  |  |  |  |  |  |  |
| Interpret Data               | What did you find out? What can you infer?                                                                                                    |                                                                       |  |  |  |  |  |  |  |
|                              | What - if any - new question(s) does this raise?                                                                                                    |                                                                       |  |  |  |  |  |  |  |
|                              |                                                                                                    |                                                                       |  |  |  |  |  |  |  |
|                              |                                                                                                    |                                                                       |  |  |  |  |  |  |  |
| Ask Questions                | What is the median time it takes for an animal to be adopted? What question do you have?                                                                                                    | Question Type<br>(circle one):<br>Lookup<br>Arithmetic<br>Statistical |  |  |  |  |  |  |  |
| Ask Questions  Consider Data | What is the median time it takes for an animal to be adopted? What question do you have?  Which Rows should we investigate? (All the rows, just the cats, fixed dogs, etc.)                                                                                                    | (circle one):<br>Lookup<br>Arithmetic                                 |  |  |  |  |  |  |  |
| ?                            | What question do you have?                                                                                                    | (circle one):<br>Lookup<br>Arithmetic                                 |  |  |  |  |  |  |  |
| ?                            | What question do you have?  Which Rows should we investigate? (All the rows, just the cats, fixed dogs, etc.)                                                                                                    | (circle one):<br>Lookup<br>Arithmetic                                 |  |  |  |  |  |  |  |
| Consider Data                | What question do you have?  Which Rows should we investigate? (All the rows, just the cats, fixed dogs, etc.)  What Column(s) do we need? (age, weight-in-kilograms, weeks, etc.)                                                                                                    | (circle one):<br>Lookup<br>Arithmetic                                 |  |  |  |  |  |  |  |
| Consider Data                | What question do you have?  Which Rows should we investigate? (All the rows, just the cats, fixed dogs, etc.)  What Column(s) do we need? (age, weight-in-kilograms, weeks, etc.)  If you only need some rows, define your filter function here (Need help? Use the Design Recipe!)                                                                                                    | (circle one):<br>Lookup<br>Arithmetic                                 |  |  |  |  |  |  |  |
| Consider Data                | What question do you have?  Which Rows should we investigate? (All the rows, just the cats, fixed dogs, etc.)  What Column(s) do we need? (age, weight-in-kilograms, weeks, etc.)  If you only need some rows, define your filter function here (Need help? Use the Design Recipe!)  If you need to make a new column, define your builder function here (Need help? Use the Design Recipe!)                                                     | (circle one):<br>Lookup<br>Arithmetic                                 |  |  |  |  |  |  |  |
| Consider Data  Analyze Data  | What question do you have?  Which Rows should we investigate? (All the rows, just the cats, fixed dogs, etc.)  What Column(s) do we need? (age, weight-in-kilograms, weeks, etc.)  If you only need some rows, define your filter function here (Need help? Use the Design Recipe!)  If you need to make a new column, define your builder function here (Need help? Use the Design Recipe!)  What code will make the table or display you want? | (circle one):<br>Lookup<br>Arithmetic                                 |  |  |  |  |  |  |  |

# Data Cycle Practice

Open <u>your chosen dataset</u>. Complete both of the Data Cycles shown here.

| Ask Questions                 |                                                                                                    | Question Type                         |
|-------------------------------|----------------------------------------------------------------------------------------------------|---------------------------------------|
|                               | What question do you have?                                                                                                    | (circle one):<br>Lookup               |
| ( ? )                         | ,                                                                                                    | Arithmetic                            |
|                               |                                                                                                    | Statistical                           |
| Consider Data                 |                                                                                                    |                                       |
| (OOO)                         | Which Rows should we investigate? (All the rows, just the cats, fixed dogs, etc.)                                                                                                    |                                       |
|                               | Which rows should we investigate: (All the rows, just the cats, fixed dogs, etc.)                                                                                                    |                                       |
|                               |                                                                                                    |                                       |
|                               | What Column(s) do we need? (age, weight-in-kilograms, weeks, etc.)                                                                                                    |                                       |
|                               |                                                                                                    |                                       |
| Analyze Data                  | If you only need some rows, define your filter function here (Need help? Use the Design Recipe!)                                                                                                    |                                       |
|                               |                                                                                                    |                                       |
|                               | If you need to make a new column, define your builder function here (Need help? Use the Design Recipe!)                                                                                                    |                                       |
|                               |                                                                                                    |                                       |
|                               | What code will make the table or display you want?                                                                                                    |                                       |
|                               |                                                                                                    |                                       |
|                               |                                                                                                    |                                       |
|                               | What did you find out? What can you infer?                                                                                                    |                                       |
| Interpret Data                |                                                                                                    |                                       |
| 0 2                           |                                                                                                    |                                       |
|                               |                                                                                                    |                                       |
|                               | What - if any - new question(s) does this raise?                                                                                                    |                                       |
| <b>~</b>                      |                                                                                                    |                                       |
|                               |                                                                                                    |                                       |
|                               |                                                                                                    |                                       |
|                               |                                                                                                    |                                       |
|                               |                                                                                                    |                                       |
| Ask Questions                 |                                                                                                    | Question Type                         |
| Ask Questions                 | What question do you have?                                                                                                    | (circle one):                         |
| Ask Questions                 | What question do you have?                                                                                                    |                                       |
| Ask Questions                 | What question do you have?                                                                                                    | (circle one):<br>Lookup               |
| Ask Questions ? Consider Data | What question do you have?                                                                                                    | (circle one):<br>Lookup<br>Arithmetic |
| ?                             |                                                                                                    | (circle one):<br>Lookup<br>Arithmetic |
| ?                             | What question do you have?  Which Rows should we investigate? (All the rows, just the cats, fixed dogs, etc.)                                                                                                    | (circle one):<br>Lookup<br>Arithmetic |
| Consider Data                 | Which Rows should we investigate? (All the rows, just the cats, fixed dogs, etc.)                                                                                                    | (circle one):<br>Lookup<br>Arithmetic |
| ?                             |                                                                                                    | (circle one):<br>Lookup<br>Arithmetic |
| Consider Data                 | Which Rows should we investigate? (All the rows, just the cats, fixed dogs, etc.)                                                                                                    | (circle one):<br>Lookup<br>Arithmetic |
| Consider Data                 | Which Rows should we investigate? (All the rows, just the cats, fixed dogs, etc.)                                                                                                    | (circle one):<br>Lookup<br>Arithmetic |
| Consider Data                 | Which Rows should we investigate? (All the rows, just the cats, fixed dogs, etc.)  What Column(s) do we need? (age, weight-in-kilograms, weeks, etc.)                                                                                                    | (circle one):<br>Lookup<br>Arithmetic |
| Consider Data                 | Which Rows should we investigate? (All the rows, just the cats, fixed dogs, etc.)  What Column(s) do we need? (age, weight-in-kilograms, weeks, etc.)                                                                                                    | (circle one):<br>Lookup<br>Arithmetic |
| Consider Data                 | Which Rows should we investigate? (All the rows, just the cats, fixed dogs, etc.)  What Column(s) do we need? (age, weight-in-kilograms, weeks, etc.)  If you only need some rows, define your filter function here (Need help? Use the Design Recipe!)                                                                                                    | (circle one):<br>Lookup<br>Arithmetic |
| Consider Data                 | Which Rows should we investigate? (All the rows, just the cats, fixed dogs, etc.)  What Column(s) do we need? (age, weight-in-kilograms, weeks, etc.)  If you only need some rows, define your filter function here (Need help? Use the Design Recipe!)  If you need to make a new column, define your builder function here (Need help? Use the Design Recipe!)                                                                                                 | (circle one):<br>Lookup<br>Arithmetic |
| Consider Data                 | Which Rows should we investigate? (All the rows, just the cats, fixed dogs, etc.)  What Column(s) do we need? (age, weight-in-kilograms, weeks, etc.)  If you only need some rows, define your filter function here (Need help? Use the Design Recipe!)                                                                                                    | (circle one):<br>Lookup<br>Arithmetic |
| Consider Data                 | Which Rows should we investigate? (All the rows, just the cats, fixed dogs, etc.)  What Column(s) do we need? (age, weight-in-kilograms, weeks, etc.)  If you only need some rows, define your filter function here (Need help? Use the Design Recipe!)  If you need to make a new column, define your builder function here (Need help? Use the Design Recipe!)  What code will make the table or display you want?                                             | (circle one):<br>Lookup<br>Arithmetic |
| Consider Data                 | Which Rows should we investigate? (All the rows, just the cats, fixed dogs, etc.)  What Column(s) do we need? (age, weight-in-kilograms, weeks, etc.)  If you only need some rows, define your filter function here (Need help? Use the Design Recipe!)  If you need to make a new column, define your builder function here (Need help? Use the Design Recipe!)                                                                                                 | (circle one):<br>Lookup<br>Arithmetic |
| Consider Data                 | Which Rows should we investigate? (All the rows, just the cats, fixed dogs, etc.)  What Column(s) do we need? (age, weight-in-kilograms, weeks, etc.)  If you only need some rows, define your filter function here (Need help? Use the Design Recipe!)  If you need to make a new column, define your builder function here (Need help? Use the Design Recipe!)  What code will make the table or display you want?                                             | (circle one):<br>Lookup<br>Arithmetic |
| Consider Data  Analyze Data   | Which Rows should we investigate? (All the rows, just the cats, fixed dogs, etc.)  What Column(s) do we need? (age, weight-in-kilograms, weeks, etc.)  If you only need some rows, define your filter function here (Need help? Use the Design Recipe!)  If you need to make a new column, define your builder function here (Need help? Use the Design Recipe!)  What code will make the table or display you want?                                             | (circle one):<br>Lookup<br>Arithmetic |
| Consider Data  Analyze Data   | Which Rows should we investigate? (All the rows, just the cats, fixed dogs, etc.)  What Column(s) do we need? (age, weight-in-kilograms, weeks, etc.)  If you only need some rows, define your filter function here (Need help? Use the Design Recipe!)  If you need to make a new column, define your builder function here (Need help? Use the Design Recipe!)  What code will make the table or display you want?  What did you find out? What can you infer? | (circle one):<br>Lookup<br>Arithmetic |
| Consider Data  Analyze Data   | Which Rows should we investigate? (All the rows, just the cats, fixed dogs, etc.)  What Column(s) do we need? (age, weight-in-kilograms, weeks, etc.)  If you only need some rows, define your filter function here (Need help? Use the Design Recipe!)  If you need to make a new column, define your builder function here (Need help? Use the Design Recipe!)  What code will make the table or display you want?                                             | (circle one):<br>Lookup<br>Arithmetic |
| Consider Data  Analyze Data   | Which Rows should we investigate? (All the rows, just the cats, fixed dogs, etc.)  What Column(s) do we need? (age, weight-in-kilograms, weeks, etc.)  If you only need some rows, define your filter function here (Need help? Use the Design Recipe!)  If you need to make a new column, define your builder function here (Need help? Use the Design Recipe!)  What code will make the table or display you want?  What did you find out? What can you infer? | (circle one):<br>Lookup<br>Arithmetic |
| Consider Data  Analyze Data   | Which Rows should we investigate? (All the rows, just the cats, fixed dogs, etc.)  What Column(s) do we need? (age, weight-in-kilograms, weeks, etc.)  If you only need some rows, define your filter function here (Need help? Use the Design Recipe!)  If you need to make a new column, define your builder function here (Need help? Use the Design Recipe!)  What code will make the table or display you want?  What did you find out? What can you infer? | (circle one):<br>Lookup<br>Arithmetic |
| Consider Data  Analyze Data   | Which Rows should we investigate? (All the rows, just the cats, fixed dogs, etc.)  What Column(s) do we need? (age, weight-in-kilograms, weeks, etc.)  If you only need some rows, define your filter function here (Need help? Use the Design Recipe!)  If you need to make a new column, define your builder function here (Need help? Use the Design Recipe!)  What code will make the table or display you want?  What did you find out? What can you infer? | (circle one):<br>Lookup<br>Arithmetic |

## Measures of Spread

#### Data Scientists measure the spread of a dataset using a five-number summary:

- Minimum: the smallest value in a dataset it starts the first quarter
- · Q1 (lower quartile): the number that separates the first quarter of the data from the second quarter of the data
- **Q2** (Median): the middle value (median) in a dataset
- Q3 (upper quartile): the value that separates the third quarter of the data from the last
- Maximum: the largest value in a dataset it ends the fourth quarter of the data

### The five-number summary can be used to draw a box plot.

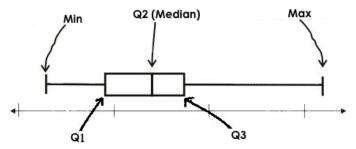

- Each of the four sections of the box plot contains 25% of the data.
  - If the values are distributed evenly across the range, the four sections of the box plot will be equal in width.
  - Uneven distributions will show up as differently-sized sections of a box plot.
- The left whisker extends from the minimum to Q1.
- The **box**, or **interquartile range**, extends from Q1 to Q3. It is divided into 2 parts by the **median**. Each of those parts contains 25% of the data, so the whole box contains the central 50% of the data.
- The right whisker extends from Q3 to the maximum.

#### The box plot above, for example, tells us that:

- The minimum weight is about 165 pounds. The median weight is about 220 pounds. The maximum weight is about 310 pounds.
- The data is not evenly distributed across the range:
  - o 1/4 of the players weigh roughly between 165 and 195 pounds
  - 1/4 of the players weigh roughly between 195 and 220 pounds
  - 1/4 of the players weigh roughly between 220 and 235 pounds
  - 1/4 of the players weigh roughly between 235 and 310 pounds
  - 50% of the players weigh roughly between 165 and 220 pounds
  - 50% of the players weigh roughly between 195 and 235 pounds
  - 50% of the players weigh roughly between 220 and 310 pounds
- The densest concentration of players' weights is between 220 and 235 pounds.
- Because the widest section of the box plot is between 235 and 310 pounds, we understand that the weights of the heaviest 25% fall across a wider span than the others.
  - o 310 may be an outlier
  - the weights of the players weighing between 235 pounds 310 pounds could be evenly distributed across the range
  - o or all of the players weighing over 235 pounds may weigh around 310 pounds.

# Summarizing Columns with Measures of Spread

| Summarizingthe              | Pounds Column              |                 |                          |               |                      |         |
|-----------------------------|----------------------------|-----------------|--------------------------|---------------|----------------------|---------|
| Get the values to summa     | rize the spread of the     | pounds          | column of the            | Animals Sta   | arter File by typin  | g       |
| box-plot(anima              | ls-table, "pounds          | ") into the Int | eractions Area.          |               |                      |         |
| 1) My five-number summ      | ary is:                    |                 |                          |               |                      |         |
| Minimum                     | Q1                         |                 | Median                   |               | Q3                   | Maximum |
|                             |                            |                 |                          |               |                      |         |
| 2) Draw a box plot from the | his summary on the num     | ber line below  | . Be sure to label the n | umber line wi | ith consistent inter | vals.   |
|                             | T                          | Τ               | T                        | Τ             | Τ                    |         |
| 3) The <b>Range</b> is:     | and the <b>I</b>           | nterquartile R  | tange(IQR) is:           |               | ·                    |         |
| 4) From this summary and    | d box plot, I conclude tha | nt:             |                          |               |                      |         |
|                             |                            |                 |                          |               |                      |         |
|                             |                            |                 |                          |               |                      |         |
| Summarizingthe              |                            | Colu            | umn                      |               |                      |         |
| Choose another column t     | o investigate by making    | abox-plot       |                          |               |                      |         |
| 5) My five-number summ      | ary is:                    |                 |                          |               |                      |         |
| Minimum                     | Q1                         |                 | Median                   |               | Q3                   | Maximum |
|                             |                            |                 |                          |               |                      |         |
| 6) Draw a box plot from t   | his summary on the num     | ber line below  | . Be sure to label the n | umber line wi | ith consistent intel | vals.   |
|                             | T                          |                 |                          |               |                      |         |
| 7) The <b>Range</b> is:     | and the <b>I</b>           | nterquartile R  | lange(IQR) is:           |               |                      |         |
| 8) From this summary and    | d box plot, I conclude tha | nt:             |                          |               |                      |         |
|                             |                            |                 |                          |               |                      |         |
|                             |                            |                 |                          |               |                      |         |

# Identifying Shape - Box Plots

Describe the shape of the box plots on the left. Do your best to incorporate the vocabulary you've been introduced to.

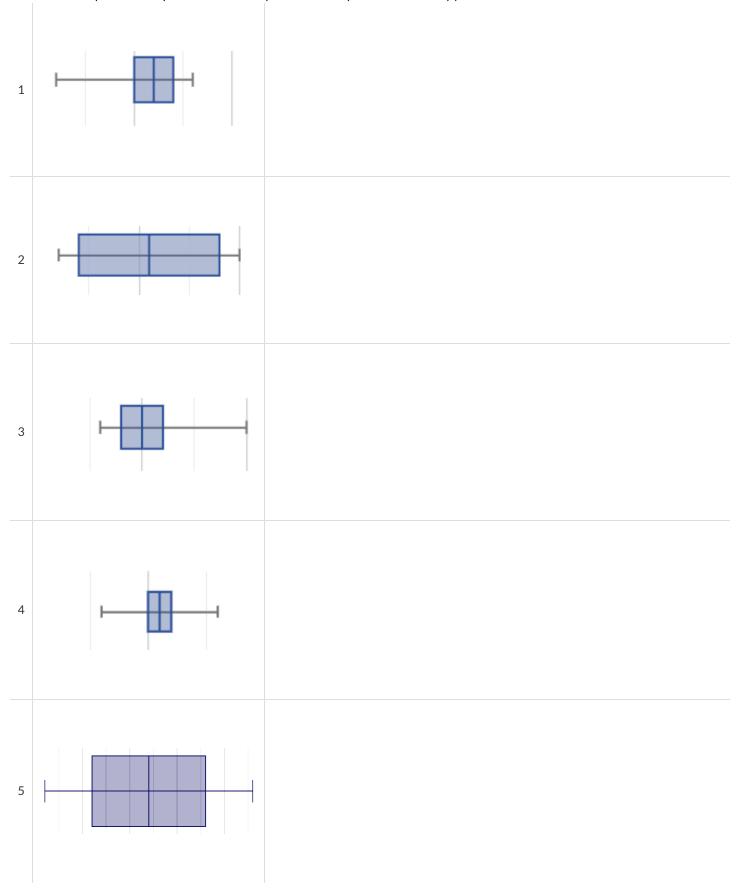

## Matching Box Plots to Histograms

Students watched 5 videos, and rated them on a scale of 1 to 10. For each video, their ratings were used to generate box plots and histograms. Match each box plot to the histogram that displays the same data.

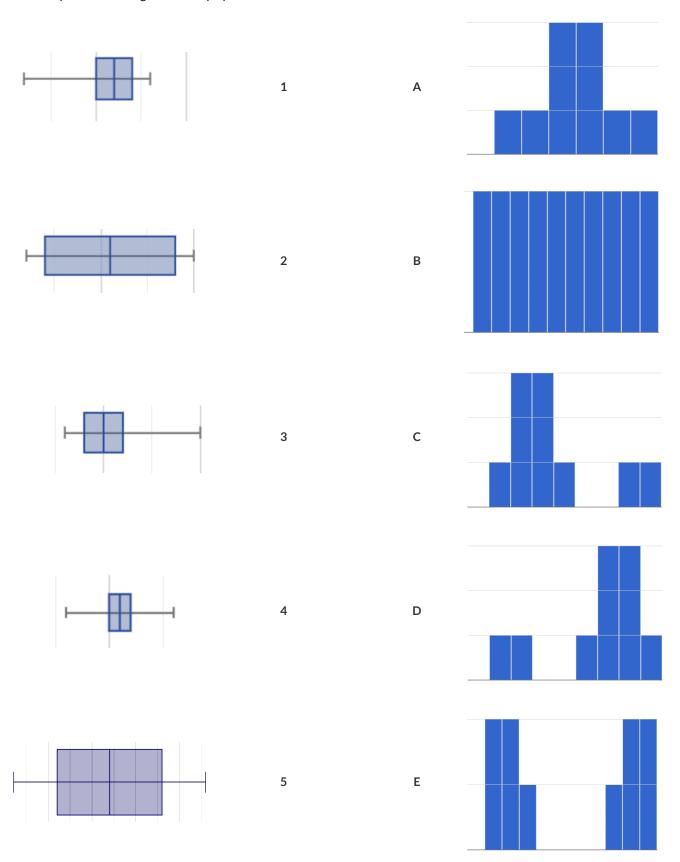

## Data Cycle: Shape of the Animals Dataset

Open the Animals Starter File. Use the Data Cycle to explore the distribution of one or more quantitative columns using box plots.

| Ask Questions                           | What is the distribution of the weeks column from the animals dataset? What question do you have?                                                                                                    | Question Type (circle one): Lookup Arithmetic Statistical       |
|-----------------------------------------|----------------------------------------------------------------------------------------------------|-----------------------------------------------------------------|
| Consider Data                           | Which Rows should we investigate? (All the rows, just the cats, fixed dogs, etc.)  What Column(s) do we need? (age, weight-in-kilograms, weeks, etc.)                                                                                                   |                                                                 |
| Analyze Data                            | What code will make the table or display you want?                                                                                                    |                                                                 |
|                                         | The box plot for is is skewed left/skewed right/symn                                                                                                    | netric/etc.                                                     |
| Interpret Data                          | The 5-number summary is: min = Q1 = median = Q3 =                                                                                                    |                                                                 |
|                                         | The middle 50% of the data lies between and so the Interquartile Range is                                                                                                    | S                                                               |
| 111111111111111111111111111111111111111 | I notice that Consider statements like: 75% of the data fall below / The top 25% of the data fall between / etc                                                                                                    |                                                                 |
|                                         |                                                                                                    |                                                                 |
|                                         | l wonder                                                                                                    |                                                                 |
| Ask Questions                           | What question do you have?                                                                                                    | Question Type (circle one): Lookup Arithmetic Statistical       |
| Ask Questions  Consider Data            | What question do you have?  Which Rows should we investigate? (All the rows, just the cats, fixed dogs, etc.)                                                                                                    | (circle one):<br>Lookup<br>Arithmetic                           |
| Consider Data                           | What question do you have?                                                                                                    | (circle one):<br>Lookup<br>Arithmetic                           |
| ?                                       | What question do you have?  Which Rows should we investigate? (All the rows, just the cats, fixed dogs, etc.)                                                                                                    | (circle one):<br>Lookup<br>Arithmetic                           |
| Consider Data                           | What question do you have?  Which Rows should we investigate? (All the rows, just the cats, fixed dogs, etc.)  What Column(s) do we need? (age, weight-in-kilograms, weeks, etc.)                                                                       | (circle one): Lookup Arithmetic Statistical                     |
| Consider Data                           | What question do you have?  Which Rows should we investigate? (All the rows, just the cats, fixed dogs, etc.)  What Column(s) do we need? (age, weight-in-kilograms, weeks, etc.)  What code will make the table or display you want?                   | (circle one): Lookup Arithmetic Statistical                     |
| Consider Data  Analyze Data             | What question do you have?  Which Rows should we investigate? (All the rows, just the cats, fixed dogs, etc.)  What Column(s) do we need? (age, weight-in-kilograms, weeks, etc.)  What code will make the table or display you want?  The box plot for | (circle one): Lookup Arithmetic Statistical  metric/etc.  max = |
| Consider Data  Analyze Data             | What question do you have?  Which Rows should we investigate? (All the rows, just the cats, fixed dogs, etc.)  What Column(s) do we need? (age, weight-in-kilograms, weeks, etc.)  What code will make the table or display you want?  The box plot for | (circle one): Lookup Arithmetic Statistical  metric/etc.  max = |

## Data Cycle: Shape of My Dataset

Open <u>your chosen dataset</u>. Use the Data Cycle to explore the distribution of one or more quantitative columns using **box plots**, and write down your findings.

| Ask Questions                                 | What question do you have?                                                                                                    | Question Type<br>(circle one):<br>Lookup<br>Arithmetic<br>Statistical |  |  |  |  |  |  |  |
|-----------------------------------------------|----------------------------------------------------------------------------------------------------|-----------------------------------------------------------------------|--|--|--|--|--|--|--|
| Consider Data                                 | Which Rows should we investigate? (All the rows, just the cats, fixed dogs, etc.)  What Column(s) do we need? (age, weight-in-kilograms, weeks, etc.)                                                                                                    |                                                                       |  |  |  |  |  |  |  |
| Analyze Data                                  | If you only need some rows, define your filter function here (Need help? Use the Design Recipe!)  If you need to make a new column, define your builder function here (Need help? Use the Design Recipe!)                                                                                                    |                                                                       |  |  |  |  |  |  |  |
|                                               | What code will make the table or display you want?                                                                                                    |                                                                       |  |  |  |  |  |  |  |
| Interpret Data                                | What did you find out? What can you infer?                                                                                                    | What did you find out? What can you infer?                            |  |  |  |  |  |  |  |
| <b>\ \ \ \ \ \ \ \ \ \ \ \ \ \ \ \ \ \ \ </b> | What - if any - new question(s) does this raise?                                                                                                    |                                                                       |  |  |  |  |  |  |  |
|                                               |                                                                                                    |                                                                       |  |  |  |  |  |  |  |
|                                               |                                                                                                    |                                                                       |  |  |  |  |  |  |  |
| Ask Questions                                 | What question do you have?                                                                                                    | Question Type (circle one): Lookup Arithmetic Statistical             |  |  |  |  |  |  |  |
| Ask Questions ? Consider Data                 | What question do you have?                                                                                                    | (circle one):<br>Lookup                                               |  |  |  |  |  |  |  |
| ?                                             | Which Rows should we investigate? (All the rows, just the cats, fixed dogs, etc.)                                                                                                    | (circle one):<br>Lookup<br>Arithmetic                                 |  |  |  |  |  |  |  |
| ?                                             |                                                                                                    | (circle one):<br>Lookup<br>Arithmetic                                 |  |  |  |  |  |  |  |
| ?                                             | Which Rows should we investigate? (All the rows, just the cats, fixed dogs, etc.)                                                                                                    | (circle one):<br>Lookup<br>Arithmetic                                 |  |  |  |  |  |  |  |
| Consider Data                                 | Which Rows should we investigate? (All the rows, just the cats, fixed dogs, etc.)  What Column(s) do we need? (age, weight-in-kilograms, weeks, etc.)                                                                                                    | (circle one):<br>Lookup<br>Arithmetic                                 |  |  |  |  |  |  |  |
| Consider Data                                 | Which Rows should we investigate? (All the rows, just the cats, fixed dogs, etc.)  What Column(s) do we need? (age, weight-in-kilograms, weeks, etc.)  If you only need some rows, define your filter function here (Need help? Use the Design Recipe!)                                                                                                    | (circle one):<br>Lookup<br>Arithmetic                                 |  |  |  |  |  |  |  |
| Consider Data                                 | Which Rows should we investigate? (All the rows, just the cats, fixed dogs, etc.)  What Column(s) do we need? (age, weight-in-kilograms, weeks, etc.)  If you only need some rows, define your filter function here (Need help? Use the Design Recipe!)  If you need to make a new column, define your builder function here (Need help? Use the Design Recipe!)                                                     | (circle one):<br>Lookup<br>Arithmetic                                 |  |  |  |  |  |  |  |
| Consider Data  Analyze Data                   | Which Rows should we investigate? (All the rows, just the cats, fixed dogs, etc.)  What Column(s) do we need? (age, weight-in-kilograms, weeks, etc.)  If you only need some rows, define your filter function here (Need help? Use the Design Recipe!)  If you need to make a new column, define your builder function here (Need help? Use the Design Recipe!)  What code will make the table or display you want? | (circle one):<br>Lookup<br>Arithmetic                                 |  |  |  |  |  |  |  |

## **Computing Standard Deviation**

Here are the ages of different cats at the shelter: 1, 7, 1, 1, 2, 2, 3, 1, 5, 7

1) How many cats are represented in this sample? \_\_\_\_

The distribution of these ages is shown in the histogram below:

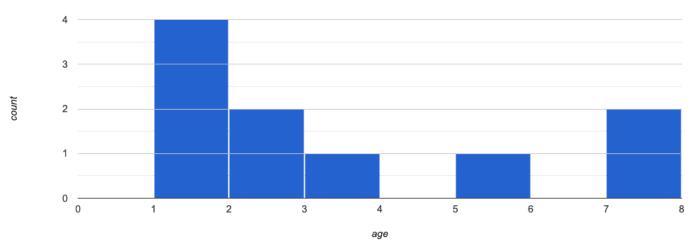

2) Describe the shape of this histogram.

3) What is the mean age of the cats in this dataset? \_\_\_\_\_

4) How many cats are 1 year old? 2 years old? Fill in the table below. The first column has been done for you.

| age   | 1 | 2 | 3 | 4 | 5 | 6 | 7 |
|-------|---|---|---|---|---|---|---|
| count | 4 |   |   |   |   |   |   |

5) Draw a star to locate the mean on the x-axis of the histogram above.

6) For each cat in the histogram above, draw a horizontal arrow under the axis from your star to the cat's interval, and label the arrow with its distance from the mean. (For example, if the mean is 3 and a cat is in the 1yr interval, your arrow would stretch from 1 to 3, and be labeled with the distance "2")

To compute the standard deviation we square each distance and take the average, then take the square root of the average.

7) We've recorded the ages (N=10) shown in the histogram above in the table below, and listed the distance-from-mean for the four 1-yearold cats for you. As you can see, 1 year-olds are 2 years away from the mean, so their squared distance is 4. Complete the table.

| age of cat         | 1 | 1 | 1 | 1 | 2 | 2 | 3 | 5 | 7 | 7 |
|--------------------|---|---|---|---|---|---|---|---|---|---|
| distance from mean | 2 | 2 | 2 | 2 |   |   |   |   |   |   |
| squared distance   | 4 | 4 | 4 | 4 |   |   |   |   |   |   |

| Q١ | <b>744 41</b> | the squared distance | Mhat is their sum?     |
|----|---------------|----------------------|------------------------|
| ชเ | Add all       | the squared distance | s. vynat is their sum: |

9) There are N=10 distances. What is N-1? \_\_\_\_\_ Divide the sum by N-1. What do you get? \_\_\_\_\_

10) Take the square root to find the **standard deviation**!

### The Effect of an Outlier

The histogram below shows the ages of eleven cats at the shelter:

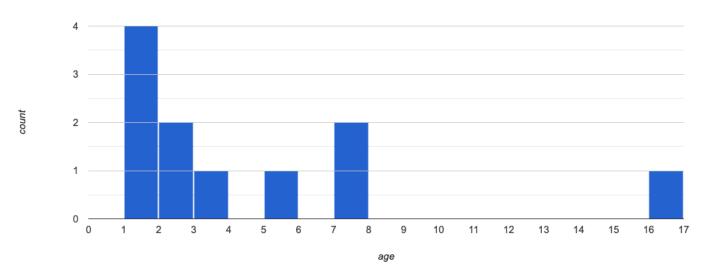

1) Describe the shape of this histogram.

2) How many cats are 1 year old? 2 years old? Fill in the table below by reading the histogram. The first column has been done for you.

| •     | , | , |   | , |   |   |   | , | 0 |    |    |    |    |    | ,  |    |
|-------|---|---|---|---|---|---|---|---|---|----|----|----|----|----|----|----|
| age   | 1 | 2 | 3 | 4 | 5 | 6 | 7 | 8 | 9 | 10 | 11 | 12 | 13 | 14 | 15 | 16 |
| count | 4 |   |   |   |   |   |   |   |   |    |    |    |    |    |    |    |

- 3) What is the mean age of the cats in this histogram?
- 4) Draw a star to identify the mean on the histogram above.
- 5) For each cat in the histogram above, **draw a horizontal arrow** from the mean to the cat's interval, and **label the arrow with its distance from the mean**. (For example, if the mean is 2 and a cat is 5 years old, your arrow would stretch from 2 to 5, and be labeled with the distance "3")

To compute the standard deviation we square each distance and take the average, then take the square root of the average.

6) Recorded the 11 ages shown in the histogram in the first row of the table below. For each age, compute the distance from the mean and the squared distance.

| age of cat         |  |  |  |  |  |  |
|--------------------|--|--|--|--|--|--|
| distance from mean |  |  |  |  |  |  |
| squared distance   |  |  |  |  |  |  |

| 7 | Add all the squared | distances  | What is their sum?  |  |
|---|---------------------|------------|---------------------|--|
| / | Add all the Squared | distances. | vvnat is their sum: |  |

- 8) Divide the sum by N-1. What do you get?
- 9) Take the square root to find the **standard deviation**!
- 10) How did the outlier impact the standard deviation?

## Data Cycle: Standard Deviation in the Animals Dataset

Open the <u>Animals Starter File</u>. The mean time-to-adoption is 5.75 weeks. Does that mean most animals generally get adopted in 4-6 weeks? Use the Data Cycle to find out. Write your findings on the lines below, in response to the question.

| Ask Questions                              | Do the animals all get adopted in around the same length of time? What question do you have?                                                                                                    | Question Type<br>(circle one):<br>Lookup<br>Arithmetic<br>Statistical |
|--------------------------------------------|----------------------------------------------------------------------------------------------------|-----------------------------------------------------------------------|
| Consider Data                              | Which Rows should we investigate? (All the rows, just the cats, fixed dogs, etc.)                                                                                                    |                                                                       |
| Analyze Data                               | What Column(s) do we need? (age, weight-in-kilograms, weeks, etc.)  If you only need some rows, define your filter function here (Need help? Use the Design Recipe!)  If you need to make a new column, define your builder function here (Need help? Use the Design Recipe!)  What code will make the table or display you want? |                                                                       |
| Interpret Data                             | What did you find out? What can you infer?  What - if any - new question(s) does this raise?                                                                                                    |                                                                       |
| Turn the Data Cycl<br>adopted in roughly 4 | e above into a Data Story, which answers the question "If the average adoption time is 5.75 weeks, do all the<br>4-6 weeks?"                                                                                                    | animals get                                                           |
|                                            |                                                                                                    |                                                                       |
|                                            |                                                                                                    |                                                                       |
|                                            |                                                                                                    |                                                                       |
|                                            |                                                                                                    |                                                                       |

## Data Cycle: Standard Deviation in My Dataset

Open your chosen dataset. Use the Data Cycle to find the standard deviation in two distributions, and write down your thinking and findings.

| Ask Questions                | What question do you have?                                                                                                    | Question Type (circle one): Lookup Arithmetic Statistical |
|------------------------------|----------------------------------------------------------------------------------------------------|-----------------------------------------------------------|
| Consider Data                | Which Rows should we investigate? (All the rows, just the cats, fixed dogs, etc.)                                                                                                    |                                                           |
| Analyze Data                 | What Column(s) do we need? (age, weight-in-kilograms, weeks, etc.)  If you only need some rows, define your filter function here (Need help? Use the Design Recipe!)                                                                                                    |                                                           |
|                              | If you need to make a new column, define your builder function here (Need help? Use the Design Recipe!)  What code will make the table or display you want?                                                                                                    |                                                           |
| Interpret Data               | What did you find out? What can you infer?                                                                                                    |                                                           |
|                              | What - if any - new question(s) does this raise?                                                                                                    |                                                           |
|                              |                                                                                                    |                                                           |
|                              |                                                                                                    |                                                           |
| Ask Questions                | What question do you have?                                                                                                    | Question Type (circle one): Lookup Arithmetic Statistical |
| Ask Questions  Consider Data | Which Rows should we investigate? (All the rows, just the cats, fixed dogs, etc.)                                                                                                    | (circle one):<br>Lookup<br>Arithmetic                     |
| Consider Data                |                                                                                                    | (circle one):<br>Lookup<br>Arithmetic                     |
| ?                            | Which Rows should we investigate? (All the rows, just the cats, fixed dogs, etc.)                                                                                                    | (circle one):<br>Lookup<br>Arithmetic                     |
| Consider Data                | Which Rows should we investigate? (All the rows, just the cats, fixed dogs, etc.)  What Column(s) do we need? (age, weight-in-kilograms, weeks, etc.)                                                                                                    | (circle one):<br>Lookup<br>Arithmetic                     |
| Consider Data                | Which Rows should we investigate? (All the rows, just the cats, fixed dogs, etc.)  What Column(s) do we need? (age, weight-in-kilograms, weeks, etc.)  If you only need some rows, define your filter function here (Need help? Use the Design Recipe!)                                                                                                    | (circle one):<br>Lookup<br>Arithmetic                     |
| Consider Data                | Which Rows should we investigate? (All the rows, just the cats, fixed dogs, etc.)  What Column(s) do we need? (age, weight-in-kilograms, weeks, etc.)  If you only need some rows, define your filter function here (Need help? Use the Design Recipe!)  If you need to make a new column, define your builder function here (Need help? Use the Design Recipe!) | (circle one):<br>Lookup<br>Arithmetic                     |
| Consider Data  Analyze Data  | What Column(s) do we need? (age, weight-in-kilograms, weeks, etc.)  If you only need some rows, define your filter function here (Need help? Use the Design Recipe!)  If you need to make a new column, define your builder function here (Need help? Use the Design Recipe!)  What code will make the table or display you want?                                | (circle one):<br>Lookup<br>Arithmetic                     |

### **Correlations in Scatter Plots**

#### Scatter Plots can be used to show a relationship between two quantitative columns.

Each row in the dataset is represented by a point, with one column providing the x-value and the other providing the y-value. The resulting "point cloud" makes it possible to look for a relationship between those two columns.

- Form
  - If the points in a scatter plot appear to follow a straight line, it suggests that a linear relationship exists between those two columns.
  - Relationships may take other forms (u-shaped for example). If they aren't linear, it won't make sense to look for a correlation.
  - Sometimes there will be no relationship at all between two variables.

#### Line of Best Fit

We graphically summarize a relationship by drawing a straight line through the data cloud, so that the vertical distance between the line and all the points taken together is as small as possible. This allows us to predict y-values (the **response variable**) based on x-values (the **explanatory variable**).

- Direction
  - The correlation is **positive** if the point cloud slopes up as it goes farther to the right. This means larger y-values tend to go with larger x-values.
  - The correlation is **negative** if the point cloud slopes down as it goes farther to the right.
- Strength
  - It is a **strong** correlation if the points are tightly clustered around a line. In this case, knowing the x-value gives us a pretty good idea of the y-value.
  - It is a weak correlation if the points are loosely scattered and the y-value doesn't depend much on the x-value.

Points that do not fit the trend line in a scatter plot are called unusual observations.

#### r-value

We can summarize the *correlation* between two quantitative columns in a single number.

- The r-value will always fall between -1 and +1.
- The sign tells us whether the correlation is positive or negative.
- Distance from 0 tells us the strength of the correlation.
- Here is how we might interperet some specific r-values:
  - -1 is the strongest possible negative correlation.
  - +1 is the strongest possible positive correlation.
  - o 0 means no correlation.
  - ±0.65 or ±0.70 or more is typically considered a "strong correlation".
  - ±0.35 to ±0.65 is typically considered "moderately correlated".
  - Anything less than about ±0.25 or ±0.35 may be considered weak.

Note: These cutoffs are not an exact science! In some contexts an r-value of ±0.50 might be considered impressively strong!

<u>Correlation is not causation!</u> Correlation only suggests that two column variables are related, but does not tell us if one causes the other. For example, hot days are correlated with people running their air conditioners, but air conditioners do not cause hot days!

## **Creating a Scatter Plot**

1) The table below has some new animals! Choose one and (paying careful attention to how the axes are labelled) plot their age/weeks values by adding a dot to the scatter plot on the right. Then write the animal's name next to the dot you made.

| name     | species  | age | weeks |
|----------|----------|-----|-------|
| "Alice"  | "cat"    | 1   | 3     |
| "Bob"    | "dog"    | 11  | 5     |
| "Callie" | "cat"    | 16  | 4     |
| "Diver"  | "lizard" | 2   | 24    |
| "Eddie"  | "dog"    | 6   | 9     |
| "Fuzzy"  | "cat"    | 1   | 2     |
| "Gary"   | "rabbit" | 6   | 12    |
| "Hazel"  | "dog"    | 3   | 2     |

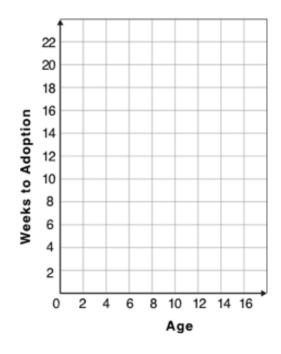

2) Plot the rest of the animals - one at a time - labeling each point as you go. After each animal, ask yourself whether or not you see a pattern in the data.

3) After how many animals did you begin to see a pattern?

4) Use a straight edge to draw a line on the graph that best represents the pattern you see, then circle the cloud of points around that line.

5) Are the points tightly clustered around the line or loosely scattered?

6) Does this display support the claim that younger animals get adopted faster? Why or why not?

7) Place points on the graph to create a scatter plot with NO relationship.

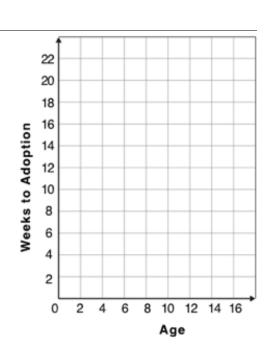

## **Exploring Relationships Between Columns**

This page is designed to be used with the <u>Animals Starter File</u>. Log into <u>code.pyret.org (CPO)</u> to open your saved copy.

As you consider each of the following relationships, first think about what you *expect*, then make the scatter plot to see if it supports your hunch.

| 1) How are the pounds an animal weighs related to its age?                                         |
|----------------------------------------------------------------------------------------------------|
| What would you expect?                                                                             |
|                                                                                                    |
| What did you learn from your scatter plot?                                                         |
|                                                                                                    |
| 2) How are the number of weeks it takes for an animal to be adopted related to its number of legs? |
| What would you expect?                                                                             |
| That would you dispose.                                                                            |
| What did you learn from your scatter plot?                                                         |
|                                                                                                    |
| 3) How are the number of legs an animal has related to its age?                                    |
|                                                                                                    |
| What would you expect?                                                                             |
|                                                                                                    |
| What did you learn from your scatter plot?                                                         |
|                                                                                                    |
| 4) Do any of these relationships appear to be linear (straight-line)?                              |
|                                                                                                    |
|                                                                                                    |
| 5) Are there any unusual observations?                                                             |
| 3) Are there any unusual observations:                                                             |
|                                                                                                    |
|                                                                                                    |
|                                                                                                    |
|                                                                                                    |

## Data Cycle: Relationships in the Animals Dataset

Open the <u>Animals Starter File</u>. Use the Data Cycle to search for relationships between columns. The first cycle has a question to get you started. What question will you ask for the second?

| Ask Questions               | Is there a relationship between weight and adoption time? What question do you have?                                                                  | Question Type<br>(circle one):<br>Lookup<br>Arithmetic<br>Statistical |
|-----------------------------|----------------------------------------------------------------------------------------------------|-----------------------------------------------------------------------|
| Consider Data               | Which Rows should we investigate? (All the rows, just the cats, fixed dogs, etc.)  What Column(s) do we need? (age, weight-in-kilograms, weeks, etc.) |                                                                       |
| Analyze Data                | What code will make the table or display you want?                                                                                                    |                                                                       |
| Interpret Data              | What did you find out? What can you infer?                                                                                                    |                                                                       |
|                             | What - if any - new question(s) does this raise?                                                                                                    |                                                                       |
|                             |                                                                                                    |                                                                       |
| Ask Questions               |                                                                                                    | Ougstion Type                                                         |
| ?                           | What question do you have?                                                                                                    | Question Type<br>(circle one):<br>Lookup<br>Arithmetic<br>Statistical |
| Consider Data               | Which Rows should we investigate? (All the rows, just the cats, fixed dogs, etc.)                                                                     | (circle one):<br>Lookup<br>Arithmetic                                 |
| Consider Data  Analyze Data |                                                                                                    | (circle one):<br>Lookup<br>Arithmetic                                 |
|                             | Which Rows should we investigate? (All the rows, just the cats, fixed dogs, etc.)  What Column(s) do we need? (age, weight-in-kilograms, weeks, etc.) | (circle one):<br>Lookup<br>Arithmetic                                 |

# Data Cycle: Relationships in Your Dataset

Open your chosen dataset. Use the Data Cycle to search for relationships between columns.

| Ask Questions                | What question do you have?                                                                                                    | Question Type<br>(circle one):<br>Lookup<br>Arithmetic<br>Statistical |
|------------------------------|----------------------------------------------------------------------------------------------------|-----------------------------------------------------------------------|
| Consider Data                | Which Rows should we investigate? (All the rows, just the cats, fixed dogs, etc.)  What Column(s) do we need? (age, weight-in-kilograms, weeks, etc.)                                                                                                    |                                                                       |
| Analyze Data                 | What code will make the table or display you want?                                                                                                    |                                                                       |
| Interpret Data               | ☐ There appears to be no relationship between and                                                                                                    | le<br>ationship                                                       |
|                              | Some possible outliers might be                                                                                                    |                                                                       |
|                              |                                                                                                    |                                                                       |
| Ask Questions                | What question do you have?                                                                                                    | Question Type (circle one): Lookup Arithmetic Statistical             |
| Ask Questions  Consider Data | Which Rows should we investigate? (All the rows, just the cats, fixed dogs, etc.)                                                                                                    | (circle one):<br>Lookup<br>Arithmetic                                 |
| ?                            |                                                                                                    | (circle one):<br>Lookup<br>Arithmetic                                 |
| Consider Data                | Which Rows should we investigate? (All the rows, just the cats, fixed dogs, etc.)  What Column(s) do we need? (age, weight-in-kilograms, weeks, etc.)  What code will make the table or display you want?  There appears to be no relationship between and | (circle one): Lookup Arithmetic Statistical                           |

## Identifying Form, Direction and Strength

What do your eyes tell you about the Form, Direction, & Strength of these displays? **Note:** If the form is nonlinear, we shouldn't report direction - a curve may rise and then fall.

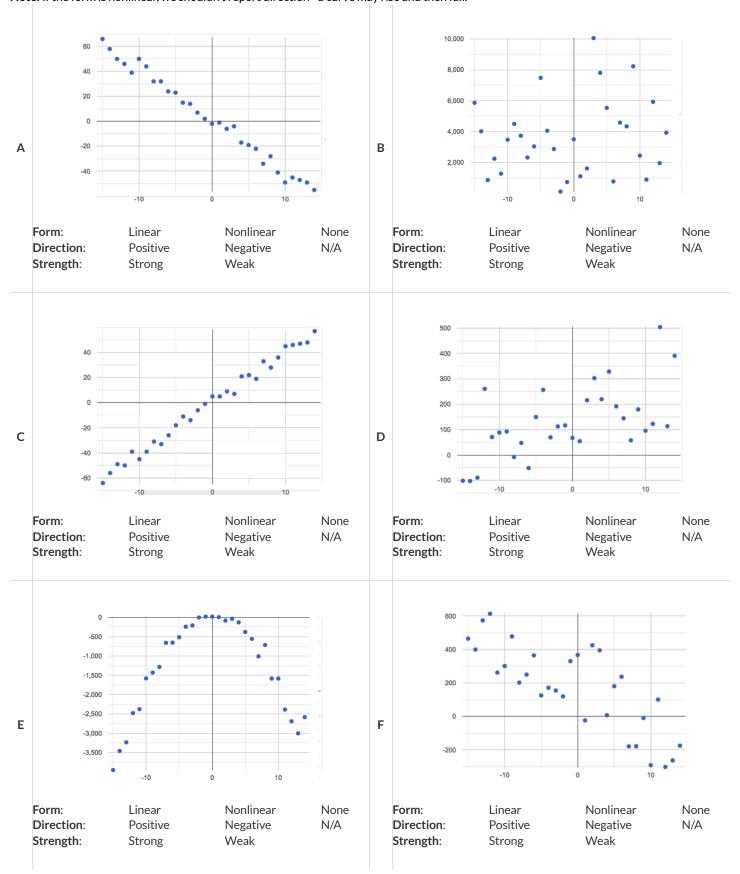

# $Reflection\, on\, Form, Direction\, and\, Strength$

| 1) What has to be true about the <i>shape</i> of a relationship in order to start talking about the correlation's <i>direction</i> being positive or negative?                                                                                        |
|----------------------------------------------------------------------------------------------------|
|                                                                                                    |
|                                                                                                    |
| 2) What is the difference between a weak relationship and a negative relationship?                                                                                                    |
|                                                                                                    |
|                                                                                                    |
| 3) What is the difference between a <i>strong</i> relationship and a <i>positive</i> relationship?                                                                                                    |
|                                                                                                    |
|                                                                                                    |
| 4) If we find a strong relationship in a sample from a larger population, will that relationship <i>always hold</i> for the whole population? Why or why not?                                                                                         |
|                                                                                                    |
|                                                                                                    |
| 5) If two correlations are both positive, is the stronger one <i>more positive</i> (steeper slope) than the other?                                                                                                    |
|                                                                                                    |
|                                                                                                    |
| 6) A news report claims that after surveying 10 million people, a positive correlation was found between how much chocolate a person eats and how happy they are. Does this mean eating chocolate almost certainly makes you happier? Why or why not? |
|                                                                                                    |
|                                                                                                    |
|                                                                                                    |

## Identifying Form and r-Values

What do your eyes tell you about the Form and Direction of the data? If the form is linear, approximate the r-value. **Reminder:** 

- -1 is the strongest possible *negative* correlation, and +1 is the strongest possible *positive* correlation
- 0 means no correlation
- ±0.65 or ±0.70 or more is typically considered a "strong correlation"
- ±0.35 to ±0.65 is typically considered "moderately correlated"
- Anything less than about ±0.25 or ±0.35 may be considered weak

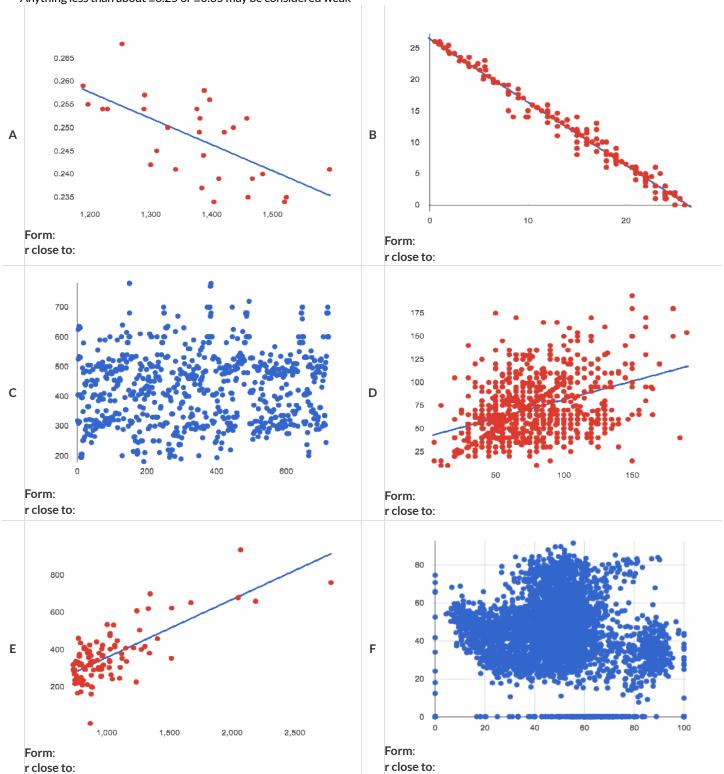

### **Correlation Does Not Imply Causation!**

Here are some possible correlations and the nonsense headlines a confused journalist might report as a result. In reality, the correlations have absolutely no causal relationship; they come about because both of them are related to another variable that's lurking in the background.

Can you think of another variable for each situation that might be the actual cause of the correlation and explain why the headlines the paper ran based on the correlations are nonsense?

| 1) <b>Correlation:</b> For a certain psychology test, the amount of time a student studied was negatively correlated with their score! <b>Headline:</b> "Students who study less do better!"            |
|----------------------------------------------------------------------------------------------------|
|                                                                                                    |
|                                                                                                    |
| 2) <b>Correlation:</b> Weekly data gathered at a popular beach throughout the year showed a positive correlation between sunburns and shark attacks. <b>Headline:</b> "Sunburns Attract Shark Attacks!" |
|                                                                                                    |
|                                                                                                    |
| 3) <b>Correlation:</b> A negative correlation was found between rain and ski accidents. <b>Headline:</b> "Be Safe - Ski in the Rain!"                                                                   |
|                                                                                                    |
|                                                                                                    |
| 4) <b>Correlation:</b> Medical records show a positive correlation between Tylenol use and Death Rates. <b>Headline:</b> "Tylenol use increases likelihood of dying!"                                   |
|                                                                                                    |
|                                                                                                    |
| 5) <b>Correlation:</b> A positive correlation was found between hot cocoa sales and snow ball fights. <b>Headline:</b> "Beware: Hot Cocoa Drinking encourages Snow Throwing!"                           |
|                                                                                                    |
|                                                                                                    |

# Correlations in the Animals Dataset

# Correlations in My Dataset

| 1) There may be a correlation between |        | and                                     |        |              |
|---------------------------------------|--------|-----------------------------------------|--------|--------------|
|                                       | column |                                         | column |              |
| I think it is a                       |        |                                         |        | correlation, |
| I think it is astrong/weak            |        | positive/negative                       |        | •            |
| because                               |        |                                         |        |              |
|                                       |        |                                         |        |              |
| It might be stronger if I looked at   | a sar  | mple or extension of my data            |        |              |
|                                       |        |                                         |        |              |
|                                       |        |                                         |        |              |
|                                       |        |                                         |        |              |
|                                       |        |                                         |        |              |
|                                       |        |                                         |        |              |
| 2) There may be a correlation between |        | and                                     |        |              |
|                                       | column |                                         |        |              |
| I think it is astrong/weak            | ,      | positive/negative                       |        | correlation, |
| strong/weak                           |        | positive/negative                       |        |              |
| because                               |        |                                         |        |              |
|                                       |        |                                         |        |              |
| It might be stronger if I looked at   | a sar  | mple or extension of my data            |        |              |
|                                       |        | , , , , , , , , , , , , , , , , , , , , |        |              |
|                                       |        |                                         |        |              |
|                                       |        |                                         |        |              |
|                                       |        |                                         |        |              |
|                                       |        |                                         |        |              |
| 3) There may be a correlation between | column | and                                     |        |              |
|                                       | column |                                         | column |              |
| I think it is astrong/weak            | ,      |                                         |        | correlation, |
| strong/weak                           |        | positive/negative                       |        |              |
| because                               |        |                                         |        |              |
|                                       |        |                                         |        |              |
| It might be stronger if I looked at   | a sar  | mple or extension of my data            |        |              |
|                                       |        |                                         |        |              |
|                                       |        |                                         |        |              |
|                                       |        |                                         |        |              |
|                                       |        |                                         |        |              |
|                                       |        |                                         |        |              |
| 4) There may be a correlation between | column | and                                     |        |              |
|                                       | column |                                         | column |              |
| I think it is astrong/weak            | ,      |                                         |        | correlation, |
| strong/weak                           |        | positive/negative                       |        |              |
| because                               |        |                                         |        |              |
|                                       |        |                                         |        |              |
| It might be stronger if I looked at   | 2.00   | mple or outonsion of my data            |        |              |

#### **Linear Regression**

- We compute linear relationships to predict the future! Well...sort of. Given a dataset, like ages of animals v. how long before they're adopted, we try to compute the relationship between age and weeks so that we can *predict* how long a new animal might stay, based on their age.
- When we compute linear relationships, we're talking about straight-line patterns that appear on a scatter plot.
- A scatter plot has an x-axis and a y-axis. When looking for relationships, the y-axis is called the **response variable**, and the x-axis is called the **explanatory variable**. In our example, we are trying to figure out how much of the weeks variable is **explained** by the age variable.
- **Linear Regression** is a way of computing the **line of best fit**, which tries to draw a line as close as possible to all the points. (Want details? It minimizes the *sum of the squares* of the vertical distances from the points to the line. There's a reason we use computers to do this!)
- Slope is how much we predict the *response variable* will increase or decrease for each unit that the *explanatory variable* increases. In our example, a slope of 0.5 would mean "we predict that each additional year of age means an extra half-week in the shelter". (What would a slope of 3 mean?)
- Sample size matters! The number of data values is also relevant. We'd be more convinced of a positive relationship in general between cat age and time to adoption if a correlation of +0.57 were based on 50 cats instead of 5.

#### Introduction to Linear Regression

#### How much can one point move the line of best fit?

Open the Interactive Regression Line (Geogebra). Move the blue point "P", and see what effect it has on the red line.

1) Move P so that it is **centered amongst** the other points. Now move it all the way to top and bottom of the screen.

2) Move P so that it is far to the left or right of the other points. Now move it all the way to top and bottom of the screen. How - if at all - does

the x-position of P impact on the line of best fit?

3) Could the regression line ever be above or below all the points (including the blue one you're dragging)? Why or why not?

4) Would it be possible to have a line with more points on one side than the other? Why or why not?

5) What is the highest *r*-value you can get? \_\_\_\_\_

Where did you place *P*? (\_\_\_\_\_\_\_,

6) What function describes the regression line with this value of P?

y = x +

7) What is the lowest *r*-value you can get? \_\_\_\_\_

Where did you place P? ( ,

8) What function describes the regression line with this value of P?

y = x +

#### **Predictions from Scatter Plots**

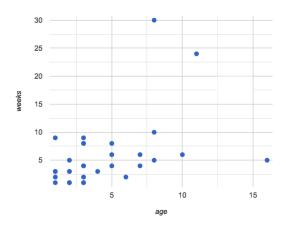

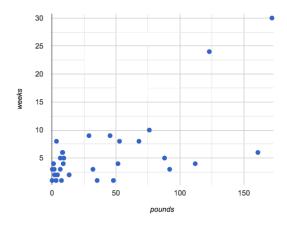

9) Draw the line of best fit for age-v-weeks (on the left). Is this a strong correlation that will allow us to make a good prediction of an animal's adoption time just by knowing how old it is?

10) Draw the line of best fit for pounds-v-weeks (on the right). Is this a strong correlation that will allow us to make a good prediction of an animal's adoption time just by knowing how heavy it is?

11) Do either or both of the relationships appear to be linear?

#### **Drawing Predictors**

#### Remember what we learned about r-values...

| r=-1                         | r = -0.5                      | r = 0          | r = 0.5                       | r = 1                        |
|------------------------------|-------------------------------|----------------|-------------------------------|------------------------------|
| perfect negative correlation | moderate negative association | no correlation | moderate positive association | perfect positive correlation |

For each of the scatter plots below, draw a **predictor line** that seems like the best fit. Describe the correlation in terms of Direction and whether you think it is **generally** stronger or weaker, then estimate the r-value as being close to -1, -0.5, 0, +0.5, or +1.

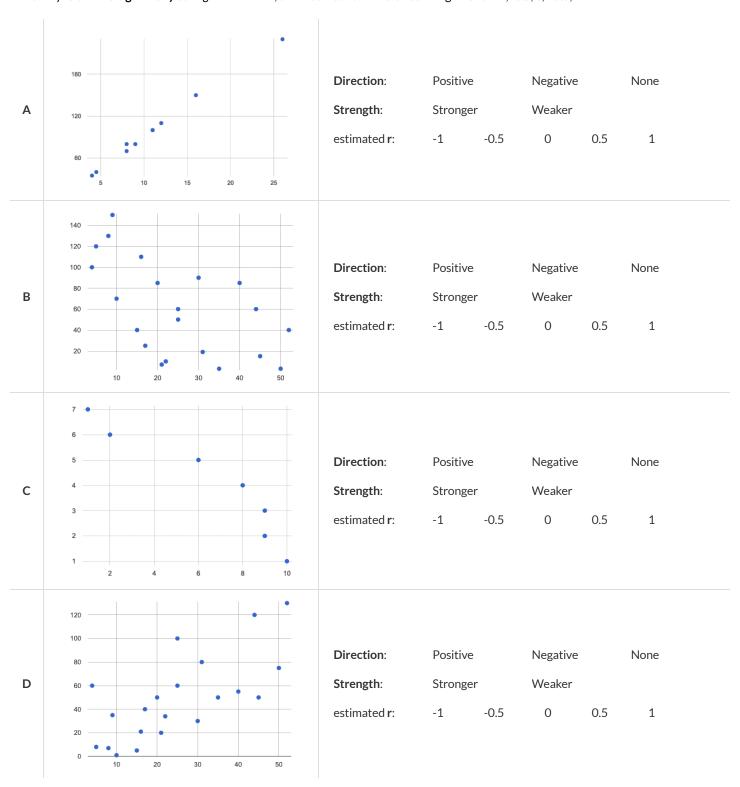

# **Exploring Ir-plot**

| age                                                                                                    |
|----------------------------------------------------------------------------------------------------|
| You should already have plotted <code>lr-plot(animals-table, "name", "age", "weeks") in the Animals Starter File.</code>                                                                                                    |
| 1) What is the predictor function? $y = \underline{\qquad \qquad x + \underline{\qquad }}$                                                                                                    |
| 2) What is the slope?                                                                                                    |
| 3) What is the y-intercept?                                                                                                    |
| 4) How long would our line of best fit predict it would take for a 5 year-old animal to be adopted?                                                                                                    |
| 5) What if they were a newborn, or just 0 years old?                                                                                                    |
| 6) Does it make sense to find the adoption time for a newborn using this predictor function? Why or why not?                                                                                                    |
| weight                                                                                                    |
| Make another Ir-plot, but this time use the animals' weight as our explanatory variable instead of their age.                                                                                                    |
| 7) How long would our line of best fit predict it would take for an animal weighing 21 pounds to be adopted?                                                                                                    |
| 8) What if they weighed 0.1 pounds?                                                                                                    |
|                                                                                                    |
| <b>cats</b> Make another lr-plot, comparing the age v. weeks columns for <b>only the cats</b> using the following code:                                                                                                    |
| The same and the proof, companing and age in moone community can, and and any and personal same and a same and a same and |
| <pre>fun is-cat(r): r["species"] == "cat" end lr-plot(filter(animals-table, is-cat), "name", "age", "weeks")</pre>                                                                                                    |
|                                                                                                    |
| 9) What is the predictor function? $y = \underline{\qquad} x + \underline{\qquad}$                                                                                                    |
| 10) What is the slope?                                                                                                    |
| 11) What is the y-intercept?                                                                                                    |
| 12) How does this line of best fit for cats compare to the line of best fit for all animals?                                                                                                    |
|                                                                                                    |
|                                                                                                    |
| 13) How long would our line of best fit predict it would take for a 5 year-old cat to be adopted?                                                                                                    |
|                                                                                                    |
| ★ Make another lr-plot, comparing the age v. weeks columns for only the dogs.                                                                                                    |

# **Making Predictions**

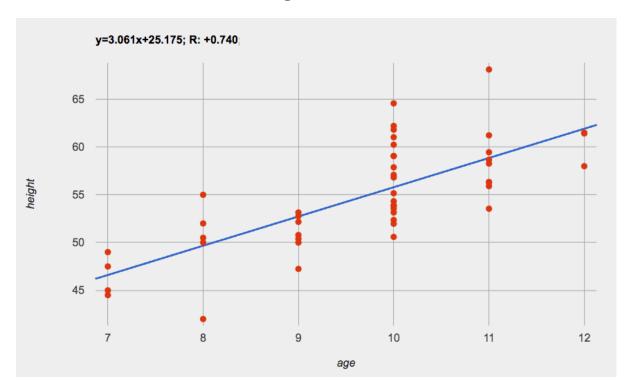

| 1) About how many inches are kids in this dataset expected to grow per year?                                |
|----------------------------------------------------------------------------------------------------|
| 2) At that rate, if a child were 45" tall at age eight, how tall would you expect them to be at age twelve? |
| 3) At that rate, if a ten-year-old were 55" tall, how tall would you expect them to have been at age 9?     |
| 4) Using the equation, how tall would you expect a seven-year-old child to be?                              |
| 5) How many of the seven year-olds in this sample are actually that height?                                 |

6) Using the equation, determine the expected height of someone who is...

| 7.5 years old | 13 years old | 6 years old | newborn | 90 years old |
|---------------|--------------|-------------|---------|--------------|
|               |              |             |         |              |
|               |              |             |         |              |

| 7) For which ages is this predictor function likely to be the ${f most}$ accurate? Why? $\_$ | es is this predictor function likely to be the <b>most</b> accurate? Why? |
|----------------------------------------------------------------------------------------------|---------------------------------------------------------------------------|
|                                                                                              |                                                                           |
|                                                                                              |                                                                           |
| 8) For which ages is this predictor function likely to be the <b>least</b> accurate? Why?    |                                                                           |

# Interpreting Regression Lines & r-Values

Use the predictor function and r-value from each linear regression finding on the left to fill in the blanks of the corresponding description on the right.

| 1 | sugar(m) = -3.19m + 12<br>r = -0.05   | For every additional Marvel Universe movie released each year, the average person is predicted to consume pounds of sugar! This correlation is [strong, moderate, weak, practically non-existent] |
|---|---------------------------------------|----------------------------------------------------------------------------------------------------|
| 2 | height(s) = 1.65s + 52<br>r = 0.89    | Shoe size and height are                                                                                                    |
| 3 | babies(u) = 0.012u + 7.8<br>r = 0.01  | There is relationship found between the number of Uber drivers in a city and the number of babies born each year.                                                                                 |
| 4 | score(w) = -15.3w + 1150<br>r = -0.65 | The correlation between weeks-of-school-missed and SAT score is                                                                                                    |
| 5 | weight(n) = 1.6n + 160<br>r = 0.12    | There is a,                                                                                                    |

# Data Cycle: Animals Regression Analysis

Open the Animals Starter File. Before completing a data cycle on your own, read the provided example.

| Ask Questions  | How big of a factor is age in determining adoption time?<br>What question do you have?                                                                                                    | Question Type (circle one): Lookup Arithmetic Statistical |
|----------------|----------------------------------------------------------------------------------------------------|-----------------------------------------------------------|
| Consider Data  | all animals at the shelter Which Rows should we investigate? (All the rows, just the cats, fixed dogs, etc.)  name, age, and weeks What Column(s) do we need? (age, weight-in-kilograms, weeks, etc.)                                                                                                    |                                                           |
| Analyze Data   | lr-plot(animals-table, "name", "age", "weeks") What code will make the table or display you want?                                                                                                    |                                                           |
| Interpret Data | I performed a linear regression on a sample of animals at the shelter [dataset or subset]  moderate (R=.448), positive correlation between age [x-axis]  time to adoption I would predict that a 1 year increase in age [x-axis]  associated with a .789 week increase in time to adoption [slope, y-units] increase / decrease [y-axis] [y-axis] | nd a<br>is                                                |
| Ask Questions  | What question do you have?                                                                                                    | Question Type (circle one): Lookup Arithmetic Statistical |
| Consider Data  | Which Rows should we investigate? (All the rows, just the cats, fixed dogs, etc.)  What Column(s) do we need? (age, weight-in-kilograms, weeks, etc.)                                                                                                    |                                                           |
| Analyze Data   | What code will make the table or display you want?                                                                                                    |                                                           |
| Interpret Data | I performed a linear regression on a sample of and four [dataset or subset] and four correlation between and and and                                                                                                    |                                                           |

# **Describing Relationships**

A small sample of people were surveyed about their coffee drinking and sleeping habits. Does drinking coffee impact one's amount of sleep? **NOTE:** this data is made up for instructional purposes!

| Daily Cups of Coffee | Sleep (minutes) |
|----------------------|-----------------|
| 3                    | 400             |
| 0                    | 480             |
| 8                    | 310             |
| 1                    | 300             |
| 1                    | 390             |
| 2                    | 360             |
| 1                    | 410             |
| 0                    | 500             |
| 2                    | 390             |
| 1                    | 480             |
| 3                    | 360             |
| 4                    | 430             |
| 0                    | 450             |
| 5                    | 240             |
| 1                    | 420             |
| 2                    | 380             |
| 1                    | 480             |
|                      |                 |

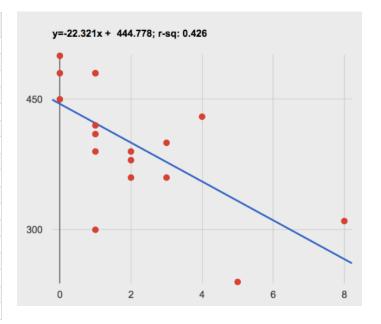

| L) Describe the relationship between coffee intake and minutes of sleep shown in the data above. |  |  |
|--------------------------------------------------------------------------------------------------|--|--|
|                                                                                                  |  |  |
|                                                                                                  |  |  |
|                                                                                                  |  |  |
|                                                                                                  |  |  |
|                                                                                                  |  |  |
|                                                                                                  |  |  |
|                                                                                                  |  |  |
|                                                                                                  |  |  |
| Vhy is the y-axis of the display above misleading?                                               |  |  |
|                                                                                                  |  |  |
|                                                                                                  |  |  |

# Data Cycle: Regression Analysis

Open <u>your chosen dataset</u>. Ask a question about your data to tell your Data Story.

| What question do you have?                                                                                                    | Question Type<br>(circle one):<br>Lookup<br>Arithmetic<br>Statistical                                                                                                    |
|----------------------------------------------------------------------------------------------------|----------------------------------------------------------------------------------------------------|
| Which Rows should we investigate? (All the rows, just the cats, fixed dogs, etc.)  What Column(s) do we need? (age, weight-in-kilograms, weeks, etc.) |                                                                                                    |
| What code will make the table or display you want?                                                                                                    |                                                                                                    |
| [dataset or subset] correlation betweenand weak/strong/moderate (R=), positive/negative [x-axis]                                                      |                                                                                                    |
| What question do you have?                                                                                                    | Question Type (circle one): Lookup Arithmetic Statistical                                                                                                    |
| Which Rows should we investigate? (All the rows, just the cats, fixed dogs, etc.)  What Column(s) do we need? (age, weight-in-kilograms, weeks, etc.) |                                                                                                    |
| What code will make the table or display you want?                                                                                                    |                                                                                                    |
| [dataset or subset]                                                                                                    |                                                                                                    |
|                                                                                                    | Which Rows should we investigate? (All the rows, just the cats, fixed dogs, etc.)  What Column(s) do we need? (age, weight-in-kilograms, weeks, etc.)  Uhat Code will make the table or display you want?  I performed a linear regression on a sample of |

# Case Study: Ethics, Privacy, and Bias

These questions are designed to accompany one of the case studies provided in the Ethics, Privacy, and Bias lesson.

| My Case Study is                                                                           |
|--------------------------------------------------------------------------------------------|
|                                                                                            |
| 1) Read the case study you were assigned, and write your summary here.                     |
|                                                                                            |
|                                                                                            |
|                                                                                            |
|                                                                                            |
|                                                                                            |
|                                                                                            |
|                                                                                            |
| 2) Is this a good thing or a bad thing? Why?                                               |
|                                                                                            |
|                                                                                            |
|                                                                                            |
|                                                                                            |
|                                                                                            |
|                                                                                            |
| 3) What are the arguments on each side? Data Science used for this purpose is good because |
|                                                                                            |
|                                                                                            |
|                                                                                            |
|                                                                                            |
|                                                                                            |
|                                                                                            |
| Data Science used for this purpose is bad because                                          |
|                                                                                            |
|                                                                                            |
|                                                                                            |
|                                                                                            |
|                                                                                            |
|                                                                                            |

#### **Collecting Data**

"In a survey of three hundred thousand people, the average height was less than four feet tall"

Politicians pass laws, shoppers choose brands, and countries go to war based on studies that sounds reliable. But is everything that *seems* reliable actually reliable? **Can we really trust these studies?** 

There are many ways for a study to be flawed. Some flaws sneak in by accident, and data scientists have an obligation to look for these flaws and minimize them.

- A survey of people's favorite restaurants will be flawed, if it's only given to vegetarians.
- Some people might not fill out a survey that requires them to share their religion. This might change the results of the survey!
- A survey that lets people write whatever they want for "sex" might get some answers that are left blank, misspelled, or answers that aren't really about sex. Removing these responses from the dataset might change the results of the survey especially if a certain group is more likely to leave it blank.

Being an ethical data scientist means making sure that every element of your study is designed to minimize bias in the data and the analysis.

# Analyzing Survey Results When Data is Dirty

These questions are designed to accompany the <u>Survey of Eighth Graders and their Favorite Desserts Starter File</u>.

| 1) Paolo made a pie-chart of the dessert column and was suprised to discover that <b>Fruit</b> was the most popular dessert among 8th graders! Make the pie-chart. Why is this display misleading? How is the data "dirty"? |  |  |  |
|----------------------------------------------------------------------------------------------------|--|--|--|
|                                                                                                    |  |  |  |
|                                                                                                    |  |  |  |
|                                                                                                    |  |  |  |
| 2) What ideas do you have for how the survey designer could have made sure that the data in the dessert column would have been cleaner?                                                                                     |  |  |  |
|                                                                                                    |  |  |  |
|                                                                                                    |  |  |  |
|                                                                                                    |  |  |  |
| 3) Shani made a bar-chart of the gender-id column. In her analysis she stated that the most common gender identity among eighth graders in her class is male. Make the bar-chart. Do you agree? Why or Why Not?             |  |  |  |
|                                                                                                    |  |  |  |
|                                                                                                    |  |  |  |
|                                                                                                    |  |  |  |
| 4) Make a chart showing the ages of the 8th graders surveyed. What "dirty" data problems do you spot and how are they misleading?                                                                                           |  |  |  |
|                                                                                                    |  |  |  |
|                                                                                                    |  |  |  |
|                                                                                                    |  |  |  |
| 5) What ideas do you have for how the survey designer could have made sure that the data in the age column would have been cleaner?                                                                                         |  |  |  |
|                                                                                                    |  |  |  |
|                                                                                                    |  |  |  |
|                                                                                                    |  |  |  |

# Dirty Data!

| Open the $\underline{\textit{New Animals Dataset}}$ and take a careful look. A bunch of new animals                                                                                                    | mals are coming to the shelter, and that means more data!                                                                                                    |
|----------------------------------------------------------------------------------------------------|----------------------------------------------------------------------------------------------------|
| What do you Notice?                                                                                                    | What do you Wonder?                                                                                                    |
|                                                                                                    |                                                                                                    |
| <ol> <li>There are many different ways that data can be dirty!</li> <li>Missing Data - A column containing some cells with data, but some</li> <li>Inconsistent Types - A column with inconsistent data types. For excell contains the string "5 years old".</li> <li>Inconsistent Units - A column with consistent data types, but incor in pounds but others are in kilograms.</li> <li>Inconsistent Naming - Inconsistent spelling and capitalization for expecies column where some entries are "cat" and others are "cat"</li> </ol> | ample, a years column where almost every cell is a Number, but one insistent units. For example, a weight column where some entries are entries lead to them being counted as different. For example, a |
| 1) Which animals' row(s) have missing data?                                                                                                    |                                                                                                    |
| 2) Which column(s) have inconsistent types?                                                                                                    |                                                                                                    |
| 3) Which column(s) have inconsistent units?                                                                                                    |                                                                                                    |
| 4) Which column(s) have inconsistent naming?                                                                                                    |                                                                                                    |
|                                                                                                    |                                                                                                    |
| 5) If we want to analyze this data, what should we do with the rows for                                                                                                    | Tanner, Toni, and Lizzy?                                                                                                    |
| 6) If we want to analyze this data, what should we do with the rows for                                                                                                    | Chanel and Bibbles?                                                                                                    |
|                                                                                                    |                                                                                                    |
| 7) If we want to analyze this data, what should we do with the rows for                                                                                                    | Porche and Boss?                                                                                                    |
|                                                                                                    |                                                                                                    |
| 8) If we want to analyze this data, what should we do with the row for N                                                                                                    | liko?                                                                                                    |
|                                                                                                    |                                                                                                    |
| 9) If we want to analyze this data, what should we do with rows for Mor                                                                                                    | na, Rover, Susie Q, and Happy?                                                                                                    |
|                                                                                                    |                                                                                                    |
| 10) Sometimes data cleaning is straightforward. Sometimes the problem                                                                                                    |                                                                                                    |
| you certain of your data cleaning suggestion? For which were you less of                                                                                                    | ertain: vvny:                                                                                                    |
|                                                                                                    |                                                                                                    |

# **Bad Questions Make Dirty Data**

The **Height v Wingspan Survey** has *lots* of problems, which can lead to many kinds of dirty data: Missing Data, Inconsistent Types, Inconsistent Units and Inconsistent Language! Using the link provided by your teacher to your class' copy of the survey, try filling it out with bad data. Record the problems and make some recommendations for how to improve the survey!

| Q | What examples of bad data were you able to submit? | How could the survey be improved to avoid bad data? |
|---|----------------------------------------------------|-----------------------------------------------------|
| Α |                                                    |                                                     |
| В |                                                    |                                                     |
| С |                                                    |                                                     |
| D |                                                    |                                                     |

#### Looking up Rows and Columns

We can define names for values in Pyret, the same way we do in math:

```
name = "Shanti"
age = 16
logo = star(50, "solid", "red")
```

When **looking up a data Row** from a Table, programmers use the row-n function. This function takes a Table and a Number as its inputs. The numbers tell the computer which Row we want from the Table. *Note: Rows are numbered starting at zero!* For example:

```
sasha = row-n(animals-table, 0) # define Sasha to be the first row
mittens = row-n(animals-table, 2) # define Mittens to be the third row
```

When we define these rows, it's more useful to name them based on their properties, rather than their identifiers:

```
cat-row = row-n(animals-table, 0) # Sasha is a cat
dog-row = row-n(animals-table, 10) # Toggle is a dog
```

When **looking up a column** from a Row, programmers use square brackets and the name of the column they want. For example:

```
# these two lines do the same thing! We can use the defined name to simplify our code
row-n(animals-table, 0)["age"] # look up Sasha's age (in row 0)
cat-row["species"] # look up Sasha's age (using the defined name)
dog-row["age"] # look up Toggle's age (using the defined name)
```

# **Lookup Questions**

The table below represents four pets at an animal shelter:

#### pets-table

| name     | sex      | age | pounds |
|----------|----------|-----|--------|
| "Toggle" | "female" | 3   | 48     |
| "Fritz"  | "male"   | 4   | 92     |
| "Nori"   | "female" | 6   | 35.3   |
| "Maple"  | "female" | 3   | 51.6   |

1) Match each Lookup Question (left) to the code that will give the answer (right).

| "How much does Maple weigh?"          | 1 | A row-n(pets-table, 3)                   |
|---------------------------------------|---|------------------------------------------|
| "Which is the last row in the table?  | 2 | B row-n(pets-table, 2)["name"]           |
| "What is Fritz's sex?"                | 3 | C row-n(pets-table, 1)["sex"]            |
| "What's the third animal's name?"     | 4 | D row-n(pets-table, 3)["age"]            |
| "How much does Nori weigh?"           | 5 | E row-n(pets-table, 3)["pounds"]         |
| "How old is Maple?"                   | 6 | <pre>F row-n(pets-table, 0)</pre>        |
| "What is Toggle's sex?"               | 7 | G row-n(pets-table, 2)["pounds"]         |
| "What is the first row in the table?" | 8 | <pre>H row-n(pets-table, 0)["sex"]</pre> |

2) For each value on the left, write the Pyret expression that will produce that value on the right. The first one has been completed for you.

| a. | "Maple" | row-n(pets-table, 3)["name"] |
|----|---------|------------------------------|
| b. | "male"  |                              |
| c. | 4       |                              |
| d. | 48      |                              |
| e. | "Nori"  |                              |

#### More Practice with Lookups

Consider shapes—table below, and the four value definitions that follow.

| name        | corners | is-round |
|-------------|---------|----------|
| "triangle"  | 3       | false    |
| "square"    | 4       | false    |
| "rectangle" | 4       | false    |
| "circle"    | 0       | true     |

shapeA = row-n(shapes-table, 0)
shapeB = row-n(shapes-table, 1)
shapeC = row-n(shapes-table, 2)
shapeD = row-n(shapes-table, 3)

1) Match each Pyret expression (left) to the description of what it evaluates to (right).

| shapeD                                | 1 | A Evaluates to 4                                 |
|---------------------------------------|---|--------------------------------------------------|
| shapeA                                | 2 | B Evaluates to the last row in the table         |
| shapeB["corners"]                     | 3 | C Evaluates to "square"                          |
| shapeC["is-round"]                    | 4 | <b>D</b> Evaluates to true                       |
| shapeB["name"]                        | 5 | <b>E</b> Evaluates to false                      |
| shapeA["corners"]                     | 6 | F Evaluates to 3                                 |
| <pre>shapeD["name"] == "circle"</pre> | 7 | <b>G</b> Evaluates to the first row in the table |

2) For each value on the left, write the Pyret expression that will produce that value on the right. The first one has been completed for you.

| a. | "rectangle" | shapeC["name"] |
|----|-------------|----------------|
| b. | "square"    |                |
| c. | 4           |                |
| d. | 0           |                |
| e. | true        |                |

# **Defining Rows**

#### Remember: rows start at index zero!

We've already given you two row definitions, cat-row and dog-row:

| cat-row = | row-n(animals-table, | 0) | # | Sasha : | is a | cat |
|-----------|----------------------|----|---|---------|------|-----|
|           | row-n(animals-table. |    |   |         |      |     |

| 1) Use the <u>Animals Table</u> to identify the | index of a row containing |  |  |
|-------------------------------------------------|---------------------------|--|--|
| a lizard                                        |                           |  |  |
| a rabbit                                        |                           |  |  |
| a fixed animal                                  |                           |  |  |
| a male animal                                   |                           |  |  |
| a female animal                                 |                           |  |  |
| a hermaphroditic animal                         |                           |  |  |
| an unfixed animal                               |                           |  |  |
| a young animal (<2 years)                       |                           |  |  |
| an old animal (>10 years)                       |                           |  |  |
| 2) What code would you write to define          | lizard-row?               |  |  |
| 3) What code would you write to define          | rabbit-row?               |  |  |
| 4) What code would you write to define          | fixed-row?                |  |  |
| 5) What code would you write to define          | male-row?                 |  |  |
| 6) What code would you write to define          | female-row?               |  |  |
| 7) What code would you write to define          | hermaphrodite-row?        |  |  |
| 8) What code would you write to define          | young-row?                |  |  |
| 9) What code would you write to define          | old-row?                  |  |  |

 $\textbf{Add this code to your Animals Starter File!} \ You'll \ want these \ rows \ for \ later!$ 

#### **Defining Functions**

Functions can be viewed in *multiple representations*. You already know one of them: **Contracts**, which specify the Name, Domain, and Range of a function. Contracts are a way of thinking of functions as a *mapping* between one set of data and another. For example, a mapping from Numbers to Strings:

```
# f :: Number -> String
```

Another way to view functions is with **Examples**. Examples are essentially input-output tables, showing what the function would do for a specific input:

| How f is used | What f does |
|---------------|-------------|
| f(1)          | 1+2         |
| f(2)          | 2+2         |
| f(3)          | 3+2         |
| f(4)          | 4+2         |

In our programming language, we focus on the last two columns and write them as code:

```
examples:
    f(1) is 1 + 2
    f(2) is 2 + 2
    f(3) is 3 + 2
    f(4) is 4 + 2
end
```

Finally, we write a formal function definition ourselves. The pattern in the Examples becomes *abstract* (or "general"), replacing the inputs with *variables*. In the example below, the same definition is written in both math and code:

```
f(x) = x + 2
fun f(x): x + 2 end
```

Look for connections between these three representations!

- The function name is always the same, whether looking at the Contract, Examples, or Definition.
- The number of inputs in the Examples is always the same as the number of types in the Domain, which is always the same as the number of variables in the Definition.
- The "what the function does" pattern in the Examples is almost the same in the Definition, but with specific inputs replaced by variables.

# The Great gt domain debate!

| Kermit: The domain of gt is Number, String, String.                                                |  |
|----------------------------------------------------------------------------------------------------|--|
| Oscar: The domain of gt is Number.                                                                 |  |
| Ernie: I'm not sure who's right!                                                                   |  |
| In order to make a triangle, we need a size, a color and a fill style                              |  |
| but all we had to tell our actor was $gt(20)$ and they returned $triangle(20, "solid", "green")$ . |  |
| Please help us!                                                                                    |  |
|                                                                                                    |  |
| 1) What is the correct domain for gt?                                                              |  |
|                                                                                                    |  |
| 2) What could you tell Ernie to help him understand how you know?                                  |  |
|                                                                                                    |  |
|                                                                                                    |  |
|                                                                                                    |  |
|                                                                                                    |  |
|                                                                                                    |  |
|                                                                                                    |  |
|                                                                                                    |  |

# Let's Define Some New Functions!

| 1) Let's define a function rs to generate solid red squares of whatever size we give them!  If I say rs (5), what would our actor need to say?                                                          |     |
|----------------------------------------------------------------------------------------------------|-----|
| Let's write a few more examples:                                                                                                    |     |
| rs() ->                                                                                                    |     |
| rs()→                                                                                                    |     |
| rs() →                                                                                                    |     |
| What changes in these examples? Name your variable(s):                                                                                                    |     |
| fun rs():                                                                                                    | end |
| 2) Let's define a function bigc to generate big solid circles of size 100 in whatever color we give them!  If I say bigc("orange"), what would our actor need to say?  Let's write a few more examples: |     |
| Let's write a few more examples.                                                                                                    |     |
| bigc() →                                                                                                    |     |
| bigc() →                                                                                                    |     |
| bigc() →                                                                                                    |     |
| What changes in these examples? Name your variable(s):                                                                                                    |     |
| fun bigc():                                                                                                    | end |
| 3) Let's define a function ps to build a pink star of size 50, with the input determining whether it's solid or outline!  If I say ps ( "outline" ) , what would our actor need to say?                 |     |
| Write examples for all other possible inputs:                                                                                                    |     |
| ps() →                                                                                                    |     |
| ps() ->                                                                                                    |     |
| What changes in these examples? Name your variable(s):                                                                                                    |     |
| fun ps():                                                                                                    | end |

4) Add these new function definitions to your gt Starter File and test them out!

#### Let's Define Some More New Functions!

1) Let's define a function sun to write SUNSHINE in whatever color and size we give it!

# If I say sun(5, "blue"), what would our actor need to say? Let's write a few more examples: What changes in these examples? Name your variable(s): Let's define our function using the variable(s): 2) Let's define a function me to generate your name in whatever size and color we give it! If I say me(18, "gold"), what would our actor need to say? Let's write a few more examples: $, \hspace{1cm} ) \rightarrow$ , ) ightarrowWhat changes in these examples? Name your variable(s): Let's define our function using the variable(s): fun me(\_\_\_\_\_\_, \_\_\_\_\_): 3) Let's define a function gr to build a solid, green rectangle of whatever height and width we give it! If I say gr(10, 80), what would our actor need to say? Let's write a few more examples: $gr( , ) \rightarrow rectangle( , , "solid", "green")$ $gr( , ) \rightarrow rectangle( , , "solid", "green")$ $gr( , ) \rightarrow rectangle( , , "solid", "green")$ What changes in these examples? Name your variable(s): Let's define our function using the variable(s):

<sup>4)</sup> Add these new function definitions to your gt Starter File and test them out!

# **Describe and Define Your Own Functions!**

| 1) Let's define a function | on                    | to generate              |     |
|----------------------------|-----------------------|--------------------------|-----|
| If I say                   | , what woul           | d our actor need to say? |     |
| Let's write a few more     | examples:             |                          |     |
| (                          | ) →                   | ()                       |     |
|                            |                       | ()                       |     |
|                            |                       | ()                       |     |
| What changes in these      | examples? Name y      | our variable(s):         |     |
| Let's define our functio   |                       |                          |     |
| fun(                       | ):                    |                          | end |
| 2) Let's define a function | on                    | to generate              |     |
| If I say                   | , what woul           | d our actor need to say? |     |
| Let's write a few more     | examples:             |                          |     |
| (                          | ) →                   | ()                       |     |
| (                          | ) →                   | ()                       |     |
| (                          | ) →                   | ()                       |     |
| What changes in these      | examples? Name y      | our variable(s):         |     |
| Let's define our functio   | on using the variable | ).                       |     |
| fun(                       | ):                    |                          | end |
| 3) Let's define a function | on                    | to generate              |     |
|                            |                       | d our actor need to say? |     |
| Let's write a few more     | •                     |                          |     |
|                            |                       | ()                       |     |
|                            |                       | ()                       |     |
|                            |                       | ()                       |     |
| What changes in these      | examples? Name y      | our variable(s):         |     |
| Let's define our functio   | on using the variable | 2.                       |     |
| fun(                       | ):                    |                          | end |

4) Add your new function definitions to your gt Starter File and test them out!

# **Matching Examples and Contracts**

 $\label{eq:matcheach} \textbf{Match each set of examples (left) with the Contract that best describes it (right).}$ 

| examples:     f(5) is 5 / 2     f(9) is 9 / 2     f(24) is 24 / 2 end                                                    | 44 | > | # f :: Number -> Number        |
|----------------------------------------------------------------------------------------------------|----|---|--------------------------------|
| <pre>examples:   f(1) is rectangle(1, 1, "outline", "red")   f(6) is rectangle(6, 6, "outline", "red") end</pre>         | ъ  | ₿ | # f :: String -> Image         |
| <pre>examples:   f("pink", 5) is star(5, "solid", "pink")   f("blue", 8) is star(8, "solid", "blue") end</pre>           | ω  | C | # f :: Number -> Image         |
| <pre>examples:     f("Hi!") is text("Hi!", 50, "red")     f("Ciao!") is text("Ciao!", 50, "red") end</pre>               | 4  | O | # f :: Number, String -> Image |
| <pre>examples:   f(5, "outline") is star(5, "outline", "yellow")   f(5, "solid") is star(5, "solid", "yellow") end</pre> | S1 | т | # f :: String, Number -> Image |

#### **Matching Examples and Function Definitions**

(1) Find the variables in gt and label them with the word "size".

```
examples:
```

```
gt(20) is triangle(20, "solid", "green")
gt(50) is triangle(50, "solid", "green")
end
fun gt(size): triangle(size, "solid", "green") end
```

(2) Highlight and label the variables in the example lists below.

(3) Then, using gt as a model, match the examples to their corresponding function definitions. **Examples** Definition f("solid") is circle(8, "solid", "red") fun f(s): star(s, "outline", "red") end 1 f("outline") is circle(8, "outline", "red") examples: f(2) is 2 + 2f(4) is 4 + 4В fun f(num): num + num end f(5) is 5 + 5end examples: f("red") is circle(7, "solid", "red") С fun f(c): star(9, "solid", c) end 3 f("teal") is circle(7, "solid", "teal") end examples: f("red") is star(9, "solid", "red") f("grey") is star(9, "solid", "grey") fun f(s): circle(8, s, "red") end D f("pink") is star(9, "solid", "pink") end f(3) is star(3, "outline", "red") fun f(c): circle(7, "solid", c) end f(8) is star(8, "outline", "red")

#### **Creating Contracts From Examples**

Write the contracts used to create each of the following collections of examples. The first one has been done for you.

```
1) # big-triangle :: Number, String -> Image
examples:
  big-triangle(100, "red") is triangle(100, "solid", "red")
  big-triangle(200, "orange") is triangle(200, "solid", "orange")
2)
examples:
  purple-square(15) is rectangle(15, 15, "outline", "purple")
  purple-square(6) is rectangle(6, 6, "outline", "purple")
end
3)
examples:
  sum(5, 8) is 5 + 8
  sum(9, 6) is 9 + 6
  sum(120, 11) is 120 + 11
end
4)
examples:
  banner("Game Today!") is text("Game Today!", 50, "red")
  banner("Go Team!") is text("Go Team!", 50, "red")
  banner("Exit") is text("Exit", 50, "red")
end
5)
examples:
  twinkle("outline", "red") is star(5, "outline", "red")
  twinkle("solid", "pink") is star(5, "solid", "pink")
  twinkle("outline", "grey") is star(5, "outline", "grey")
end
6)
examples:
  half(5) is 5 / 2
  half(8) is 8 / 2
  half(900) is 900 / 2
end
7)
examples:
  Spanish(5) is "cinco"
  Spanish(30) is "treinta"
  Spanish(12) is "doce"
end
```

# Contracts, Examples & Definitions - bc

We've already found the Contract for gt, generated Examples and described the pattern with a Function Definition. Let's review our process, beginning with the Word Problem.

**Directions:** Define a function called gt, which makes solid green triangles of whatever size we want.

| Cor       | ntract and Purpose Staten     | nent                                                                                           |    |       |
|-----------|-------------------------------|------------------------------------------------------------------------------------------------|----|-------|
|           | contract has three parts      |                                                                                                |    |       |
| #         | gt::                          | Number                                                                                         | -> | Image |
| functi    | ion name                      | Domain                                                                                         |    | Range |
| Fva       | ımples                        |                                                                                                |    |       |
|           |                               | le and label what changes                                                                      |    |       |
| exam      |                               |                                                                                                |    |       |
|           | gt( 1                         | 0 ) is triangle(10, "solid", "green") what the function produces                               |    |       |
| fur       | nction name inpu              | 0 ) is <a href="mailto:triangle">triangle(10, "solid", "green")</a> what the function produces |    |       |
| fu        | gt( 2                         | 0 ) <b>is</b> <u>triangle(20, "solid", "green")</u> what the function produces                 |    |       |
| end       | iction name impo              | t(s) what the function produces                                                                |    |       |
|           |                               |                                                                                                |    |       |
|           | inition                       |                                                                                                |    |       |
| Write     | e the definition, giving vari | able names to all your input values                                                            |    |       |
| fun _     | gt(                           |                                                                                                |    |       |
|           |                               |                                                                                                |    |       |
| <u>tr</u> | iangle(size, "soli            | d", "green")  what the function does with those variable(s)                                    |    |       |
| end       |                               |                                                                                                |    |       |
| Cor       | ntract and Purpose Staten     | nent                                                                                           |    |       |
| Every     | contract has three parts      |                                                                                                |    |       |
| #         | ::                            |                                                                                                | -> |       |
|           | function name                 | Domain                                                                                         | _  | Range |
| Fva       | imples                        |                                                                                                |    |       |
|           |                               | le and label what changes                                                                      |    |       |
| exam      | ples:                         |                                                                                                |    |       |
|           | (                             | ) is                                                                                           |    |       |
|           | function name                 | input(s) what the function produces                                                            |    |       |
|           | ((                            | input(s) is what the function produces                                                         |    |       |
| end       | randasir name                 | mat are rancial products                                                                       |    |       |
|           |                               |                                                                                                |    |       |
|           | finition                      | able were a to all very invitively as                                                          |    |       |
|           | e the definition, giving vari | able names to all your input values                                                            |    |       |
| fun _     | function name                 | ():<br>variable(s)                                                                             |    |       |
|           |                               |                                                                                                |    |       |
|           |                               | what the function does with those variable(s)                                                  |    |       |
| end       |                               |                                                                                                |    |       |

# Contracts, Examples & Definitions - Stars

**Directions:** Define a function called sticker, which consumes a color and draws a solid 50px star of the given color.

| Cor    | ntract and Purpose Statemen                | t                              |                          |                                     |    |       |   |
|--------|--------------------------------------------|--------------------------------|--------------------------|-------------------------------------|----|-------|---|
| Every  | contract has three parts                   |                                |                          |                                     |    |       |   |
| #      | ::                                         |                                |                          |                                     | -> |       |   |
|        | function name                              |                                | Domain                   |                                     |    | Range |   |
| Fva    | ımples                                     |                                |                          |                                     |    |       | _ |
|        | e some examples, then circle a             | nd label what changes          |                          |                                     |    |       |   |
| exam   |                                            |                                |                          |                                     |    |       |   |
|        | 1                                          | ) is                           |                          |                                     |    |       |   |
|        | function name                              | input(s)                       |                          | what the function produces          |    |       | _ |
|        | (                                          | ) is _                         |                          |                                     |    |       |   |
| end    | function name                              | input(s)                       |                          | what the function produces          |    |       |   |
| Ciiu   |                                            |                                |                          |                                     |    |       |   |
| Def    | inition                                    |                                |                          |                                     |    |       |   |
|        | the definition, giving variable            | names to all your input value  | es                       |                                     |    |       | _ |
| fun    | 1                                          |                                | ):                       |                                     |    |       |   |
| iuii _ | function name                              | variable(s)                    | /·                       |                                     |    |       |   |
|        |                                            |                                |                          |                                     |    |       |   |
| end    |                                            | what the fund                  | ction does with those va | ariable(s)                          |    |       |   |
| Cilu   |                                            |                                |                          |                                     |    |       |   |
|        |                                            |                                |                          |                                     |    |       |   |
|        |                                            |                                |                          |                                     |    |       |   |
|        |                                            |                                |                          |                                     |    |       | _ |
|        |                                            |                                |                          |                                     |    |       |   |
|        |                                            |                                |                          |                                     |    |       |   |
| Direc  | tions: Define a function called            | l gold-star, which takes in    | a radius and draws a     | solid gold star of that given size. |    |       |   |
|        |                                            |                                |                          |                                     |    |       |   |
|        | ntract and Purpose Statemen                | t                              |                          |                                     |    |       |   |
| Every  | contract has three parts                   |                                |                          |                                     |    |       |   |
| #      |                                            |                                | Dame in                  |                                     | >  | Damas |   |
|        | function name                              |                                | Domain                   |                                     |    | Range |   |
| Fxa    | mples                                      |                                |                          |                                     |    |       |   |
|        | e some examples, then circle a             | nd label what changes          |                          |                                     |    |       |   |
| exam   |                                            |                                |                          |                                     |    |       |   |
|        | 1                                          | ) is                           |                          |                                     |    |       |   |
|        | function name                              | input(s)                       |                          | what the function produces          |    |       | - |
|        | (                                          | ) is                           |                          |                                     |    |       |   |
| _      | function name                              | input(s)                       |                          | what the function produces          |    |       | _ |
| end    |                                            |                                |                          |                                     |    |       |   |
| Def    | initian                                    |                                |                          |                                     |    |       | _ |
|        | inition<br>the definition, giving variable | names to all your input value  | ac .                     |                                     |    |       | _ |
| VVIILE | . the deminion, giving variable            | . names to an your imput value | .3                       |                                     |    |       |   |
| fun _  | ((                                         | variable(s)                    | ):                       |                                     |    |       |   |
|        | TUTICUOTI HAITIC                           | vai ianic(s)                   |                          |                                     |    |       |   |
|        |                                            | what the fund                  | ction does with those va | ariable(s)                          |    |       | _ |
|        |                                            |                                |                          |                                     |    |       |   |

# Contracts, Examples & Definitions - Name

**Directions:** Define a function called name-color, which makes an image of your name at size 50 in whatever color is given.

| Contract and Purpo                                       | ose Statement    |                    |                      |                   |                                        |                       |
|----------------------------------------------------------|------------------|--------------------|----------------------|-------------------|----------------------------------------|-----------------------|
| Every contract has th                                    | ree parts        |                    |                      |                   |                                        |                       |
| #<br>function name                                       | :                |                    |                      | Domain            |                                        | ->Range               |
| Examples                                                 |                  |                    |                      |                   |                                        |                       |
| Write some examples examples:                            | , then circle ar | nd label what char | iges                 |                   |                                        |                       |
| function nam                                             | e ((             | input(s)           | ) is                 |                   | what the function produces             |                       |
| function nam<br><b>end</b>                               | ((               | input(s)           | ) is                 |                   | what the function produces             |                       |
| Definition                                               |                  |                    |                      |                   |                                        |                       |
| Write the definition, و                                  | giving variable  | names to all your  | input values         |                   |                                        |                       |
| funfunction n                                            | ((               | vai                | riable(s)            | ):                |                                        |                       |
|                                                          |                  |                    | what the function do | oes with those va | riable(s)                              |                       |
| <b>Directions:</b> Define a f<br>favorite color!) in wha |                  |                    | ich makes an imag    | ge of your name   | e in your favorite color (be sure to s | specify your name and |
| Contract and Purpo                                       |                  |                    |                      |                   |                                        |                       |
| Every contract has th                                    | ree parts        |                    |                      |                   |                                        |                       |
| # function name                                          | :_               |                    |                      | Domain            |                                        | ->Range               |
| Examples                                                 |                  |                    |                      |                   |                                        |                       |
| Write some examples examples:                            | , then circle ar | nd label what char | iges                 |                   |                                        |                       |
| function nam                                             | e ((             | input(s)           | ) is                 |                   | what the function produces             |                       |
| function nam                                             | ((               | input(s)           | ) is                 |                   | what the function produces             |                       |
| Definition                                               |                  |                    |                      |                   |                                        |                       |
| Write the definition, §                                  | giving variable  | names to all your  | input values         |                   |                                        |                       |
| funfunction n                                            | ((               | var                | riable(s)            | ):                |                                        |                       |
|                                                          |                  | ,                  | what the function do | oes with those va | riable(s)                              |                       |

end

#### **Solving Word Problems**

Being able to see functions as Contracts, Examples or Definitions is like having three powerful tools. These representations can be used together to solve word problems! We call this **The Design Recipe**.

- 1) When reading a word problem, the first step is to figure out the **Contract** for the function you want to build. Remember, a Contract must include the Name, Domain and Range for the function!
- 2) Then we write a **Purpose Statement**, which is a short note that tells us what the function *should do*. Professional programmers work hard to write good purpose statements, so that other people can understand the code they wrote! Programmers work on teams; the programs they write must outlast the moment that they are written.
- 3) Next, we write at least two **Examples**. These are lines of code that show what the function should do for a *specific* input. Once we see examples of at least two inputs, we can *find a pattern* and see which parts are changing and which parts aren't.
- 4) To finish the Examples, we circle the parts that are changing, and label them with a short variable name that explains what they do.
- 5) Finally, we **define the function** itself! This is pretty easy after you have some examples to work from: we copy everything that didn't change, and replace the changeable stuff with the variable name!

# **Matching Word Problems and Purpose Statements**

Match each word problem below to its corresponding purpose statement.

Annie got a new dog, Xavier, that eats about 5 times as much as her little dog, Rex, who is 10 years old. She hasn't gotten used to buying enough dogfood for the household yet. Write a function that generates an estimate for how many pounds of food Xavier will eat, given the amount of food that Rex usually consumes in the same amount of time.

A Consume the pounds of food Rex eats and add 5.

Adrienne's raccoon, Rex, eats 5 more pounds of food each week than her pet squirrel, Lili, who is 7 years older. Write a function to determine how much Lili eats in a week, given how much Rex eats.

Consume the pounds of food Rex eats and subtract 5.

Ω

Alejandro's rabbit, Rex, poops about 1/5 of what it eats. His rabbit hutch is 10 cubic feet. Write a function to figure out how much rabbit poop 3 Alejandro will have to clean up depending on how much Rex has eaten.

C Consume the pounds of food Rex eats and multiply by 5.

Max's turtle, Rex, eats 5 pounds less per week than his turtle, Harry, who is 2 inches taller. Write a function to calculate how much food Harry eats, 4 given the weight of Rex's food.

D Consume the pounds of food Rex eats and divide by 5.

# Writing Examples from Purpose Statements

We've provided contracts and purpose statements to describe two different functions. Write examples for each of those functions.

| Contract and Purpose Statement                                                                                                    |                                                                              |
|----------------------------------------------------------------------------------------------------|------------------------------------------------------------------------------|
| Every contract has three parts                                                                                                    |                                                                              |
| # triple:: function name                                                                                                    | Number -> Number                                                             |
| function name                                                                                                    | Domain Range                                                                 |
| # Consumes a Number and triples it.                                                                                                    |                                                                              |
| Examples                                                                                                    | t does the function do?                                                      |
| Write some examples, then circle and label what changes                                                                                                 |                                                                              |
| examples:                                                                                                    |                                                                              |
|                                                                                                    |                                                                              |
| function name ( input(s)                                                                                                    | what the function produces                                                   |
| • • •                                                                                                    |                                                                              |
| function name ( input(s)                                                                                                    | what the function produces                                                   |
| end                                                                                                    |                                                                              |
|                                                                                                    |                                                                              |
|                                                                                                    |                                                                              |
|                                                                                                    |                                                                              |
|                                                                                                    |                                                                              |
|                                                                                                    |                                                                              |
| Contract and Purpose Statement                                                                                                    |                                                                              |
| Contract and Purpose Statement Every contract has three parts                                                                                           |                                                                              |
| Every contract has three parts                                                                                                    | Tmaga -> Tmaga                                                               |
|                                                                                                    | Image -> Image Domain Range                                                  |
| Every contract has three parts  # upside-down:: function name                                                                                           | Domain Range                                                                 |
| Every contract has three parts  # upside-down:: function name  # Consumes an image, and turns it upside downwhat                                        | Domain Range                                                                 |
| # upside-down:: function name  # Consumes an image, and turns it upside downant what  Examples                                                          | Domain Range                                                                 |
| # upside-down: function name  # Consumes an image, and turns it upside downant what  Examples  Write some examples, then circle and label what changes  | Domain Range                                                                 |
| # upside-down:: function name  # Consumes an image, and turns it upside downant what  Examples                                                          | Domain Range                                                                 |
| # upside-down:: function name  # Consumes an image, and turns it upside down what  Examples  Write some examples, then circle and label what changes  ( | Domain Range  own by rotating it 180 degrees.  t does the function do?  ) is |
| # upside-down: function name  # Consumes an image, and turns it upside downant what  Examples  Write some examples, then circle and label what changes  | Domain Range  Down by rotating it 180 degrees.  It does the function do?     |
| # upside-down:: function name  # Consumes an image, and turns it upside down what  Examples  Write some examples, then circle and label what changes  ( | Domain Range  own by rotating it 180 degrees.  t does the function do?  ) is |

# Fixing Purpose Statements

Beneath each of the word problems below is a purpose statement (generated by ChatGPT!) that is either missing information or includes unnecessary information.

- Write an improved version of each purpose statement beneath the original.
- Then, explain what was wrong with the ChatGPT-generated Purpose Statement.

| 1) <b>Word Problem:</b> The New York City ferry costs \$2.75 per ride. The Earth School requires two chaperones for any field trip. Write a function fare that takes in the number of students in the class and returns the total fare for the students and chaperones.                                                    |
|----------------------------------------------------------------------------------------------------|
| ChatGPT's Purpose Statement: Take in the number of students and add 2.                                                                                                    |
| Improved Purpose Statement:                                                                                                    |
|                                                                                                    |
| Problem with ChatGPT's Purpose Statement:                                                                                                    |
|                                                                                                    |
| 2) <b>Word Problem:</b> It is tradition for the Green Machines to go to Humpy Dumpty's for ice cream with their families after their soccer games. Write a function cones to take in the number of kids and calculate the total bill for the team, assuming that each kid brings two family members and cones cost \$1.25. |
| ChatGPT's Purpose Statement: Take in the number of kids on the team and multiply it by 1.25.                                                                                                    |
| Improved Purpose Statement:                                                                                                    |
| Problem with ChatGPT's Purpose Statement:                                                                                                    |
|                                                                                                    |
| 3) <b>Word Problem:</b> The cost of renting an ebike is \$3 plus an additional \$0.12 per minute. Write a function ebike that will calculate the cost of a ride, given the number of minutes ridden.                                                                                                    |
| ChatGPT's Purpose Statement: Take in the number of minutes and multiply it by 3.12.                                                                                                    |
| Improved Purpose Statement:                                                                                                    |
|                                                                                                    |
| Problem with ChatGPT's Purpose Statement:                                                                                                    |
|                                                                                                    |
| 4) <b>Word Problem:</b> Suleika is a skilled house painter at only age 21. She has painted hundreds of rooms and can paint about 175 square feet an hour. Write a function paint that takes in the number of square feet of the job and calculates how many hours it will take her.                                        |
| ChatGPT's Purpose Statement: Take in the number of square feet of walls in a house and divide them by 175 then add 21 years.                                                                                                    |
| Improved Purpose Statement:                                                                                                    |
|                                                                                                    |
| Problem with ChatGPT's Purpose Statement:                                                                                                    |

# Word Problem: rocket-height

**Directions:** A rocket blasts off, and is now traveling at a constant velocity of 7 meters per second. Use the Design Recipe to write a function rocket—height, which takes in a number of seconds and calculates the height.

| Contract and Purpose Statement                                       |   |       |
|----------------------------------------------------------------------|---|-------|
| Every contract has three parts                                       |   |       |
| # ::                                                                 | > |       |
| function name Domain                                                 |   | Range |
| # what does the function do?                                         |   |       |
| Examples                                                             |   |       |
| Write some examples, then circle and label what changes<br>examples: |   |       |
| function name input(s) is what the function produces                 |   |       |
| function name input(s) is what the function produces                 |   |       |
| end                                                                  |   |       |
| Definition                                                           |   |       |
| Write the definition, giving variable names to all your input values |   |       |
| fun(): function name variable(s)                                     |   |       |
| what the function does with those variable(s) end                    |   |       |

## **Defining Table Functions**

The steps of the Design Recipe don't change just because we're working with Rows, but we can make some adjustments when using Row-consuming functions to filter tables and build columns!

Let's try a concrete example: Write a function is-lizard, which tells us whether an animal is a lizard.

### **Contract and Purpose**

- We still want to pick good names. Since we're writing a function to check if an animal is a lizard, call it is-lizard!
- The Domain is a lot easier it's always a Row!
- The Range is easier, too. If we're writing a function to filter a Table, we know the Range has to be a Boolean. (What would it be if we were building a column of Numbers? Images? Strings?)

### **Examples**

The goal of the Examples step is to *find the pattern* that represents what the function does. When working with Rows, sometimes we have to start by just focusing on what the answer should be.

Suppose we have two rows defined:

```
lizard-row (which happens to be a lizard) cat-row (which happens to be a cat)
```

We can imagine the answers for an is-lizard function to be...

```
examples:
    is-lizard(lizard-row) is true
    is-lizard(cat-row) is false
end
```

But why do we think these expressions will evaluate to true and false?

We KNOW lizard-row is a lizard, and we KNOW cat-row is a cat and not a lizard...

If we replace our answers with the Boolean expressions that compare their species, someone else would be able to follow our logic.

```
examples:
    is-lizard(lizard-row) is "lizard" == "lizard" # will produce true
    is-lizard(cat-row) is "cat" == "lizard" # will produce false
end
```

And what work would the computer need to do to know that lizard-row is a lizard and cat-row is a cat? Look in the species column!

```
examples:
    is-lizard(lizard-row) is lizard-row["species"] == "lizard" # will produce true
    is-lizard(cat-row) is cat-row["species"] == "lizard" # will produce false
end
```

Sometimes we can get straight to this final form in one step, but sometimes it helps to break our thinking down into pieces.

Once we see the pattern, we can circle and label what changes.

In this case, only the Row representing the animal changes! So we might use r as our label, to represent the Row.

### **Definition**

The final step in the Design Recipe is to take the pattern from our examples and generalize it to work with any input.

It's no different when working with Rows.

Our previous step is a huge help. We can **copy everything that stays the same**, and replace the part that changes with the label we used. Combining the Contract, Purpose, Examples and Definitions, we end up with:

```
# is-lizard :: Row -> Boolean
# Consumes a Row, and checks to see if the species column is "lizard"
examples:
    is-lizard(lizard-row) is lizard-row["species"] == "lizard" # will produce true
    is-lizard(cat-row) is cat-row["species"] == "lizard" # will produce false
end
fun is-lizard(r): r["species"] == "lizard" end
```

# **Making Connections**

Open the Row Functions Starter File on your computer, save a copy, and Click "Run"!

| 1) Write the code to lookup                              | the value of the weeks column for each of the rows listed (the first one has been completed for you).                                                                                                  |
|----------------------------------------------------------|----------------------------------------------------------------------------------------------------|
| row                                                      | code to lookup the value of the weeks column                                                                                                    |
| cat-row                                                  | cat-row["weeks"]                                                                                                    |
| young-row                                                |                                                                                                    |
| old-row                                                  |                                                                                                    |
| 2) Write the code that uses first one has been complete  | the circle function to draw a solid, green circle whose radius is the <i>number of weeks</i> it took to get adopted (the ed for you).                                                                  |
| row                                                      | code to draw a circle using the "weeks" of the row as the radius                                                                                                    |
| cat-row                                                  | <pre>circle(cat-row["weeks"], "solid", "green")</pre>                                                                                                    |
| young-row                                                |                                                                                                    |
| old-row                                                  |                                                                                                    |
| 3) Check with your partner                               | or another student to confirm that your code matches.                                                                                                    |
| 4) What is the name of the                               | animal defined in 0 ld-row? How many weeks did it take for them to be adopted?                                                                                                    |
|                                                          |                                                                                                    |
| weeks-dot                                                | ions Starter File until you find the Contract, Purpose, Examples and Definition for weeks—dot.                                                                                                    |
|                                                          |                                                                                                    |
| 5) What is the Domain of the                             | nis function? The Range? How many examples does this function have?                                                                                                    |
| 6) Does the Purpose Stater                               | ment make it clear what this function should do, when given a Row?                                                                                                    |
| 7) Look at the first two exa                             | mples. How do they satisfy the Contract and Purpose Statement?                                                                                                    |
|                                                          |                                                                                                    |
|                                                          |                                                                                                    |
|                                                          | ctly what should be produced for cat–row and young–row - the two Rows representing "Sasha" and "Wade", based on and 3). But they don't show us where the computer should get the number of weeks from! |
| 8) The last two examples do<br>Where do they get the num | be the same thing as the first two examples, but the numbers $3$ and $1$ have been replaced! The number of weeks from?                                                                                 |
|                                                          |                                                                                                    |
| 9) How is the definition for                             | the weeks—dot function connected to our examples?                                                                                                    |
|                                                          |                                                                                                    |
| 10) Add an example for 0 lo(using a lookup).             | d-row to match first pair of examples (using the actual number of weeks). Then add an example for the second pair                                                                                      |

109

 $\bigstar$  Choose one more row that's defined at the top of the file, and add examples for that as well.

### **Advanced Displays**

### **Functions as Data**

You've learned that functions are machines that consume and produce data.

In the real world, we see machines consume things to produce things all the time:

- Bulbs consume electricity and produce light.
- Toasters consume bread and produce toast.

#### Sometimes, machines consume other machines:

- A school bus is a machine. It comes with a stereo, which could be swapped out for a new one with more features. A stereo is a machine. And the bus needs one of them in order to play music over the speakers.
- A blender might have different attachments. Each attachment is a machine of its own and the blender needs one of them to work!

This is true of function machines in math and programming, as well! By now you've learned plenty of data types (e.g. - Numbers, Strings, Images, Booleans, Rows and Tables). ... And Functions can be their own kind of data type!

- Imagine a function species—dot, that consumes a Row from the Animals Dataset, and produces a different-colored square depending on the species.
- What if we used species—dot to customize the dots on our scatterplot, instead of using the same blue dot for each animal? In this example, we'd be using the species—dot function as an input to our scatter—plot function!

Here are the Contracts for some special display functions that consume functions, including the scatterplot we just described: Look carefully at the last argument in each Domain. In each case, **the function consumes a Row and produces an Image**.

```
# image-scatter-plot :: Table, String, String, (Row -> Image) -> Image
# image-histogram :: Table, String, Number, (Row -> Image) -> Image
# image-bar-chart :: Table, String, (Row -> Image) -> Image
# image-pie-chart :: Table, String, (Row -> Image) -> Image
```

### **Piecewise Functions**

Functions always apply a particular rule to their input.

- In an earlier lesson, you saw how qt always draws a solid, green triangle using the input as the size.
- In the species—dot example above, there's no single rule that will generate a different color for each species.

We need a way for functions to change rules, depending on their input.

Piecewise Functions are functions that can behave one way for part of their Domain, and another way for a different part.

- Piecewise functions are divided into "pieces".
- Each piece has two parts: the "if" and the "then".
- This tells the computer when to apply each rule, and what the rule is.

In our species—dot example, our function might draw black squares when the input is a dog, but orange squares when the input is a cat. The function definition would look like this:

# age-dot

1) Write the code to lookup the value of the age column for each of the rows listed (the first one has been completed for you).

| row                                                      | code to lookup the value of the age column                                                                             |                                 |
|----------------------------------------------------------|----------------------------------------------------------------------------------------------------|---------------------------------|
| dog-row                                                  | dog-row["age"]                                                                                                    |                                 |
| old-row                                                  |                                                                                                    |                                 |
| young-row                                                |                                                                                                    |                                 |
| 2) Write the code that uses (the first one has been comp | the circle function to draw a solid, blue circle whose radius is the <i>age of the anir</i> pleted for you).           | nal for each of the rows listed |
| row                                                      | code to draw a circle using the "age" of the row as the radius                                                         |                                 |
| dog-row                                                  | <pre>circle(dog-row["age"], "solid", "blue")</pre>                                                                     |                                 |
| old-row                                                  |                                                                                                    |                                 |
| young-row                                                |                                                                                                    |                                 |
| 3) Check with your partner                               | or another student to confirm that your code matches.                                                                  |                                 |
|                                                          |                                                                                                    |                                 |
| Instead of writi                                         | ng repetitive code like this over and over for each animal, let's define a fui                                         | nction to do it for us!         |
|                                                          |                                                                                                    |                                 |
| Defining the Functi                                      | on                                                                                                    |                                 |
|                                                          | n called age-dot, which takes in a row from the Animals Table and draws a solid, the rows from above in your examples! | blue circle whose radius is the |
| age of the affillial. Thirt. Ose                         | the rows from above in your examples:                                                                                  |                                 |
| Contract and Purpose Sta                                 | atement                                                                                                    |                                 |
| Every contract has three pa                              | rts                                                                                                    |                                 |
| # age-dot::                                              | Row<br>Domain                                                                                                    | -> <u>Image</u><br>Range        |
| Tunction hame                                            | Bonian                                                                                                    | Kunge                           |
| Examples                                                 |                                                                                                    |                                 |
| Write some examples, then examples:                      | circle and label what changes                                                                                          |                                 |
| examples:                                                |                                                                                                    |                                 |
| function name                                            | () is what the function pr                                                                                             | roduces                         |
|                                                          | ( ) is                                                                                                    |                                 |
| function name                                            | input(s) what the function pr                                                                                          | oduces                          |
| end                                                      |                                                                                                    |                                 |
| Definition                                               |                                                                                                    |                                 |
| Write the definition, giving                             | variable names to all your input values                                                                                |                                 |
| fun age-dot(                                             | ):                                                                                                    |                                 |
| function name                                            | variable(s)                                                                                                    |                                 |
|                                                          | what the function does with those variable(s)                                                                          |                                 |
| end                                                      |                                                                                                    |                                 |

# species-tag

To help you with this page, we've re-printed the Contract for the text function, and an example of how to use it. (Remember, you can always refer to the <u>Contracts Pages</u>. If you're working with a printed workbook, they are included in the back.)

| # text :: ( <u>String</u> , <u>Nu</u> | mber, String) -> I           | mage                         |                                                   |                                        |    |
|---------------------------------------|------------------------------|------------------------------|---------------------------------------------------|----------------------------------------|----|
| text("hello", 24, "gı                 |                              |                              |                                                   |                                        |    |
| 1) On the three lines below, w        | rite the code to lookup the  | value of the specie          | s columnfrom dog-row, o                           | ld-row,and young-row                   | ١. |
|                                       |                              |                              |                                                   |                                        |    |
|                                       |                              |                              |                                                   |                                        |    |
| 2) On the three lines below, w        | rite the code that uses the  | text function to sh          | ow the species of those same th                   | nree rows in <i>red</i> , 15px letters | 5. |
|                                       |                              |                              |                                                   |                                        |    |
| 3) Check with your partner or         |                              |                              | hy or why not?<br>mal, let's define a function to | o do it for us!                        |    |
|                                       |                              | id over for each ann         | riai, let 3 define à fairetion t                  | 3 do 12 joi do.                        |    |
| Defining the Function                 |                              | hich takes in a row fro      | m the Animals Table and draws                     | its name in red 15 ny letter           | c  |
| HINT: Use of the rows from abo        |                              | ilicii takes iii a i ow ii o | IT the Ariinais Table and draws                   | its name in red, 15px letters          | 5. |
|                                       | vo your o.up.oo.             |                              |                                                   |                                        |    |
| Contract and Purpose State            | ement                        |                              |                                                   |                                        |    |
| Every contract has three part         | 5                            |                              |                                                   |                                        |    |
| # species-tag::                       |                              | Row                          |                                                   | -> Imag                                | e  |
| function name                         |                              | Domain                       |                                                   | Range                                  |    |
| Examples                              |                              |                              |                                                   |                                        |    |
| Write some examples, then ci          | rcle and label what change   | S                            |                                                   |                                        |    |
| examples:                             |                              |                              |                                                   |                                        |    |
|                                       | (                            | ) is                         |                                                   |                                        |    |
| function name                         | input(s)                     |                              | what the function pr                              | roduces                                |    |
|                                       | (                            | ) is                         |                                                   |                                        |    |
| function name end                     | input(s)                     |                              | what the function pr                              | roduces                                |    |
|                                       |                              |                              |                                                   |                                        |    |
| Definition                            |                              |                              |                                                   |                                        |    |
| Write the definition, giving va       | riable names to all your inp | out values                   |                                                   |                                        |    |
| fun <u>species-tag(</u> function name |                              | ):                           |                                                   |                                        |    |
| runction name                         | variable(s)                  |                              |                                                   |                                        |    |
| end                                   | wha                          | at the function does with    | those variable(s)                                 |                                        |    |

# **Exploring Image Scatter Plots**

Look at the code in the <u>Custom Scatter Plot Starter File</u>.

| 1) Compare the definitions of age-dot and species-tag to                          | what you wrote. Are they the same? If not, what is different?                |
|-----------------------------------------------------------------------------------|------------------------------------------------------------------------------|
|                                                                                   |                                                                              |
| Answer the following questions about the last line of code in the file,           | which is commented out.                                                      |
| 2) What is the <b>name</b> of the function being used here?                       | How many things are in its <b>Domain</b> ?                                   |
| 3) What is the 1st argument?                                                      | What is its data type?                                                       |
| 4) What is the 2nd argument?                                                      | What is its data type?                                                       |
| 5) What is the 3rd argument?                                                      | What is its data type?                                                       |
| 6) What is the 4th argument?                                                      |                                                                              |
| 7) What is the <b>data type</b> of the fourth argument in the Domain?             | If you're not sure, write down your thinking. What can you rule out? What do |
| you think it might be?                                                            |                                                                              |
|                                                                                   |                                                                              |
| 8) Uncomment the last line at the bottom of the file, and click                   | "Run". What does image-scatter-plot do with its 4th argument?                |
|                                                                                   |                                                                              |
| 9) Try changing your age—dot function to use different colors, age of the animal? | or even different shapes! Can you make the size of the shape be one half the |
| 10) On a new line in the Definitions Area, try making an imag                     | e-scatter-plot using the species-tag function.                               |
| Click run, and describe what you see.                                             |                                                                              |
|                                                                                   |                                                                              |
| Understanding Custom Displays                                                     |                                                                              |
| 11) Look at the image scatter plot that has dots of different size                | zes.                                                                         |
| Can you draw any conclusions about animals that are both youn                     | ng and lightweight?                                                          |
|                                                                                   |                                                                              |
| 12) Looking at that same scatter plot, the director of the shelter                | says: "Animals that are older and that weigh more than 50 pounds generally   |
| take at least 5 weeks to be adopted." Do you agree with this stat                 | tement? Explain.                                                             |
|                                                                                   |                                                                              |
| 13) Look at your image scatter plot with species nametags in r                    | ·ed.                                                                         |
| What does this chart reveal that we couldn't see on the original                  | (pounds v. weeks) scatter plot?                                              |
|                                                                                   |                                                                              |

## **Exploring Conditional / Piecewise Functions**

Here's an example of a piecewise function with 3 "pieces" (or "conditions"):

| What do you Notice about this code?                                                                             | What do you Wonder?                                                   |
|----------------------------------------------------------------------------------------------------|-----------------------------------------------------------------------|
|                                                                                                    |                                                                       |
|                                                                                                    |                                                                       |
|                                                                                                    |                                                                       |
|                                                                                                    |                                                                       |
|                                                                                                    |                                                                       |
|                                                                                                    |                                                                       |
|                                                                                                    |                                                                       |
|                                                                                                    |                                                                       |
|                                                                                                    |                                                                       |
| 1) What will this function produce for a dog?                                                                   |                                                                       |
| 2) What will this function produce for a cat?                                                                   |                                                                       |
| Open the <u>Piecewise Displays Starter File</u> , and click "Run".                                              |                                                                       |
| 3) Compare the regular scatter plot with the image scatter plot. What o                                         | can you see now that you couldn't see before?                         |
|                                                                                                    |                                                                       |
| 4) Compare the regular histogram with the image histogram. What can                                             | you see now that you couldn't see before?                             |
|                                                                                                    |                                                                       |
| 5) What do you think will happen if we run the function on a species that                                       | at it has no condition for?                                           |
| 6) On line 45, add a comment (#) to "turn off" the condition for snails piecewise / conditional functions work. | . Click Run and test your prediction. In your own words, describe how |
|                                                                                                    |                                                                       |
|                                                                                                    |                                                                       |

<sup>★</sup> Optional: Make a **new function** (don't delete species-dot!), which uses piecewise functions to draw something different! For example, have it draw different shapes depending on whether an animal is younger than 3 years old or not.

### **Advanced Table Manipulation**

You've seen that Pyret has special functions that we can use to manipulate Tables:

- sort consumes the name of a column and a Boolean value to determine if that table should be sorted by that column in ascending order
- row-n consumes an index (starting with zero!) and produces a row from a table
- filter consumes a Boolean-producing function, and produces a table containing only rows for which the function returns true
- build-column consumes the name of a new column, and a function that produces the values in that column for each Row

You've also seen the "Order of Operations" for things like addition, subtraction, multiplication and division. **Is there an Order of Operations for manipulating tables?** 

Suppose you have the following function defined:

```
fun days-to-adopt(r): r["weeks"] * 7 end
```

One of the Circles of Evaluation below will sort the table by the number of days it took for each animal to be adopted. **One of them will produce an error!** Can you figure out which one?

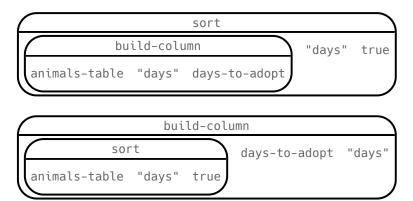

We can't sort by a column that doesn't exist yet! In fact, we can't filter by that column either. When filtering and building tables, it's important to keep the order of operations in mind!

# Reading Row and Function Definitions

Open the <u>Table Functions Starter File</u> on your computer, save a copy, and click "Run".

| 1) What is the name of the Table defined on line 5?                                                                        |
|----------------------------------------------------------------------------------------------------|
| 2) How many columns does it have?                                                                                          |
| 3) What is the name of the Row defined on line 17?                                                                         |
| 4) Is red-circle a Number, String, Image, Boolean, Table, or Row?                                                          |
| 5) Type red-circle into the Interactions Area. What do you get?                                                            |
| 6) In the space provided on lines 19 and 20, add new definitions for two more Rows from this table.                        |
| 7) A Contract for a function is written on line 22. What is its name?                                                      |
| 8) What is its Domain?                                                                                                    |
| 9) What is its Range?                                                                                                    |
| 10) What other functions are defined in the starter file?                                                                  |
| 11) Use the function is-red, passing in a Row. For example, type is-red (blue-triangle). What do you get?                  |
| 12) What does the is-red function do?                                                                                      |
| For the remaining functions, read the code and try to guess what it does <i>before</i> testing it out by passing in a Row. |
| 13) What does is-polygon do?                                                                                               |
| 14) What does lookup-name do?                                                                                              |
| 15) What does is-triangle do?                                                                                              |
| 16) Define two new functions: is—green and is—blue.                                                                        |
| ★ There is a hidden function called draw-shape. What is its Domain and Range? What does it do?                             |
|                                                                                                    |
| ★ Is there another way to define is—polygon, so that it doesn't use the "polygon" column at all?                           |
|                                                                                                    |

# **Exploring Table Functions**

Open your copy of the <u>Table Functions Starter File</u> and click "Run".

| Filtering Rows                                                                                                    |
|----------------------------------------------------------------------------------------------------|
| 1) What does filter(shapes-table, is-red) evaluate to? Describe the value you get back below.                                                                                                    |
| 2) What does filter(shapes-table, is-polygon) evaluate to? Describe the value you get back below.                                                                                                    |
| 3) Write the code to generate a table of only triangles.                                                                                                    |
| 4) At the <i>bottom</i> of the Definitions Area, define triangles by writing triangles = filter(shapes-table, is-triangle). Click "Run" and evaluate triangles in the Interactions Area.                                              |
| 5) Define reds to be a table of only red shapes.                                                                                                    |
| 6) What do the contracts for is-red, is-polygon, and is-triangle have in common?                                                                                                    |
| 7) <b>Find the Contract for filter on the</b> <u>Contracts Page</u> . If you're working with a printed workbook, the contracts pages are included in the back. Explain how <u>filter</u> uses the two inputs specified in the Domain. |
| 8) What happens if you evaluate filter(shapes-table, lookup-name)? Why?                                                                                                    |
| Building Columns                                                                                                    |
| 9) What does build-column(shapes-table, "red", is-red) evaluate to?                                                                                                    |
| 10) What does build-column(shapes-table, "img", draw-shape) evaluate to?                                                                                                    |
| 11) Find the Contract for build-column on the Contracts Page. If you're working with a printed workbook, the contracts pages are included in the back. Explain how build-column uses the three inputs specified in the Domain.        |
|                                                                                                    |
| Define your own table!                                                                                                    |

★ In the Definitions Area, define a table of your own using filter or build-column . Add a comment to describe what's in it!

### What Table Do We Get?

Consider the table below, and the four function definitions that follow:

The table t below represents four animals from the shelter:

| name        | sex      | age | fixed | species | pounds |
|-------------|----------|-----|-------|---------|--------|
| "Toggle"    | "female" | 12  | true  | "dog"   | 48     |
| "Fritz"     | "male"   | 4   | false | "dog"   | 92     |
| "Nori"      | "female" | 6   | true  | "dog"   | 35.3   |
| "Sunflower" | "female" | 2   | false | "cat"   | 51.6   |

```
fun lookup-fixed(animal): animal["fixed"] end
fun is-dog(animal): animal["species"] == "dog" end
fun is-old(animal): animal["age"] > 10 end
fun label(animal): text(animal["name"], 20, "red") end
```

Below is a list of expressions, eaching using one table function. Match each expression to the description of the table it will produce.

| sort(t, "age", true)                         | 1 | A Produces a table with Toggle, Fritz, and Nori - but not Sunflower.                                    |
|----------------------------------------------|---|----------------------------------------------------------------------------------------------------|
| sort(t, "pounds", false)                     | 2 | B Produces a table of all four animals, sorted youngest-to-<br>oldest                                   |
| <pre>build-column(t, "sticker", label)</pre> | 3 | C Produces a table, with only Toggle.                                                                   |
| filter(t, is-old)                            | 4 | Produces an identical table with an extra column called "dog", whose values are true, true, true, false |
| filter(t, lookup-fixed)                      | 5 | <b>E</b> Produces a table containing only Nori and Toggle.                                              |
| filter(t, is-dog)                            | 6 | F Produces a table with all four animals, sorted from heaviest to lightest.                             |
| <pre>build-column(t, "dog", is-dog)</pre>    | 7 | <b>G</b> Won't run: will produce an error. (Why?)                                                       |
| filter(t, label)                             | 8 | H Produces an identical table with an extra column called "sticker", whose values are images            |

# Putting it All Together

| Open the <u>Putting it All Together Starter File</u> and <b>take a look at the helper functions</b> in the Definitions Area.                                                 |
|----------------------------------------------------------------------------------------------------|
| Write the names of those functions here:                                                                                                    |
|                                                                                                    |
| Filter and Building with our Helper Functions                                                                                                    |
| Example: Make a table of only dogs (define it as dogs)                                                                                                    |
| <pre>dogs = filter(animals-table, is-dog)</pre>                                                                                                    |
| 1) Make a table of only fixed animals (define it as fixed)                                                                                                    |
| fixed =                                                                                                    |
| 2) Make a table with a column called "sticker", containing a label for every animal                                                                                          |
| stickers =                                                                                                    |
| 3) Make a table of only fixed dogs (define it as fixed-dogs)                                                                                                    |
| fixed-dogs =                                                                                                    |
| ★ Make a table of old, fixed dogs with a "sticker" column! (define it as Sticker-table)                                                                                      |
| <pre>sticker-table =</pre>                                                                                                    |
|                                                                                                    |
| Define Additional Helper Functions                                                                                                    |
| 4) Define a function called is—lizard, which consumes a Row of the animals table and <i>computes</i> whether the animal is a lizard.                                         |
| 5) Define a function called months, which consumes a Row of the animals table and divides the weeks by 4.435 to get the approximate equivalent number of months to adoption. |
| ★ Make a table with a "months" column (define it as months—table)                                                                                                    |
| Mala Dianta a Haina Va wallow Tabla a                                                                                                    |
| Make Displays Using Your New Tables                                                                                                    |
| 6) Make a pie chart showing the sex of only fixed dogs.                                                                                                    |
| 7) Make a box plot showing the distribution of months to adoption.                                                                                                    |
| ★ Make a scatter plot of old, fixed dogs, comparing age to pounds using the "sticker" as the label!                                                                          |

# The Design Recipe: is-dog/is-female

**Directions:** Define a function called is-dog, which consumes a Row of the animals table and *computes* whether the animal is a dog. HINT: use predefined rows like dog-row to make your examples easier!

| LOUITING MICHOR STATEMENT                                                                                                    |                                           |
|----------------------------------------------------------------------------------------------------|-------------------------------------------|
| Contract and Purpose Statement  Every contract has three parts                                                                                                    |                                           |
| Ever y contract has three parts                                                                                                    |                                           |
| # is-dog:: function name                                                                                                    | > <u>Boolean</u><br>Range                 |
|                                                                                                    |                                           |
| # Consumes an animal, and checks whether the species == "dog" what does the function do?                                                                                                    |                                           |
| Examples                                                                                                    |                                           |
| Write some examples, then circle and label what changes examples:                                                                                                    |                                           |
| $\frac{\textit{is-dog}(}{\textit{function name}} \frac{\textit{dog-row}}{\textit{input(s)}}) \text{ is } \frac{\textit{dog-row}["species"]}{\textit{what the function properties}} = "\textit{dog}"$ | roduces                                   |
| is-dog( ) is                                                                                                    | roduces                                   |
| end Definition                                                                                                    |                                           |
| Write the definition, giving variable names to all your input values                                                                                                    |                                           |
| vitte the definition, giving variable names to an your input values                                                                                                    |                                           |
| fun ( variable(s) ):                                                                                                    |                                           |
| what the function does with those variable(s)                                                                                                    |                                           |
| <b>Directions:</b> Define a function called is-female, which consumes a Row of the animals table and retuuse predefined rows like female-row to make your examples easier!                           | uma tuu a if tha animal ia famala LUNT.   |
| Contract and Purpose Statement  Every contract has three parts                                                                                                    | irns true ii the animai is female. Hin i: |
| Contract and Purpose Statement  Every contract has three parts  # ::                                                                                                    | ->                                        |
| Every contract has three parts                                                                                                    | ->                                        |
| Every contract has three parts  # :: function name Domain  #                                                                                                    | ->                                        |
| Every contract has three parts  # :: function name                                                                                                    | ->                                        |
| Every contract has three parts  # :: function name :: Domain  # what does the function do?  Examples                                                                                                 | ->                                        |
| Every contract has three parts  # :: function name :: Domain  # what does the function do?  Examples  Write some examples, then circle and label what changes examples:                              | ->                                        |
| Every contract has three parts  # :: function name Domain  # what does the function do?  Examples  Write some examples, then circle and label what changes examples:                                 | ->                                        |
| Every contract has three parts  #:                                                                                                    | ->Range                                   |
| Every contract has three parts  #                                                                                                    | ->_Range                                  |
| Every contract has three parts  #:                                                                                                    | ->Range                                   |
| Every contract has three parts  #:                                                                                                    | ->Range                                   |
| Every contract has three parts  #:                                                                                                    | ->Range                                   |
| Every contract has three parts  #:                                                                                                    | ->Range                                   |

# The Design Recipe: is-old/name-has-s

**Directions:** Define a function called is-old, which consumes a Row of the animals table and *computes* whether it is more than 12 years old. HINT: use predefined rows like old-row to make your examples easier!

| Con                                                                                                    | tract and Purpose                                                                                                    | Cotatement                                              |                                                            |                                                 |                                              |                           |
|----------------------------------------------------------------------------------------------------|----------------------------------------------------------------------------------------------------|---------------------------------------------------------|------------------------------------------------------------|-------------------------------------------------|----------------------------------------------|---------------------------|
| ery                                                                                                    | contract has thre                                                                                                    | e parts                                                 |                                                            |                                                 |                                              |                           |
|                                                                                                    |                                                                                                    | <u>::</u>                                               |                                                            |                                                 |                                              | ->                        |
|                                                                                                    | function name                                                                                                    |                                                         |                                                            | Do                                              | omain                                        | Range                     |
|                                                                                                    |                                                                                                    |                                                         |                                                            | what does the fun                               | ction do?                                    |                           |
| Exai                                                                                                    | mples                                                                                                    |                                                         |                                                            | what does the full                              | ction do.                                    |                           |
|                                                                                                    | some examples, t<br><b>oles:</b>                                                                                                    | hen circle and                                          | label what chan                                            | ges                                             |                                              |                           |
|                                                                                                    |                                                                                                    | (                                                       |                                                            | ) is                                            |                                              |                           |
|                                                                                                    | function name                                                                                                    | ·                                                       | input(s)                                                   |                                                 | what the function produce                    | es                        |
|                                                                                                    |                                                                                                    | (                                                       |                                                            | ) is                                            |                                              |                           |
| d                                                                                                    | function name                                                                                                    |                                                         | input(s)                                                   |                                                 | what the function produce                    | es .                      |
|                                                                                                    | nition                                                                                                    |                                                         |                                                            |                                                 |                                              |                           |
| rite                                                                                                    | the definition, giv                                                                                                    | ing variable na                                         | mes to all your                                            | input values                                    |                                              |                           |
| n                                                                                                    |                                                                                                    | (                                                       |                                                            |                                                 | ):                                           |                           |
| ' -                                                                                                    | function nam                                                                                                    | ne \                                                    | var                                                        | iable(s)                                        | _).                                          |                           |
|                                                                                                    |                                                                                                    |                                                         |                                                            |                                                 |                                              |                           |
|                                                                                                    |                                                                                                    |                                                         |                                                            |                                                 |                                              |                           |
|                                                                                                    |                                                                                                    |                                                         |                                                            |                                                 |                                              |                           |
| cat                                                                                                    | -row is "Sasha" a                                                                                                    | and the name o                                          |                                                            | nich returns true if an<br>log–row is "Toggle". | animal's name contains the letter "s". H     | IINT: The name of the ani |
| cat<br><b>Con</b>                                                                                                    | <ul><li>row is "Sasha" a</li><li>tract and Purpos</li></ul>                                                                                                    | and the name o                                          |                                                            |                                                 | animal's name contains the letter "s". H     | IINT: The name of the ani |
| cat<br><b>Con</b>                                                                                                    | -row is "Sasha" a                                                                                                    | and the name o                                          |                                                            |                                                 | animal's name contains the letter "s". H     | IINT: The name of the ani |
| cat<br><b>Con</b>                                                                                                    | -row is "Sasha" a<br>tract and Purpose<br>contract has thre                                                                                                    | and the name o                                          |                                                            | log-row is "Toggle".                            |                                              | ->                        |
| cat<br>Con                                                                                                    | <ul><li>row is "Sasha" a</li><li>tract and Purpos</li></ul>                                                                                                    | and the name o                                          |                                                            | log-row is "Toggle".                            | animal's name contains the letter "s". H     |                           |
| cat<br>Con                                                                                                    | -row is "Sasha" a<br>tract and Purpose<br>contract has thre                                                                                                    | and the name o                                          |                                                            | log-row is "Toggle".                            | omain                                        | ->                        |
| cat<br>Con<br>ery                                                                                                    | -row is "Sasha" a<br>tract and Purpose<br>contract has thre                                                                                                    | and the name o                                          |                                                            | log-row is "Toggle".<br>Do                      | omain                                        | ->                        |
| Con<br>rery<br>Exai                                                                                                    | row is "Sasha" a tract and Purpose contract has three function name mples some examples, t                                                                                                    | e Statement<br>e parts<br>::                            | f the animal in d                                          | og-row is "Toggle".  Do  what does the fun      | omain                                        | ->                        |
| Con<br>ery<br>Exai<br>rite<br>amp                                                                                                    | row is "Sasha" a tract and Purpose contract has three function name                                                                                                    | e Statement e parts :: hen circle and                   | f the animal in d                                          | og-row is "Toggle".  Do  what does the fun      | omain<br>ction do?                           | ->                        |
| Con<br>ery<br>Exai<br>rite<br>amp                                                                                                    | row is "Sasha" a tract and Purpose contract has three function name mples some examples, t                                                                                                    | e Statement<br>e parts<br>::                            | f the animal in d                                          | og-row is "Toggle".  Do  what does the fun      | omain                                        | ->                        |
| Cat<br>Con<br>ery<br>Exal<br>rite<br>amp<br>fun                                                                                                    | row is "Sasha" a tract and Purpose contract has three function name mples some examples, to les:  ne-has-s( ne-has-s(                                                                                                    | e Statement e parts :: hen circle and  cat-row input(s) | f the animal in d                                          | og-row is "Toggle".  Do  what does the fun      | omain  ction do?  what the function produces | ->                        |
| Cat<br>Con<br>ery<br>Fite<br>amp<br>fun<br>fun                                                                                                    | row is "Sasha" a tract and Purpose contract has three function name  mples some examples, to les:  me-has-s( me-has-s( me-ins-section name                                                                                                    | e Statement e parts :: hen circle and                   | f the animal in d                                          | og-row is "Toggle".  Do  what does the fun      | omain<br>ction do?                           | ->                        |
| Con<br>Very<br>Example<br>Fun<br>Manual                                                                                                    | row is "Sasha" a tract and Purpose contract has three function name mples some examples, to les:  ne-has-s( ne-has-s(                                                                                                    | e Statement e parts :: hen circle and  cat-row input(s) | f the animal in d                                          | og-row is "Toggle".  Do  what does the fun      | omain  ction do?  what the function produces | ->                        |
| Con /ery  Exam /rite kamp fun nam fun Defi                                                                                                    | row is "Sasha" a tract and Purpose contract has three function name  mples some examples, toles:  ne-has-s( ne-has-s( ne-has-s | hen circle and  cat-row input(s)  dog-row input(s)      | f the animal in d                                          | Down what does the funges                       | omain  ction do?  what the function produces | ->                        |
| Convery  Example fund  Defite  Convery  Example fund  Converse fund  Converse fun | row is "Sasha" a tract and Purpose contract has three function name  mples some examples, toles:  me-has-s( me-has-s( me-has-s | hen circle and  cat-row input(s)  dog-row input(s)      | f the animal in d label what chan  is  is  mes to all your | Down what does the funges                       | omain  ction do?  what the function produces | ->                        |
| Convery  Example fund  Defite  Convery                                                                                                    | row is "Sasha" a tract and Purpose contract has three function name function name some examples, to les:  ne-has-s( ne-has-s(  | hen circle and  cat-row input(s)  dog-row input(s)      | f the animal in d                                          | Down what does the funges                       | omain  ction do?  what the function produces | ->                        |

# **Composing Table Operations**

The table t below represents four animals from the shelter:

| name     | sex      | age | fixed | pounds |
|----------|----------|-----|-------|--------|
| "Toggle" | "female" | 3   | true  | 48     |
| "Fritz"  | "male"   | 4   | true  | 92     |
| "Nori"   | "female" | 6   | true  | 35.3   |
| "Sasha"  | "female" | 1   | false | 6.5    |

fun is-fixed(r): r["fixed"] end
fun is-young(r): r["age"] < 4 end
fun nametag(r): text(r["name"], 20, "red") end</pre>

Match each table description on the left, to the Circle of Evaluation that will produce it.

| A table containing only Toggle and<br>Sasha                                     | 1 | A sort<br>t "age" true                      |
|---------------------------------------------------------------------------------|---|---------------------------------------------|
| Produces a table of only young, fixed animals                                   | 2 | B filter t is-fixed                         |
| Produces a table, sorted youngest-<br>to-oldest                                 | 3 | C build-column t "sticker" nametag          |
| Produces a table with an extra column, named "sticker"                          | 4 | D filter t is-young                         |
| Produces a table containing Toggle<br>and Sasha, in that order                  | 5 | filter  filter  is-fixed  t is-young        |
| Produces a table containing Toggle,<br>Fritz, and Nori                          | 6 | F filter "pounds" false t is-young          |
| Won't run: will produce an error<br>(why?)                                      | 7 | G build-column "age" true t "label" nametag |
| Produces a table with an extra<br>"label" column, sorted youngest-to-<br>oldest | 8 | H sort t "cuteness" false                   |

## From Circles to Code

### The table t below represents four animals from the shelter:

| name        | sex      | age | fixed | species | pounds |
|-------------|----------|-----|-------|---------|--------|
| "Toggle"    | "female" | 12  | true  | "dog"   | 48     |
| "Fritz"     | "male"   | 4   | false | "dog"   | 92     |
| "Nori"      | "female" | 6   | true  | "dog"   | 35.3   |
| "Sunflower" | "female" | 2   | false | "cat"   | 51.6   |

Convert each Circle of Evaluation below into Pyret code. What do you think the resulting table will be? The first one has been done for you.

|   | Circle of Evaluation                    | Pyret code                                        |
|---|-----------------------------------------|---------------------------------------------------|
| 1 | filter "name" false t is-dog            | <pre>sort(filter(t, is-dog), "name", false)</pre> |
| 2 | t "name" false                          |                                                   |
| 3 | build-column  filter t is-cat  t is-cat |                                                   |
| 4 | filter sort t "pounds" true             |                                                   |
| 5 | filter  build-column t "large" is-big   |                                                   |

**Define the functions specified below by filling in the blanks.** The first one has been done for you.

| 6 | A function is-cat, which returns true if the animal is a cat.                  | <pre>fun is-cat(r): r["species"] == "cat" end</pre> |     |
|---|--------------------------------------------------------------------------------|-----------------------------------------------------|-----|
| / | A function is-dog, which returns true if the animal is a dog.                  | <b>fun</b> is-dog(r):                               | end |
|   | A function is-big, which returns true if an animal weighs more than 50 pounds. | <pre>fun is-big(r):</pre>                           | end |

# Planning Table Operations

Consider the table below, and the function definitions that follow:

The table t below represents four animals from the shelter:

| name     | sex      | age | fixed | pounds |
|----------|----------|-----|-------|--------|
| "Toggle" | "female" | 3   | true  | 48     |
| "Fritz"  | "male"   | 4   | true  | 92     |
| "Nori"   | "female" | 6   | true  | 35.3   |
| "Sasha"  | "female" | 1   | false | 6.5    |

For each prompt on the left, draw the Circle of Evaluation that will produce the desired table or display.

|   | Prompt                                                                                  | Circle of Evaluation that will produce the desired table or display.  Circle of Evaluation |
|---|-----------------------------------------------------------------------------------------|--------------------------------------------------------------------------------------------|
| 1 | Produce a Table containing all<br>young, fixed animals                                  | filter filter t is-young                                                                   |
| 2 | Produce a Table showing all fixed female animals, sorted by age                         |                                                                                            |
| 3 | Produce a box-plot for all fixed<br>female animals, showing the<br>distribution of age  |                                                                                            |
| 4 | Produce a pie-chart for all<br>young, fixed animals, showing<br>the distribution of Sex |                                                                                            |

# Grouped Samples from the Animals Dataset

 $Use function composition to define the {\it {\bf grouped samples}} below. We've given you the solution for the first sample, to get you started.$ Assume that the following helper functions are defined exactly the way they are in the Grouped Samples Starter File: is-old, is-young, is-cat, is-dog, is-female, is-fixed, and

name-has-s.

| 9                 | 8             | 7               | 6<br>F        | 5        | 4                           | ω          | 2<br>F  | <b>–</b>                                                             | S                              |
|-------------------|---------------|-----------------|---------------|----------|-----------------------------|------------|---------|----------------------------------------------------------------------|--------------------------------|
| Fixed Female Dogs | Fixed Kittens | Old Female Cats | Fixed Animals | Old Dogs | Cats with "s" in their name | Fixed Cats | Puppies | Kittens                                                              | Subset                         |
|                   |               |                 |               |          |                             |            |         | <pre>kittens = filter(filter(animals-table, is-cat), is-young)</pre> | The code to define that subset |

# **Displaying Data**

Fill in the tables below, then use Pyret to make the following displays. Record the code you used in the line below. The first table has been filled in for you.

1) A bar-chart showing how many puppies are fixed or not.

| What Rows?                                          | Which Column(s)?                                | What will you Create?    |  |
|-----------------------------------------------------|-------------------------------------------------|--------------------------|--|
| puppies                                             | fixed                                           | bar-chart                |  |
| <pre>code: bar-chart(filter(filter(anim</pre>       | nals-table, is-dog), is-young), "fi             | xed")                    |  |
| 2) A pie-chart showing how many heavy d             | ogs are fixed or not.                           |                          |  |
| What Rows?                                          | Which Column(s)?                                | What will you Create?    |  |
|                                                     |                                                 |                          |  |
| code:                                               |                                                 |                          |  |
| 3) A histogram of the number of weeks it            | takes for a random sample of animals to be adop | oted.                    |  |
| What Rows?                                          | Which Column(s)?                                | What will you Create?    |  |
|                                                     |                                                 |                          |  |
| code:                                               |                                                 |                          |  |
| 4) A box-plot of the number of pounds the           |                                                 |                          |  |
| What Rows?                                          | Which Column(s)?                                | What will you Create?    |  |
|                                                     |                                                 |                          |  |
| code:                                               |                                                 |                          |  |
|                                                     | ng species asthelabels, age asthex-axis,a       | and weeks as the v-axis. |  |
| What Rows?                                          | Which Column(s)?                                | What will you Create?    |  |
|                                                     |                                                 |                          |  |
| code:                                               |                                                 |                          |  |
| 6) Describe <b>your own grouped sample</b> here, an | nd fill in the table below.                     |                          |  |
| What Rows?                                          | Which Column(s)?                                | What will you Create?    |  |
|                                                     |                                                 |                          |  |
| code:                                               |                                                 |                          |  |

# Data Cycle: Analyzing Categorical Data

Use the <u>Animals Starter File</u> to analyze categorical data with the data cycle.

| Ask Questions                | How many of each species are fixed at the shelter? What question do you have?                                                                                                    | Question Type<br>(circle one):<br>Lookup<br>Arithmetic<br>Statistical |
|------------------------------|----------------------------------------------------------------------------------------------------|-----------------------------------------------------------------------|
| Consider Data                | Which Rows should we investigate? (All the rows, just the cats, fixed dogs, etc.)                                                                                                    |                                                                       |
| <b>4</b> - <b>1</b>          | What Column(s) do we need? (age, weight-in-kilograms, weeks, etc.)                                                                                                    |                                                                       |
| Analyze Data                 | If you only need some rows, define your filter function here (Need help? Use the Design Recipe!)  If you need to make a new column, define your builder function here (Need help? Use the Design Recipe!)                                                                                                    |                                                                       |
|                              | What code will make the table or display you want?                                                                                                    |                                                                       |
| Interpret Data               | What did you find out? What can you infer?                                                                                                    |                                                                       |
|                              | What - if any - new question(s) does this raise?                                                                                                    |                                                                       |
|                              |                                                                                                    |                                                                       |
|                              |                                                                                                    |                                                                       |
| Ask Questions                | Are there more female cats than male cats at the shelter? What question do you have?                                                                                                    | Question Type<br>(circle one):<br>Lookup<br>Arithmetic<br>Statistical |
| Ask Questions  Consider Data | Are there more female cats than male cats at the shelter? What question do you have?  Which Rows should we investigate? (All the rows, just the cats, fixed dogs, etc.)                                                                                                    | (circle one):<br>Lookup<br>Arithmetic                                 |
| ?                            | What question do you have?                                                                                                    | (circle one):<br>Lookup<br>Arithmetic                                 |
| Consider Data                | What question do you have?  Which Rows should we investigate? (All the rows, just the cats, fixed dogs, etc.)                                                                                                    | (circle one):<br>Lookup<br>Arithmetic                                 |
| Consider Data                | What question do you have?  Which Rows should we investigate? (All the rows, just the cats, fixed dogs, etc.)  What Column(s) do we need? (age, weight-in-kilograms, weeks, etc.)  If you only need some rows, define your filter function here (Need help? Use the Design Recipe!)  If you need to make a new column, define your builder function here (Need help? Use the Design Recipe!)                                                                     | (circle one):<br>Lookup<br>Arithmetic                                 |
| Consider Data                | What question do you have?  Which Rows should we investigate? (All the rows, just the cats, fixed dogs, etc.)  What Column(s) do we need? (age, weight-in-kilograms, weeks, etc.)  If you only need some rows, define your filter function here (Need help? Use the Design Recipe!)                                                                                                    | (circle one):<br>Lookup<br>Arithmetic                                 |
| Consider Data                | What question do you have?  Which Rows should we investigate? (All the rows, just the cats, fixed dogs, etc.)  What Column(s) do we need? (age, weight-in-kilograms, weeks, etc.)  If you only need some rows, define your filter function here (Need help? Use the Design Recipe!)  If you need to make a new column, define your builder function here (Need help? Use the Design Recipe!)  What code will make the table or display you want?                 | (circle one):<br>Lookup<br>Arithmetic                                 |
| Consider Data  Analyze Data  | What question do you have?  Which Rows should we investigate? (All the rows, just the cats, fixed dogs, etc.)  What Column(s) do we need? (age, weight-in-kilograms, weeks, etc.)  If you only need some rows, define your filter function here (Need help? Use the Design Recipe!)  If you need to make a new column, define your builder function here (Need help? Use the Design Recipe!)                                                                     | (circle one):<br>Lookup<br>Arithmetic                                 |
| Consider Data                | What question do you have?  Which Rows should we investigate? (All the rows, just the cats, fixed dogs, etc.)  What Column(s) do we need? (age, weight-in-kilograms, weeks, etc.)  If you only need some rows, define your filter function here (Need help? Use the Design Recipe!)  If you need to make a new column, define your builder function here (Need help? Use the Design Recipe!)  What code will make the table or display you want?                 | (circle one):<br>Lookup<br>Arithmetic                                 |
| Consider Data  Analyze Data  | What question do you have?  Which Rows should we investigate? (All the rows, just the cats, fixed dogs, etc.)  What Column(s) do we need? (age, weight-in-kilograms, weeks, etc.)  If you only need some rows, define your filter function here (Need help? Use the Design Recipe!)  If you need to make a new column, define your builder function here (Need help? Use the Design Recipe!)  What code will make the table or display you want?                 | (circle one):<br>Lookup<br>Arithmetic                                 |
| Consider Data  Analyze Data  | Which Rows should we investigate? (All the rows, just the cats, fixed dogs, etc.)  What Column(s) do we need? (age, weight-in-kilograms, weeks, etc.)  If you only need some rows, define your filter function here (Need help? Use the Design Recipe!)  If you need to make a new column, define your builder function here (Need help? Use the Design Recipe!)  What code will make the table or display you want?  What did you find out? What can you infer? | (circle one):<br>Lookup<br>Arithmetic                                 |

# Samples from My Dataset

Think back to when we defined grouped samples from the Animals Table, like "puppies", "old cats", etc. What grouped samples would be useful for *your* dataset? List a few of these in the first column.

Then, for each one, define a function that will identify if a row r is in the subset. Hint: you can always use a blank design recipe page.

| Grouped Sample | A function that returns true if a row r is in the subset |
|----------------|----------------------------------------------------------|
|                | fun(r):                                                  |
|                | end                                                      |
|                | fun(r):                                                  |
|                | end                                                      |
|                | fun(r):                                                  |
|                | end                                                      |
|                | fun(r):                                                  |
|                | end                                                      |
|                | fun(r):                                                  |
|                | end                                                      |

# The Design Recipe

Write helper functions for **your** dataset, which you can use to define grouped samples. Since all helper functions will consume Rows, their Domains have already been filled in for you.

| Directions: Define a function called                                            | , which consumes a Row of the            |             |
|---------------------------------------------------------------------------------|------------------------------------------|-------------|
| table and                                                                       | <u>.</u>                                 |             |
| Contract and Purpose Statement                                                  |                                          |             |
| Every contract has three parts                                                  |                                          |             |
| # :::::::::::::::                                                               | (r :: Row)  Domain                       | ->_ Boolean |
|                                                                                 | Domain                                   | Range       |
| #                                                                               | what does the function do?               |             |
| Examples                                                                        |                                          |             |
| Write some examples, then circle and label what changes. <b>examples:</b>       |                                          |             |
| -                                                                               |                                          |             |
| function name (nput(s)                                                          | ) is what the function produce           | 5           |
|                                                                                 | ) is what the function produce           |             |
| function name input(s)                                                          | what the function produce                | 5           |
| Definition                                                                      |                                          |             |
| Write the definition, giving variable names to all your inpu                    | ut values                                |             |
| fun((                                                                           | ):                                       |             |
| function name variable                                                          | e(s)                                     |             |
| what                                                                            | the function does with those variable(s) |             |
| end                                                                             |                                          |             |
| Directions: Define a function calledtable and                                   |                                          |             |
| Contract and Purpose Statement                                                  |                                          |             |
| Every contract has three parts                                                  |                                          |             |
| #<br>::                                                                         | (r :: Row)                               | -> Boolean  |
| function name                                                                   | Domain                                   | Range       |
| #                                                                               | what does the function do?               |             |
| Examples                                                                        | what does the function do:               |             |
| Write some examples, then circle and label what changes. examples:              |                                          |             |
|                                                                                 | _) is                                    |             |
| function name input(s)                                                          | what the function produce                | 5           |
| function name input(s)                                                          | ) <b>is</b> what the function produce    | 5           |
| end                                                                             |                                          |             |
| <b>Definition</b> Write the definition, giving variable names to all your input | ut values                                |             |
|                                                                                 |                                          |             |
| fun(                                                                            | <u>e(s)</u> ):                           |             |
|                                                                                 |                                          |             |
|                                                                                 | the function does with those variable(s) |             |

end

## "Trust, but verify..."

This page requires that you also open the <u>Trust but Verify Starter File</u>.

A "helpful" Data Scientist gives you access to the following function:

# fixed-cats :: Table -> Table

# consumes a table of animals, and produces a table containing only cats that have been fixed, sorted from youngest-to-oldest

You can use the function, but you can't see the code for it! How do you know if you can trust their code?

- You could make a verification subset that contains one of every species, and make sure that the function filters out everything but cats.
- You could make sure this subset has multiple cats not already ordered youngest-to-oldest, and make sure the function puts them in the right order.

| 1) What other qualities would this subset need to have?                                              |
|----------------------------------------------------------------------------------------------------|
|                                                                                                    |
|                                                                                                    |
|                                                                                                    |
|                                                                                                    |
|                                                                                                    |
|                                                                                                    |
| 2) Create your verification subset! In the space below, list the name of each animal in your subset. |
| Name                                                                                                 |
|                                                                                                    |
|                                                                                                    |
|                                                                                                    |
|                                                                                                    |
|                                                                                                    |
|                                                                                                    |
|                                                                                                    |
|                                                                                                    |

# "Trust, but verify..." (2)

This page requires that you also open the <u>Trust but Verify Starter File</u>.

| A "helpful" Data Scientist gives you access to the following function:                                                                                                    |
|----------------------------------------------------------------------------------------------------|
| A "helpful" Data Scientist gives you access to the following function: # old-dogs-nametags :: Table -> Table # consumes a table of animals, and produces a table containing only dogs 5 years or older, with an extra column showing their name in red |
| You can use the function, but you can't see the code for it! How do you know if you can trust their code?                                                                                                    |
| 1) What qualities would a verification subset need to have?                                                                                                    |
|                                                                                                    |
|                                                                                                    |
|                                                                                                    |
|                                                                                                    |
|                                                                                                    |
|                                                                                                    |
|                                                                                                    |
|                                                                                                    |
| 2) Create your verification subset! In the space below, list the name of each animal in your subset.                                                                                                    |
| Name                                                                                                    |
|                                                                                                    |
|                                                                                                    |
|                                                                                                    |
|                                                                                                    |
|                                                                                                    |
|                                                                                                    |
|                                                                                                    |
|                                                                                                    |
|                                                                                                    |
|                                                                                                    |
|                                                                                                    |
|                                                                                                    |
|                                                                                                    |
|                                                                                                    |
|                                                                                                    |
|                                                                                                    |
|                                                                                                    |
|                                                                                                    |
|                                                                                                    |

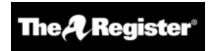

# We listened to more than 3 hours of US Congress testimony on facial recognition so you didn't have to go through it

Long story short: Models are ineffective, racist, dumb...

Katyanna Quach Wed 22 May 2019 // 23:50 UTC

**ANALYSIS** All experts, lawyers, and law enforcement urged US Congress to regulate the use of facial recognition technology during a hearing held by the House Committee on Oversight and Reform on Wednesday, May 22, 2019.

The technical issues and social impacts of using AI software to analyse images or videos are well known. There have been repeated reports of how inaccuracies lead to people being misidentified in research and in real life. San Francisco just passed an ordinance banning the local government using facial recognition technology.

In some cases, like the experiment conducted by the American Civil Liberties Union's (ACLU), a nonprofit based in New York, that showed Amazon Rekognition incorrectly matched members of the US Congress to criminal mugshots, the effects have been minimal. It's simply absurd for elected politicians to be wanted criminals. But what happens when the technology is turned on civilians who have less power?

At a hearing of the House Committee on Oversight and Reform on Wednesday, Joy Buolamwini, founder of Algorithmic Justice League, an activist collective focused on highlighting the shortcomings of facial recognition, found that commercial computer models struggled most when it came to recognizing women with darker skin. IBM's system was incorrect for 34.7 per cent of the time when it came to identifying black women, she said...

The problem boiled down to biased training datasets, Buolamwini told the House committee. All systems perform worse on data that they haven't seen before. So, if most datasets mainly represent white men then it's not surprising that they find it difficult when faced with an image of women of colour.

When it comes to databases of mugshots, however, the reverse is true. Black people are overrepresented in mugshot databases, explained Clare Garvie, Senior Associate at Georgetown University Law Center's Center on Privacy & Technology. If law enforcement are using these flawed models to target the group of people that it struggles to identify most then it will undoubtedly lead to police stopping and searching the wrong people. "It's a violation of the first and fourth amendment," Garvie said during the hearing.

### Law enforcement and lack of transparency

Cedric Alexander, the former president of the National Organization of Black Law Enforcement Executives who was also a witness at the hearing, estimated that at least a quarter of law enforcement agencies across the US use facial recognition to some degree.

Police from Washington County and Orlando are an example of some bureaus that are using Rekognition. Michael Punke, Amazon's VP of Global Public Policy, said at the time it has "not received a single report of misuse by law enforcement." It's difficult to verify that claim, however, considering that the police haven't been transparent about how it's used.

It's all done in secrecy, according to testimony. Elijah Cummings, the chair of the Oversight Committee, said that 18 states had shared data like passport photos or driver licenses with the FBI without explicit consent. When the witnesses were pressed with questions on what kind of information law agencies share with one another, nobody knew.

Neema Guliani, senior legislative counsel for the ACLU, took a tough stance and called for a moratorium on the technology. She urged the committee to "take steps to halt the use of face recognition for law enforcement and immigration enforcement purposes until Congress passes a law dictating what, if any, uses are permissible and ensures that individuals' rights can be protected." Unregulated use of the technology could also potentially lead to an "Orwellian surveillance state," where citizens are constantly tracked Guliani said. In the opening statement, Cummings said there are about 50 million surveillance cameras in the US, and that half of all American adults are probably part of facial recognition databases and they don't even know it.

Andrew Ferguson, professor of law at the University of the District of Columbia, agreed that the Congress needed to act now to prohibit facial recognition until Congress establishes clear rules. "Unregulated facial recognition should not be allowed to continue unregulated. It is too chilling, too powerful. The fourth amendment won't save us. The Supreme Court is trying to make amendments but it's not fast enough. Only legislation can react in real time to real time threats," he warned.

Alexander was more cautious about a blanket ban on the technology, however. He believed that there were still ways that law enforcement could positively use facial recognition. "There is a place for the technology, but the police need to be trained properly. They can't just be passed the technology by software companies." Effective policing is about building relationships in the local community, and it can't afford the effects of misidentifying people. How can we utilise the technology, whilst developing some standards?, he asked.

### Benchmark tests simply aren't good enough

The National Institute of Standards and Technology (NIST), a laboratory part of the US Department of Commerce, is currently conducting official benchmark tests for commercial facial recognition systems. But they need to be better, Buolamwini said. She brought up the issue of what she called "pale male datasets". "The gold standard benchmark dataset is biased and can lead to a false understanding of progress," she said.

Even if there was a facial recognition system with near-perfect accuracy in the testing phase, it doesn't solve the problem that most data used by law enforcement is often grainy and low resolution. A recent report by Georgetown University found that in some cases police were even trying to match people by composite artist sketches.

"Faces maybe the final frontier of privacy," Buolamwini said.

The hearing took place at the same time as Amazon shareholders tried to stop Rekognition being sold to law enforcement. The proposal was defeated, but the vote tallies were not immediately disclosed. © **The Register.** 

## Can Software be Biased?

This page is designed as a reflection on either <u>this article, summarizing US Congress Testimony on Artificial Intelligence</u> or this video <u>The Coded Gaze:</u> <u>Bias in Artificial Intelligence</u>.

| 1) Describe three concerns experts and activists have raised about Artifical Intelligence.          |
|----------------------------------------------------------------------------------------------------|
|                                                                                                    |
|                                                                                                    |
|                                                                                                    |
|                                                                                                    |
|                                                                                                    |
|                                                                                                    |
|                                                                                                    |
|                                                                                                    |
|                                                                                                    |
| 2) What are some solutions that would address these concerns?                                       |
|                                                                                                    |
|                                                                                                    |
|                                                                                                    |
|                                                                                                    |
|                                                                                                    |
|                                                                                                    |
|                                                                                                    |
|                                                                                                    |
|                                                                                                    |
|                                                                                                    |
| 3) How would you test whether or not a facial recognition system was equally accurate for everyone? |
|                                                                                                    |
|                                                                                                    |
|                                                                                                    |
|                                                                                                    |

## Threats to Validity

Threats to Validity can undermine a conclusion, even if the analysis was done correctly.

Some examples of threats are:

- Selection bias identifying the favorite food of the rabbits won't tell us anything reliable about what all the animals eat.
- Study bias If someone is supposed to assess how much cat food is eaten each day on average, but they only measure how much cat food is put in the bowls (instead of how much is actually consumed), they'll end up with an over-estimate.
- Poor choice of summary Suppose a different shelter that had 10 animals recorded adoption times (in weeks) as 1, 1, 1, 7, 7, 8, 8, 9, 9, 10. Using the mode (1) to report what's typical would make it seem like the animals were adopted more quickly than they really were, since 7 out of 10 animals took at least 7 weeks to be adopted.
- **Confounding variables** Some shelter workers might prefer cats, and steer people towards cats as a result. This would make it appear that "cats are more popular with people", when the real variable dominating the sample is what workers at the shelter prefer.

# Identifying Threats to Validity

Some volunteers from the animal shelter surveyed a group of pet owners at a local dog park. They found that almost all of the owners were there with their dogs. From this survey, they concluded that dogs are the most popular pet in the state.

| What are some possible threats to the validity of this conclusion?                                                                                                    |
|----------------------------------------------------------------------------------------------------|
|                                                                                                    |
|                                                                                                    |
|                                                                                                    |
|                                                                                                    |
|                                                                                                    |
|                                                                                                    |
|                                                                                                    |
|                                                                                                    |
| The animal shelter noticed a large increase in pet adoptions between Christmas and Valentine's Day. They conclude that at the current rate, there will be a huge demand for pets this spring. |
| What are some possible threats to the validity of this conclusion?                                                                                                    |
|                                                                                                    |
|                                                                                                    |
|                                                                                                    |
|                                                                                                    |
|                                                                                                    |
|                                                                                                    |

## Identifying Threats to Validity (2)

The animal shelter wanted to find out what kind of food to buy for their animals. They took a random sample of two animals and the food they eat, and

they found that spider and rabbit food was by far the most popular cuisine! Explain why sampling just two animals can result in unreliable conclusions about what kind of food is needed. A volunteer opens the shelter in the morning and walks all the dogs. At mid-day, another volunteer feeds all the dogs and walks them again. In the evening, a third volunteer walks the dogs a final time and closes the shelter. The volunteers report that the dogs are much friendlier and more active at mid-day, so the shelter staff assume the second volunteer must be better with animals than the others. What are some possible threats to the validity of this conclusion?

## **Fake News**

There are six separate, unrelated claims below, and ALL OF THEM ARE WRONG! Your job is to figure out why by looking at the data.

|   | Data                                                                                                    | Claim                                                                                                    | i! Your job is to figure out why by looking at the data.  What's Wrong |
|---|----------------------------------------------------------------------------------------------------|----------------------------------------------------------------------------------------------------|------------------------------------------------------------------------|
| 1 | The average player on a basketball team is 6'1".                                                                                               | "Most of the players are taller than 6'."                                                                                             |                                                                        |
| 2 | Linear regression found a positive correlation (r=0.42) between people's height and salary.                                                    | "Taller people are more qualified for their jobs."                                                                                    |                                                                        |
| 3 | y=12.234x + -17.089; r-sq: 0.636                                                                                                    | "According to the predictor function indicated here, the value on the x-axis will predict the value on the y-axis 63.6% of the time." |                                                                        |
| 4 | 20 15 10 Sasha Felix Wade Boo-boo Maple Nori Nibblet                                                                                           | "According to this bar chart, Felix makes up a little more than 15% of the total ages of all the animals in the dataset."             |                                                                        |
| 5 | 4<br>3<br>2<br>1<br>0<br>20 40 60 80 100 120 140 180 180<br>Weight (pounds)                                                                    | "According to this<br>histogram, most animals<br>weigh between 40 and 60<br>pounds."                                                  |                                                                        |
| 6 | Linear regression found a negative correlation (r= -0.91) between the number of hairs on a person's head and their likelihood of owning a wig. | "Owning wigs causes people to go bald."                                                                                               |                                                                        |

# Lies, Darned Lies, and Statistics

1) Using real data and displays from your dataset, come up with a misleading claim.

| Data | Claim | Why it's wrong |
|------|-------|----------------|
|      |       |                |
|      |       |                |
|      |       |                |
|      |       |                |
|      |       |                |
|      |       |                |
|      |       |                |
|      |       |                |
|      |       |                |
|      |       |                |
|      |       |                |
|      |       |                |
|      |       |                |
|      |       |                |
|      |       |                |
|      |       |                |
|      |       |                |
|      |       |                |
|      |       |                |
|      |       |                |
|      |       |                |
|      |       |                |
|      |       |                |
|      |       |                |
|      |       |                |
|      |       |                |

<sup>2)</sup> Trade papers with someone and figure out why their claims are wrong!

# **Exploring the States Dataset**

Open the <u>Preview: State Demographics Starter File</u>.

Then, click "Run" and type states—table into the Interactions Area on the right to see the dataset.

| What do you Notice about this dataset?                                            | What do you Wonder about this dataset?                              |
|-----------------------------------------------------------------------------------|---------------------------------------------------------------------|
|                                                                                   |                                                                     |
|                                                                                   |                                                                     |
|                                                                                   |                                                                     |
| 1) What code will produce a table showing the number of states in each            | n region?                                                           |
| 2) Which states do you <b>think</b> have the most people?                         |                                                                     |
| 3) What code will produce a table containing the five states with the lar         |                                                                     |
| 4) Which states do you <b>think</b> have the most poverty?                        |                                                                     |
| 5) What code will produce a table containing the ten states with the hig          | ghest % of people in poverty?                                       |
| 6) What code will produce a table containing the states with the lowest           | t <b>median</b> income?                                             |
| 7) What code will produce a table containing the states with the lowest           | t <b>per-capita</b> ("average" or "mean") income?                   |
| ★ What does it mean if a state has a higher per-capita income that                | an median-income?                                                   |
| The two lines of code under # Define some rows extract rows 0 and 1               | from the table, and define them as a labama and a laska.            |
| 8) Type a labama into the Interactions Area. What do you get back? _              |                                                                     |
| 9) Underneath the definition of those rows, <b>add a new definition</b> for Ca    | alifornia and click "Run", so that Pyret reads your new definition. |
| 10) Add a definition for your own state, then ${\bf click}$ "Run" and test it out | in the Interactions Area!                                           |
| 11) Add any additional Notices or Wonderings you have about this data             | aset to the table at the top.                                       |

# **Looking for Patterns**

Open the **Preview: State Demographics Starter File.** 

| _  | _  | - |
|----|----|---|
| Dα | rt | 1 |

| may be related to                                                                                                    |
|----------------------------------------------------------------------------------------------------|
| may be related to                                                                                                    |
| may be related to                                                                                                    |
| # scatter-plot :: (Table, <u>String</u> , <u>String</u> , <u>String</u> ) -> Image response                                                                 |
| ove to make a scatter-plot for the <b>first relationship</b> you wrote above. (Use "state" as the label, so that clicking on a ch state you're looking at.) |
| in this scatter-plot, what does that mean? If there isn't, what does that mean?                                                                             |
| , describe the pattern you see in the scatter plot so someone else could sketch it.                                                                         |
| or the <b>second relationship</b> you wrote. in this scatter-plot, what does that mean? If there isn't, what does <i>that</i> mean?                         |
| , describe the pattern you see in the scatter plot so someone else could sketch it.                                                                         |
| or the <b>third relationship</b> you wrote.                                                                                                    |
| in this scatter-plot, what does that mean? If there isn't, what does that mean?                                                                             |
| , describe the pattern you see in the scatter plot so someone else could sketch it.                                                                         |
| .,                                                                                                    |

### Part 2

### Wait to complete this until after diving deeper into statistical relationships!

Revisit the three scatter plots you made and add the following labels to the descriptions you wrote in Question 1:  $\frac{1}{2} = \frac{1}{2} \left( \frac{1}{2} - \frac{1}{2} \right) = \frac{1}{2} \left( \frac{1}{2} - \frac{1}{2} \right) = \frac{1}{2} \left( \frac{1}$ 

- Place an "L" by any relationships that you think might be linear.
- Place a "P" by any relationships that appear to be positive.
- Place an "N" by any relationships that appear to be negative.
- Place an "S" by the strongest-looking relationship.
- Place a "W" by the weakest-looking relationship.

## Identifying Form, Direction and Strength (Matching)

Match the description (left) with the scatter plot (right).

Note: The computer won't tell us if the relationship we see is linear, so we must train our eyes to decide this ourselves. For linear relationships, we should train our eyes to assess their direction and get a feel for their strength, rather than relying completely on what numbers the computer reports.

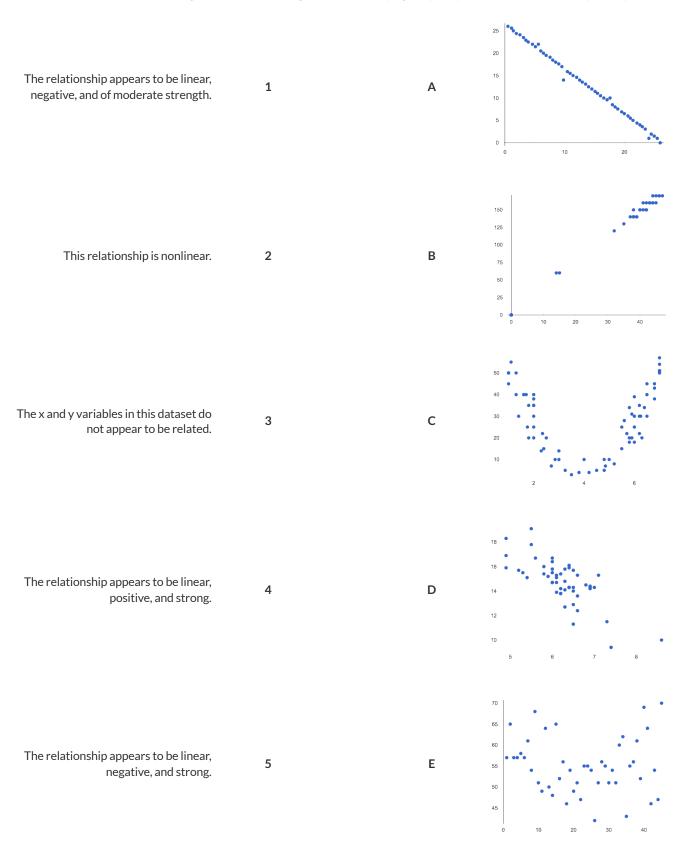

## Identifying Form, Direction and Strength

What do your eyes tell you about the Form, Direction, & Strength of these displays? **Note:** If the form is nonlinear, we shouldn't report direction - a curve may rise and then fall.

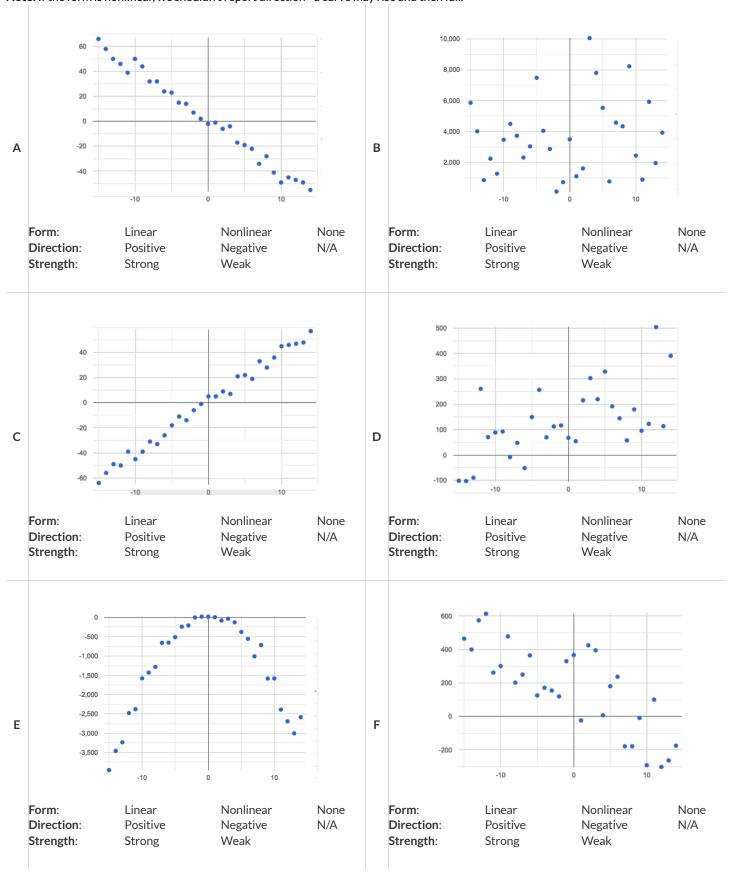

# Build a Model from Samples: College Degrees v. Income

Open the <u>Preview: State Demographics Starter File</u>.

| 1) Record the pct-college-o                                                | r-higher and median-income                                                     | values for the alabama and alaska rov                                                 | vs, as $(x,y)$ pairs below:        |
|----------------------------------------------------------------------------|--------------------------------------------------------------------------------|---------------------------------------------------------------------------------------|------------------------------------|
| (,,,                                                                       | AL median-income                                                               | (,,,,                                                                                 | AK median-income                   |
|                                                                            |                                                                                | petween these two points. <b>This line will b</b> an—income as a function of pct—coll |                                    |
|                                                                            |                                                                                |                                                                                       |                                    |
|                                                                            |                                                                                |                                                                                       |                                    |
|                                                                            |                                                                                |                                                                                       |                                    |
|                                                                            |                                                                                |                                                                                       |                                    |
|                                                                            |                                                                                |                                                                                       |                                    |
|                                                                            |                                                                                |                                                                                       |                                    |
|                                                                            |                                                                                |                                                                                       |                                    |
|                                                                            |                                                                                |                                                                                       |                                    |
|                                                                            |                                                                                |                                                                                       |                                    |
|                                                                            |                                                                                |                                                                                       |                                    |
|                                                                            |                                                                                |                                                                                       |                                    |
|                                                                            |                                                                                |                                                                                       |                                    |
| 3) Write the complete model belo                                           | ow (in both Function and Pyret nota                                            | ation):                                                                               |                                    |
| al-ak(x) =                                                                 | <pre>(+</pre>                                                                  | fun al-ak(x): (                                                                       | * x) + end                         |
| slope(m)                                                                   | y-intercept / vertical shift                                                   |                                                                                       |                                    |
| Return to your copy of the starte<br>(If there are any errors or warnings, |                                                                                | te to the Definitions Area. Then Click "Ru                                            | ın".                               |
| 4) In the Interactions Area, try plo                                       | ugging in the pct-college-or-h                                                 | higher value for Alabama by typing al-                                                | -ak(22 <b>.</b> 6).                |
| How well does it predi                                                     | ict the correct median income for A                                            | labama?                                                                               |                                    |
|                                                                            |                                                                                | a?                                                                                    |                                    |
|                                                                            | ict the correct median income for A<br>redict it perfectly, why might that be? | llaska?                                                                               |                                    |
| Try different pct-college-or                                               | -higher values from <i>other</i> states                                        | s, to see how well our Alabama-Alaska mo                                              | odel fits the rest of the country. |
| 5) Identify a state for which this r                                       | nodel works well:                                                              |                                                                                       |                                    |
| 6) Identify a state for which this r                                       | nodel works poorly:                                                            |                                                                                       |                                    |
| 7) What median income does this                                            | s model expect a state without ANY                                             | college graduates (0%) to earn?                                                       |                                    |

## How could we Measure Whether a Model is a Good Fit?

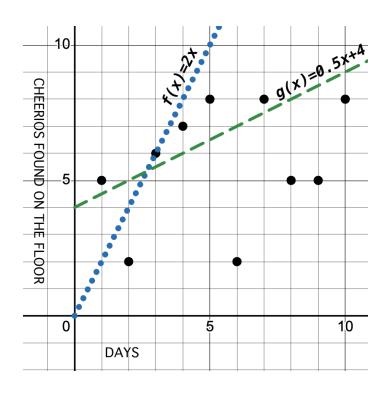

| id | Days | Cheerios<br>found on<br>the floor |
|----|------|-----------------------------------|
| а  | 1    | 5                                 |
| b  | 2    | 2                                 |
| С  | 3    | 6                                 |
| d  | 4    | 7                                 |
| е  | 5    | 8                                 |
| f  | 6    | 2                                 |
| g  | 7    | 8                                 |
| h  | 8    | 5                                 |
| i  | 9    | 5                                 |
| j  | 10   | 8                                 |

| 1) Do you think f (x) or g(x) is a better model for this data?                                                                                   |
|----------------------------------------------------------------------------------------------------|
| 2) What makes you think that?                                                                                                    |
|                                                                                                    |
|                                                                                                    |
|                                                                                                    |
| 3) What could we measure, to calculate how much better of a model it is?                                                                         |
|                                                                                                    |
|                                                                                                    |
|                                                                                                    |
| 4) Neither of these models is the best possible model! What would have to be true of a third model, for us to know that it was a better fit than |
| these two?                                                                                                    |
|                                                                                                    |
|                                                                                                    |
|                                                                                                    |

# Fit a Model: College Degrees v. Income

Open the Fitting a Model: State Demographics Starter File and Save a Copy of the file that's just for you.

| The al-ak Model                                                                                                    |
|----------------------------------------------------------------------------------------------------|
| Type fit-model(states-table, "state", "pct-college-or-higher", "median-income", al-ak) in the Interactions Area, then find the points for AL and AK along the predictor line. Hint: You know their coordinates and they will help you know where to look! |
| 1) What do you Notice?                                                                                                    |
|                                                                                                    |
|                                                                                                    |
| 2) What do you Wonder?                                                                                                    |
|                                                                                                    |
| 3) Find $S$ in the upper left corner. What is the $S$ value (the number after $S$ )?                                                                                                    |
| Other Models                                                                                                    |
| In the definitions area, find the section titled <i>Define some other models by modifying al-ak</i> .                                                                                                    |
| For now, all three definitions in this section are exactly the same as al-ak.      You will be changing them according to the directions below.                                                                                                    |
| You will be changing them according to the directions below.                                                                                                    |
| 4) If you wanted the model to be <i>less steep</i> , what slope could you use?                                                                                                    |
| <ul> <li>Change the definition for less-steep to use the slope you wrote above.</li> <li>Click "Run" to load your new definition. In the Interactions Area type:</li> </ul>                                                                               |
| fit-model(states-table, "state", "pct-college-or-higher", "median-income", less-steep)                                                                                                    |
| • What is the $S$ value of less-steep ?                                                                                                    |
| Identify a y-intercept that would make the model fit the data better:                                                                                                    |
| Adjust the definition to use the new y-intercept and click "Run".                                                                                                    |
| <ul> <li>Hit the up arrow in the Interactions Area and click return/Enter to fit the model again.</li> </ul>                                                                                                    |
| • What is the S value of less-steep now?                                                                                                    |
| 5) Change the definition of negative so that it models the data with a slope that is <i>negative</i> .                                                                                                    |
| Click "Run" and type the code to fit this model to the data.                                                                                                    |
| • What slope did you use? What is the <i>S</i> value now?                                                                                                    |
| 6) Change the definition of horizontal so that it draws a horizontal model. Click "Run" and fit this model. What is the S value?                                                                                                    |
| 7) Change the y-intercept so that the horizontal line passes through more of the points. Click "Run" and fit this model.                                                                                                    |
| What y-intercept did you use? What is the S value now?                                                                                                    |
| 8) What do you think $S$ tells us?                                                                                                    |
|                                                                                                    |
|                                                                                                    |
|                                                                                                    |

## What does **S** tell us about the fit of these models?

For each model below, decide whether the fit is "poor", "ok", or "good". Then rank the models from 1 (best fit) to 8 (worst fit).

| How good is the model?                                                                                                    |                                  | Ranking |
|----------------------------------------------------------------------------------------------------|----------------------------------|---------|
| <ul> <li>1 A data scientist is working with data from animals at a shelter.</li> <li>The range of days to adoption in this dataset are from 0 to 400.</li> </ul> |                                  |         |
| • An S value of 300 means predicted adoption times could be off by                                                                                               | 300 days.                        |         |
| This is a(n)poor, ok, good                                                                                                    | _ model for the dataset.         |         |
| 2 A student is exploring a dataset on climate change.                                                                                                    |                                  |         |
| The range of Arctic Sea Ice is from 3,920,000 to 7,670,000 square                                                                                                |                                  |         |
| An S value of 300 means predicted Arctic Sea Ice coverage could be                                                                                               | be off by 300 square kilometers. |         |
| This is a(n) poor, ok, good                                                                                                    | _ model for the dataset.         |         |
| 3 A data scientist is working with data from US public schools.                                                                                                  |                                  |         |
| • The range of graduates per school per year is 2 to 2003.                                                                                                    |                                  |         |
| <ul> <li>An S value of 300 means predicted graduate values could be off by</li> </ul>                                                                            | y 300 students.                  |         |
| This is a(n) poor, ok, good                                                                                                    | _ model for the dataset.         |         |
| 4 A student is exploring a dataset on earthquakes.                                                                                                    |                                  |         |
| The range of earthquake depths in this dataset are from 4200m to                                                                                                 | o 664000m.                       |         |
| An S value of 300 means predicted earthquake depths could be of                                                                                                  |                                  |         |
| This is a(n)poor, ok, good                                                                                                    | _ model for the dataset.         |         |
| 5 A student is exploring a dataset on arrests in Los Angeles.                                                                                                    |                                  |         |
| • The age range in this dataset is from 0 to 92.                                                                                                    |                                  |         |
| • An S value of 1 means predicted ages could be off by 1 year.                                                                                                   |                                  |         |
| This is a(n)poor, ok, good                                                                                                    | model for the dataset.           |         |
| poor, ok, good                                                                                                    |                                  |         |
| 6 A data scientist is working with data about snowflakes.                                                                                                    |                                  |         |
| The range of snowflake weights is from 0.001 grams to 0.02 grams                                                                                                 | S.                               |         |
| • An S value of 1 means predicted values could be off by 1 gram.                                                                                                 |                                  |         |
| This is a(n)poor, ok, good                                                                                                    | _ model for the dataset.         |         |
|                                                                                                    |                                  |         |
| 7 A data scientist is working with data from animals at a shelter.                                                                                               |                                  |         |
| <ul> <li>The range of ages is from 0.5 years to 16 years.</li> <li>An S value of 1 means predicted ages could be off by 1 year.</li> </ul>                       |                                  |         |
|                                                                                                    |                                  |         |
| This is a(n)poor, ok, good                                                                                                    | _ model for the dataset.         |         |
| 8 A student is working with a dataset of adult blue whales.                                                                                                    |                                  |         |
| • The range of weights is 200,000 to 330,000 pounds.                                                                                                    |                                  |         |
| • An $S$ value of 1 means predicted weights could be off by 1 pound.                                                                                             |                                  |         |
| This is a(n)                                                                                                    | _ model for the dataset.         |         |
| poor, ok, good                                                                                                    |                                  |         |

# Better Modeling: College Degrees v. Income

Open your copy of the Fitting a Model: State Demographics Starter File.

| Build a Model through Trial & Error                                       |                                                                                           |
|---------------------------------------------------------------------------|-------------------------------------------------------------------------------------------|
| Find # Define some rows in the Definitions Area.                          |                                                                                           |
| Add two new definitions for MA (row 21) and NV (row 28), using th         | e definitions for a laska and a labama as a model.                                        |
|                                                                           |                                                                                           |
| 1) Record the college—or—higher and median—income valu                    | ues for MA and NV as $(x,y)$ pairs below:                                                 |
| Tricond the editing of might and median income vale                       | ics for the caracter, as (x <sub>3</sub> ) pairs below.                                   |
|                                                                           |                                                                                           |
| (,,)  MA college-or-higher MA median-income                               | (,)  NV college-or-higher  NV median-income                                               |
| MACCINEGE OF HIGHER                                                       | TVV College of Trighter TVV median mediae                                                 |
|                                                                           |                                                                                           |
|                                                                           | o derive the AL–AK model on <u>Fit a Model: College Degrees v. Income</u> ) and           |
| write it below (in both Function and Pyret notation), then fit the m      | odel and record the S-value:                                                              |
|                                                                           |                                                                                           |
|                                                                           |                                                                                           |
|                                                                           |                                                                                           |
|                                                                           |                                                                                           |
|                                                                           |                                                                                           |
|                                                                           |                                                                                           |
|                                                                           |                                                                                           |
| ma - nv(x) = $x + $ fun ma                                                | -nv(x): ( * x) + end S:                                                                   |
| siope (m) y-intercept / vertical snift                                    |                                                                                           |
|                                                                           |                                                                                           |
|                                                                           |                                                                                           |
| 3) Identify two other states that you think would make a better m         | odel:                                                                                     |
|                                                                           |                                                                                           |
| Add two new definitions for these states to your <u>Fitting a Model: </u> | itate Demographics Starter File.                                                          |
|                                                                           |                                                                                           |
| 4) Record the college-or-higher and median-income valu                    | ies for these states, as (x,y) pairs below:                                               |
|                                                                           |                                                                                           |
| (                                                                         | 1                                                                                         |
| (,) college-or-higher median-income                                       | (,) college-or-higher median-income                                                       |
|                                                                           |                                                                                           |
|                                                                           | -tt -t' \                                                                                 |
| 5) Derive your model and write it below (in both Function and Pyr         | et notation), then fit the model and record the 5-value:                                  |
|                                                                           |                                                                                           |
|                                                                           |                                                                                           |
|                                                                           |                                                                                           |
|                                                                           |                                                                                           |
|                                                                           |                                                                                           |
|                                                                           |                                                                                           |
|                                                                           |                                                                                           |
| other(x) =  X + fun<br>slope (m) y-intercept / vertical shift             | other(x): $( \times x) + $ end S:                                                         |
| slope (m) y-intercept / vertical shift                                    |                                                                                           |
|                                                                           |                                                                                           |
| S) Adjust the slone and v-intercent of your model to get the smalle       | est <i>S</i> possible. Write the best model you find (and corresponding <i>S</i> ) below: |
| najust the slope and y intercept of your model to get the small           | possible. Write the best model you find fand corresponding 3) below.                      |
|                                                                           |                                                                                           |

y-intercept / vertical shift

fun best(x): (\_\_\_\_\_ \* x) + \_\_\_\_ end S:\_\_\_\_

# Optimizing and Interpreting Linear Models

Open your copy of the Fitting a Model: State Demographics Starter File.

| Buil     | d a Model Computationall                                                                                                    | у                                    |                               |                                         |                                    |
|----------|----------------------------------------------------------------------------------------------------|--------------------------------------|-------------------------------|-----------------------------------------|------------------------------------|
| lr-pl    | ot computes the optimal linear mo                                                                                                    | odel using all of the data points.   |                               |                                         |                                    |
| 1) Evalu | uate lr-plot(states-table,                                                                                                    | "state", "pct-college-               | or-higher", "m                | edian-income").Whatis                   | s?                                 |
| 2) On tl | ne line below, write the optimal line                                                                                                    | ar model that was computed th        | rough linear regressi         | on:                                     |                                    |
|          |                                                                                                    |                                      | roughtimeur regressi          | 011.                                    |                                    |
| optima   | $x + \underbrace{\qquad \qquad \qquad }_{\text{slope (m)}} x + \underbrace{\qquad \qquad }_{\text{y-integral}} x + \underbrace{\qquad \qquad }_{\text{y-integral}}$ | ercept / vertical shift              | <pre>fun optimal(x): (</pre>  | * x) +                                  | end end                            |
| Inte     | rpret the Model                                                                                                    |                                      |                               |                                         |                                    |
|          | rted with a model based on Alabam                                                                                                    | a and Alaska <b>fun</b> $al-ak(x)$   | : (5613.67 * x)               | + -83616.02 <b>end</b> S:               | ~36164.68                          |
| which v  | ve can interpret as follows:                                                                                                    |                                      |                               |                                         |                                    |
| The      | Alabama-Alaska<br>sensible name                                                                                                    | model predicts that a 1              | percent x-axis units          | increase in                             |                                    |
|          | percent college degrees<br>x-axis                                                                                                    | is associated with a                 | 5613 dollar<br>slope, y-units | increase increase                       | in                                 |
|          | median household income<br>y-axis                                                                                                    | . With an S - value of               | S-value                       | dollars<br>y-units                      | and                                |
|          | median household income<br>y-axis                                                                                                    | ranging from \$39,031 lowest y-value | to \$73,538, th               | is model fits really, really well, dece | lly poorly .<br>ntly, poorly, etc. |
| 3) Desc  | ribe the optimal model YOU create                                                                                                    |                                      |                               |                                         |                                    |
| The      | linear-regression                                                                                                    | model predicts that a                | 1                             | increase in                             |                                    |
|          | sensible name                                                                                                    |                                      |                               |                                         |                                    |
|          | x-axis                                                                                                    | is associated with a                 | slope, y-units                | increase / decrease                     | in                                 |
|          | v avla                                                                                                    | With an $S$ -value of                | S-value                       | dollars                                 | and                                |
|          | y-axis                                                                                                    | <b>f</b>                             |                               | y-units                                 |                                    |
|          | rangin<br>y-axis                                                                                                    | g from tohighest                     | y-value, this model fit       | really well, decently, poorly, o        | etc.                               |
| 4) Wha   | t does the <b>slope (m)</b> of this linear m                                                                                                    | odel tell us?                        |                               |                                         |                                    |
|          |                                                                                                    |                                      |                               |                                         |                                    |
| 5) Wha   | t does the <b>y-intercept / vertical sh</b> i                                                                                                    | ift of this linear model tell us? _  |                               |                                         |                                    |
|          |                                                                                                    |                                      |                               |                                         |                                    |
| 6) Supp  | ose a state goes from 10% to 11% o                                                                                                    |                                      |                               |                                         |                                    |
| • Wh     | at kind of change would we expect                                                                                                    | to see in the median household       | income?                       |                                         |                                    |
|          | at if it goes from 50% to 51%?                                                                                                    |                                      |                               |                                         |                                    |
|          | at if it goes from 90% to 91%?                                                                                                    |                                      |                               |                                         |                                    |
|          |                                                                                                    |                                      |                               | high an 21M/hugayaha mat2               |                                    |
| , , Dues | s this model predict the same increa                                                                                                    | ise in income for every addition     | ai 170 college-or             | -intigner: vvily or why not:            |                                    |
|          |                                                                                                    |                                      |                               |                                         |                                    |
|          |                                                                                                    |                                      |                               |                                         |                                    |

### Which Form is Best?

For each set of data provided below,

- Decide which form of the line would be the easiest to build from the available information.
- Write a definition of the linear model in that form.
- Translate the definition into Pyret notation.

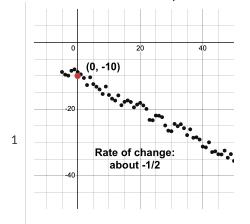

Linear Model:

Your model slope-intercept, point-slope, or standard form - which ever is easiest!

2

Linear Model:

Your model slope-intercept, point-slope, or standard form - which ever is easiest!

fun f(x):\_\_\_\_\_

fun f(x):

1000 (0, 950)

Linear Model:

Your model slope-intercept, point-slope, or standard form - which ever is easiest!

3

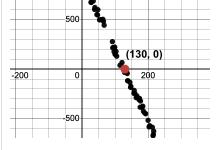

fun f(x):

\_\_\_\_ end

end

end

## **Exploring the Fuel Efficiency Dataset**

For this page, you'll need to open the <u>Fuel Efficiency Starter File</u> on your computer. If you haven't already, select **Save a Copy** from the "File" menu to make a copy of the file that's just for you. **Read the comments at the top of the file**, which describe what each column in the dataset means.

### Fitting Linear Models

1) Evaluate A15, A45 and A75 in the Interactions Area. What **model** of car is used in all three rows?

2) At what three **speeds** is this model being tested in these rows?

3) Does there appear to be a relationship between speed and miles-per-gallon? .

4) Looking at the numbers in the mpg-table, describe its form (e.g. - linear, non-linear, or none) and strength (strong, moderate, or weak). If it appears to be linear, what is the direction? If it does not appear to be linear, describe its shape.

y = x + fun y(x): ( \*x) + end

6) Is the best-possible linear model a good fit? \_\_\_\_\_. Why or why not? \_\_\_\_\_

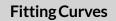

7) Sketch your Ir-plot in the space below, showing the relationship between  $\ \$  speed  $\ \$  and  $\ \$  mpg . Be sure to label your axes, and draw the linear model!

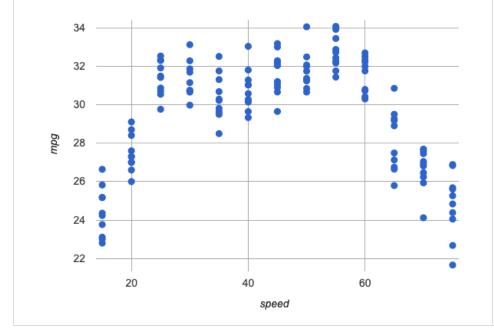

8) What do you **Notice**?

9) What do you **Wonder?** 

10) Do you think a **curve** would fit better?

11) Draw a **curve** on your scatter-plot, which shows the overall shape in the data. At what speed is the "peak"?

12) Based on your best-guess curve, what do you predict mpg would be for a new test run at 25mph \_\_\_\_\_? 60mph \_\_\_\_\_? 90mph \_\_\_\_\_?

## What Kind of Model? (Descriptions)

Decide whether each situation sounds like it would be better modeled by a linear or quadratic function, and circle your answer.

1) A car is 50 miles away, traveling at 65mph. How far away is the car after each hour? Linear Quadratic 2) A ball is dropped from the top of the Empire State Building, and it keeps dropping faster and faster. How far has the ball dropped after x seconds? Linear Quadratic 3) The data plan for a cell phone bill costs \$5/gb, plus \$15/mo. How much is the bill for a given month, after x number of gigabytes? Linear Quadratic 4) A ball is dropped from the top of the Empire State Building, and it keeps dropping faster and faster. How fast is the ball moving after x seconds? Linear Quadratic 5) A cannonball is fired from the deck of the S.S. Parabola, and arcs through the sky before hitting its target, 17 miles away. Linear Quadratic 6) The area of a circle, as its radius increases. Linear Quadratic 7) The circumference of a circle, as its radius increases. Linear Quadratic

# What Kind of Model? (Tables)

Decide whether each representation is best described by a linear model, a quadratic model or neither! Show any work that you feel is useful. For Class Discussion:

| 101   | C1033 D13 | cussion  | •      |     |     |     |     |     |                      |
|-------|-----------|----------|--------|-----|-----|-----|-----|-----|----------------------|
|       | х         | 0        | 1      | 2   | 3   | 4   | 5   | 6   | Linear               |
| 1     | У         | 5        | 6      | 9   | 14  | 21  | 30  | 41  | Quadratic<br>Neither |
|       |           |          |        |     |     |     |     |     |                      |
|       |           |          | 4      | 2   |     |     | 5   | 6   | Linear               |
| 2     | X         | 0        | 3      | 6   | 9   | 12  | 15  | 18  | Quadratic Neither    |
|       | У         | U        | 3      | 0   | 9   | 12  | 15  | 10  | Nettrier             |
| For I | ndepend   | dent Pra | ctice: |     |     |     |     |     |                      |
|       | х         | 1        | 2      | 3   | 4   | 5   | 6   | 7   | Linear               |
| 3     | у         | 1        | 3      | 5   | 7   | 9   | 11  | 13  | Quadratic<br>Neither |
|       | ,         |          |        |     |     |     |     |     |                      |
|       |           |          |        |     |     |     |     |     |                      |
| 4     | х         | -3       | -2     | -1  | 0   | 1   | 2   | 3   | Linear  Quadratic    |
|       | У         | -23      | -38    | -47 | -50 | -47 | -38 | -23 | Neither              |
|       |           |          |        |     |     |     |     |     |                      |
|       | х         | -3       | -2     | -1  | 0   | 1   | 2   | 3   | Linear               |
| 5     | у         | 1        | 2      | 1   | 2   | 1   | 1   | 1   | Quadratic<br>Neither |
|       |           |          |        |     |     |     |     |     |                      |
|       |           |          |        |     |     |     |     |     | _  <br>_             |
| 6     | X         | 1        | 2      | 3   | 4   | 5   | 6   | 7   | Linear Quadratic     |
|       | У         | 2        | 5      | 10  | 17  | 26  | 37  | 50  | Neither              |
|       |           |          |        |     |     |     |     |     |                      |
| 7     | х         | -3       | -2     | -1  | 0   | 1   | 2   | 3   | Linear               |
| 7     | У         | 12       | 7      | 2   | -3  | -8  | -13 | -18 | Quadratic<br>Neither |
|       |           |          |        |     |     |     |     |     |                      |
|       | х         | 1        | 2      | 3   | 4   | 5   | 6   | 7   | Linear               |
| 8     | у         | 100      | 102    | 105 | 109 | 114 | 120 | 127 | Quadratic Neither    |
|       | У         | 100      | 102    | 103 | 107 | 117 | 120 | 12/ | INCIUICI             |
|       |           |          |        |     |     |     |     |     |                      |

## **Parabolas**

1) Sketch a *parabola* on each of the grids below that matches the description.

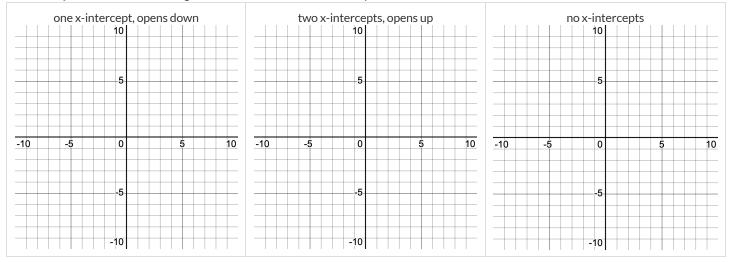

- 2) Label the vertex, root(s), and y-intercept of the parabola below with:
  - A) their coordinates
  - B) the vocabulary word (above) that describes each

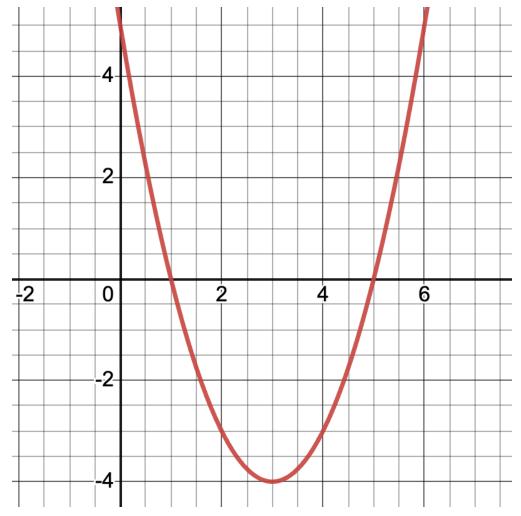

3) Draw a dotted line representing the *axis of symmetry* and label it with the equation that defines it.

## **Graphing Quadratic Models**

For this page, you'll need to have **Exploring Quadratic Functions(Desmos)** open on your computer.

The parabola you'll see is the graph of  $g(x) = x^2$ . Another, **identical** parabola is hiding behind it.

This second parabola is written in Vertex Form:  $f(x) = a(x - h)^2 + k$ . Each coefficient starts at values to make f(x) equivalent to g(x).

**1)** Using the starting values of a, h, and k you see for f(x) in Desmos, rewrite  $g(x) = x^2$  in Vertex Form. g(x) =

### Magnitude *a*

2) Try changing the value of a to -4, 0, and 2, graphing each parabola in the squares below. Label the vertex "V" and any roots with "R"!

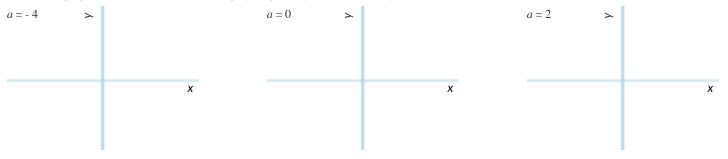

3) What does a tell us about a parabola?

#### Horizontal Translation h

4) Set a back to 1. Change the value of h to -5, 0, and 5, graphing each parabola in the squares below. Label the vertex "V" and any roots "R"!

| h = - 5 | > |   | h = 0 | > |   | <i>h</i> = 5 | > |   |
|---------|---|---|-------|---|---|--------------|---|---|
|         |   |   |       |   |   |              |   |   |
|         |   |   |       |   |   |              |   |   |
|         |   | Х |       |   | Х |              |   | Х |
|         |   |   |       |   |   |              |   |   |
|         |   |   |       |   |   |              |   |   |

5) What does h tell us about a parabola?

#### **Vertical Translation** *k*

6) Set h back to 0. Change the value of k to -5, 0, and 5, graphing each parabola in the squares below. Label the vertex "V" and any roots "R"!

| <i>k</i> = - 5 |   | k = 0 | > |   | <i>k</i> = 5 | > |   |
|----------------|---|-------|---|---|--------------|---|---|
|                |   |       |   |   |              |   |   |
|                |   |       |   |   |              |   |   |
|                | Х |       |   | X |              |   | Х |
|                |   |       |   |   |              |   |   |

7) What does k tell us about a parabola?

# Modeling Fuel Efficiency v. Speed

Open your copy of the <u>Fuel Efficiency Starter File</u> and click "Run".

| num-sqr                                           |                                                                                          |                                                                                   |
|---------------------------------------------------|------------------------------------------------------------------------------------------|-----------------------------------------------------------------------------------|
| Before we try to model our fuel-efficience        | cy data, we need to learn a new Pyret f                                                  | t function!                                                                       |
| 1) Can you predict what the output of th          | e num-sqr expressions below will b                                                       | be?                                                                               |
| Test them out in the Interactions Area, a         | nd record the results. num-sqr                                                           | qr(4) num-sqr(6 - 2)                                                              |
| 2) What is the Contract for num-sqr?              |                                                                                          |                                                                                   |
| 3) What does num-sqr do?                          |                                                                                          |                                                                                   |
| Interpreting a Quadratic Mo                       | del                                                                                      |                                                                                   |
| In the Definitions Area of your <u>Fuel Effic</u> | iency Starter File, you'll find the defini                                               | nition of a quadratic model quad1.                                                |
| 4) In quad1, the value of $a$ is                  | , the value of $h$ is                                                                    | , and the value of $k$ is                                                         |
| 5) Fit this model to your dataset, using          | it-model . What S-value did you ge                                                       | get?                                                                              |
| Hint: If you forgot the contract for              | fit-model , look it up in the <u>contracts</u>                                           | <u>:ts pages!</u>                                                                 |
| 6) In your own words, describe what nee           | ds to change about this model to fit th                                                  | the data.                                                                         |
| Modeling Fuel Efficiency                          |                                                                                          |                                                                                   |
|                                                   |                                                                                          | the parabola opens up or down and how steep the curve is                          |
| <b>Vertex Form:</b> $f(x) = a(x - h)^2 + k$       | <ul><li> h: horizontal shift (also the</li><li> k: vertical shift (also the y-</li></ul> | the x-coordinate of the vertex! <i>h</i> is often 0) y-coordinate of the vertex!) |
| 7) We've determined that peak fuel effic          | iency is around 45 mph. What variable                                                    | ole in the equation should we replace with 45?                                    |
| Update the definition of quad1                    | , click "Run" and re-fit the model. Wha                                                  | hat S-value did you get?                                                          |
| 8) What y-coordinate of the vertex ( vert         | ical shift) would best match the shape                                                   | pe of the curve?                                                                  |
| Update the definition of $\ quad 1$               | , click "Run" and re-fit the model. Wha                                                  | nat S-value did you get?                                                          |
| 9) What value of $a$ best matches the shap        | pe of the curve?                                                                         |                                                                                   |
| Update the definition of quad1                    | , click "Run" and re-fit the model. Wha                                                  | nat S-value did you get?                                                          |
| 10) Make any small changes you'd like, tr         | ying to get $S$ as low as you can. Write $\gamma$                                        | e your final definition below.                                                    |
| <b>fun</b> f(x) :                                 |                                                                                          | end S:                                                                            |
| What does this model actual                       | ly mean?                                                                                 |                                                                                   |
| After experimenting, I came up with a qu          | adratic model for this dataset showing                                                   | ing that is correlated to The The                                                 |
| error in the model is described by an <b>S-v</b>  | alue of aboutSunits                                                                      | , which is<br>s insignificant, moderate, significant, extreme                     |
|                                                   |                                                                                          | to . The vertex of the parabola drawn by this model                               |
|                                                   |                                                                                          |                                                                                   |
| Before this point, as speed increases. mr         | After this poin                                                                          | int as speed increases mng                                                        |

# What Kind of Model? (Definitions)

Decide whether each representation describes a **linear** function, a **quadratic** function, or neither. If the function is quadratic, identify whether the **form** used is Vertex, Standard, or Factored.

|    |                        | $f(x) = 3x^2 + 22$                                                                                           |         |    | g(x) = 2(x-11)(x-243)                                                                          |                                                                                                    |         |  |  |  |
|----|------------------------|----------------------------------------------------------------------------------------------------|---------|----|------------------------------------------------------------------------------------------------|----------------------------------------------------------------------------------------------------|---------|--|--|--|
| 1) | Linear                 | Quadratic                                                                                                    | Neither | 2) | Linear                                                                                         | Quadratic                                                                                             | Neither |  |  |  |
|    | , ,                    | , is it Vertex, Standard, or Fact                                                                            |         |    | If Quadratic, is it Vertex, Standard, or Factored?  If Quadratic, what does the form tell you? |                                                                                                    |         |  |  |  |
| 3) | , ,                    | h(y) = 100 - $4y$ Quadratic is it Vertex, Standard, or Factoric, what does the form tell you                 |         | 4) |                                                                                                | $z(x)=rac{3}{5}x+7$ Quadratic , is it Vertex, Standard, or Factoric, what does the form tell y       |         |  |  |  |
| 5) | Linear<br>If Quadratic | Quadratic  Quadratic  is it Vertex, Standard, or Fact                                                        | Neither | 6) | Linear<br>If Quadratic                                                                         | * ((p - 5) * (p - Quadratic  Quadratic  is it Vertex, Standard, or Facatic, what does the form tell y | Neither |  |  |  |
| 7) | Linear<br>If Quadratic | $P(s) = 42(s-10)^2 - 3$ Quadratic Quadratic is it Vertex, Standard, or Factoric, what does the form tell you |         | 8) | Linear<br>If Quadratic                                                                         | * num-sqr(x - 1)  Quadratic  , is it Vertex, Standard, or Facatic, what does the form tell y          | Neither |  |  |  |

# Matching Standard Form to Parabolas

### Factored Form: $y = ax^2 + bx + c$

- a: determines whether the parabola opens up or down and how steep the curve is
- c: y-intercept

Match each definition below to the graph it describes.

 $y = -x^2 - 4x - 3$ 

1

Α

5 (2, 5) (-2, -3) (-2, -3) (0, -7)

 $y = 2x^2 + 2x - 7$ 

В

(-5, 2) (-3, -2)

 $y = x^2 + 5x + 3$ 

3

С

(-2, 7) (-4, 3) (0, 3)

 $y = x^2 + 6x + 7$ 

D

(0, 7) (0, 7) (-2, -3) (-2, -3) (3, -8)

 $y = -2x^2 + x + 7$ 

5

Ε

(-5, 3) (-5, 3) (-4, -1) (-4, -1)

# Matching Factored Form to Graphs

Factored Form:  $y = a(x - r_1)(x - r_2)$ 

- a: determines whether the parabola opens up or down and how steep the curve is
- $r_1$  and  $r_2$ : roots, x-intercepts

Match each definition below to the graph it describes.

y = 2(x - 1)(x + 5)

1

Α

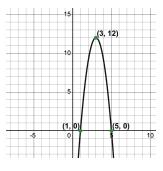

y = (x+3)(x+4)

2

В

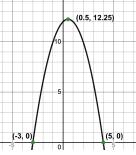

y = -3(x-1)(x-5)

3

С

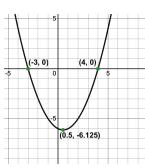

 $y = \frac{1}{2}(x+3)(x-4)$ 

4

D

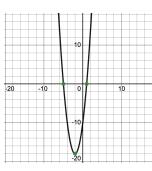

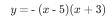

5

Ε

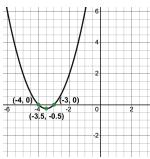

# Matching Vertex Form to Graphs

Vertex Form:  $y = a(x - h)^2 + k$ 

- a: determines whether the parabola opens up or down and how steep the curve is
- *h*: x-coordinate of the vertex

• k: v-coordinate of the vertex Match each definition below to the graph it describes.

$$f(x) = -0.5(x-3)^2 + 2$$

Α

$$g(x) = 2(x+1)^2 - 4$$

2

В

$$h(x) = -(x-2)^2 + 3$$

3

С

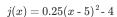

D

$$k(x) = \frac{1}{4}(x-4)^2 + 1)$$

5

Ε

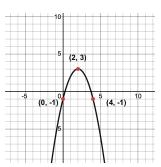

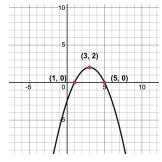

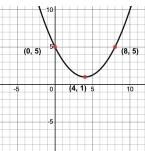

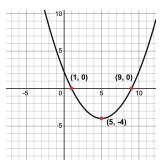

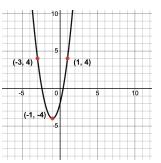

## **Build a Model from Samples**

For this page, you'll need to open the <u>Fuel Efficiency Starter File</u> on your computer. If you haven't already, select **Save a Copy** from the "File" menu to make a copy of the file that's just for you. **Read the comments at the top of the file**, which describe what each column in the dataset means.

The **standard form** of a quadratic equation is  $y = Ax^2 + Bx + C$ 

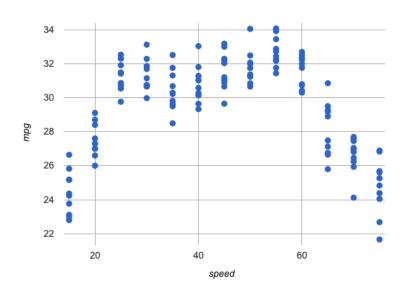

1) Choose a point from the **left-most column** of dots, and fill in the **standard form** equation below:

$$\underbrace{\qquad \qquad}_{y \text{ (mpg)}} = A(\underbrace{\qquad \qquad}_{x \text{ (speed)}})^2 + B(\underbrace{\qquad \qquad}_{x \text{ (speed)}}) + C$$

2) Choose a point from the **center-most column** of dots, and fill in the **standard form** equation below:

$$\underbrace{ (\text{mpg})}_{\text{y (mpg)}} = A(\underbrace{ )^2 + B(\underbrace{ x \text{(speed)}}_{\text{x (speed)}}) + C$$

3) Choose a point from the **right-most column** of dots, and fill in the **standard form** equation below:

4) In the space below - or on another sheet of paper - solve this series of equations for A, B, and C:

5) Write your finished model in function and Pyret notation below, then define the function f in Pyret and try it out using fit-model!

# **Exploring the Covid Dataset**

For this page, you'll need to have the <u>Covid Spread Starter File</u> open on your computer. If you haven't already, select **Save a Copy** from the "File" menu to make a copy of the file that's just for you.

| 1) Take  | a look at the Defir                | itions Area and find        | d the "Notes on Colu           | mns". What is the start dat | e for the data in this table?                                   |
|----------|------------------------------------|-----------------------------|--------------------------------|-----------------------------|-----------------------------------------------------------------|
| 2) Click | ( "Run", and evalua                | te covid-table i            | n the Interactions Ar          | rea. What do you notice?    |                                                                 |
| 3) Evalı | uate MA1 in the Int                | eractions Area. Wh          | at does it return? _           |                             |                                                                 |
| 4) Evalı | uate CT1. What in                  | ormation do you le          | arn?                           |                             |                                                                 |
| 5) Evalı | uate NH1. Why is it                | "unbound" and ho            | w could we make it w           | vork?                       |                                                                 |
| 6) Defii | ne three new Rows                  | s called NH1, RI1 ar        | nd VT1, for New Han            | npshire, Rhode Island and \ | /ermont. Click "Run" and test them out.                         |
|          | a. How many peop                   | le in <b>Vermont</b> had t  | ested positive by Jui          | ne 10th, 2020?              |                                                                 |
|          | b. How many peop                   | le in <b>New Hampsh</b> i   | i <b>re</b> tested positive by | June 10th, 2020?            |                                                                 |
|          | c. How many peop                   | le in <b>Rhode Island</b> t | ested positive by Jur          | ne 10th, 2020?              |                                                                 |
|          | vret, make a scatte<br>plot below. | r plot showing the r        | elationship between            | day and positive, using     | g state as your labels, then sketch the resulting               |
|          | 300000<br>sitive<br>—0-250000      |                             |                                |                             | 8) In which state did the number of cases grow fastest?         |
|          | 200000                             |                             |                                |                             |                                                                 |
|          | 150000                             |                             |                                |                             | 9) In which state did the number of cases grow <i>slowest</i> ? |
|          | 100000                             |                             |                                |                             | 10) Are these strong or weak                                    |
|          | 50000                              |                             |                                |                             | relationship(s)?                                                |
|          | -50                                | 50                          | 100                            | day  <br>  150   200        |                                                                 |
| 11) Wh   | nat do you <b>Notice?</b>          |                             |                                |                             |                                                                 |
| 12) Wh   | nat do you <b>Wonde</b> i          | ?                           |                                |                             |                                                                 |

## Linear Models for MA-table

For this page, you'll need to have the <u>Covid Spread Starter File</u> open on your computer. If you haven't already, select **Save a Copy** from the "File" menu to make a copy of the file that's just for you.

This starter file defines a table just for MA data, called MA-table: MA-table = filter(covid-table, is-MA)

|                                                                                                    | 300,000              |                      |             |                                    |                |                           |
|----------------------------------------------------------------------------------------------------|----------------------|----------------------|-------------|------------------------------------|----------------|---------------------------|
|                                                                                                    | 250,000              |                      |             |                                    |                |                           |
| 1) Make a scatter plot from MA-table showing the                                                                                                    | 200,000              | ,                    |             |                                    |                |                           |
| relationship between day and positive, using state as the labels. Sketch the plot on the right.                                                                                                    |                      |                      |             |                                    |                |                           |
| state as the labels. Sketch the plot of the right.                                                                                                    | 150,000              |                      |             |                                    |                |                           |
|                                                                                                    |                      | 0                    | 50          | 100                                | 150            |                           |
|                                                                                                    |                      |                      |             | day                                |                |                           |
| As we've seen, it's easy to fit a linear model to any datase  2) Use lr-plot to obtain the best-possible linear model                                                                                                    |                      |                      |             |                                    | ion could mode | el this data.             |
|                                                                                                    |                      | S =                  |             | t below.                           |                |                           |
| y =                                                                                                    |                      | s                    |             |                                    |                | _                         |
| Note: Pyret uses e for scientific notation. For examp                                                                                                    | ole: $2.46e3 = 2.46$ | $\times 10^3 = 246$  | 0           |                                    |                |                           |
| 3) The optimized linear model for this dataset predicts and The error in the model is described by an <b>S-value</b> of the control of the control |                      |                      |             | y-variabl<br>hich is a<br>poor, ok |                | x-variable<br>dering that |
| ,                                                                                                    | S                    | uni                  | ts          | poor, ok                           | x, good        | J                         |
| in this dataset range from<br>y-variable                                                                                                    | lowest y-value t     | Ohighest             | y-value ·   |                                    |                |                           |
| 4) Change the definition of the linear function in the                                                                                                    | Covid Spread Sta     | <u>arter File</u> to | match the r | nodel produced                     | by lr-plot     | and "Save".               |
| 5) Do you think a linear function is a good model for this                                                                                                    | dataset? Why or      | why not? _           |             |                                    |                |                           |
|                                                                                                    |                      |                      |             |                                    |                |                           |
|                                                                                                    |                      |                      |             |                                    |                |                           |
|                                                                                                    |                      |                      |             |                                    |                |                           |
| ★ What do you think the code that defines MA-table                                                                                                    | is actually doing    | ?                    |             |                                    |                |                           |
|                                                                                                    |                      |                      |             |                                    |                |                           |

### Quadratic Models for MA-table

Fitting the Model Visually  $f(x) = a(x - h)^2 + k$ 

For this section, you'll need to have Slide 1: Quadratic Model for MA of Modeling Covid Spread (Desmos) open on your computer.

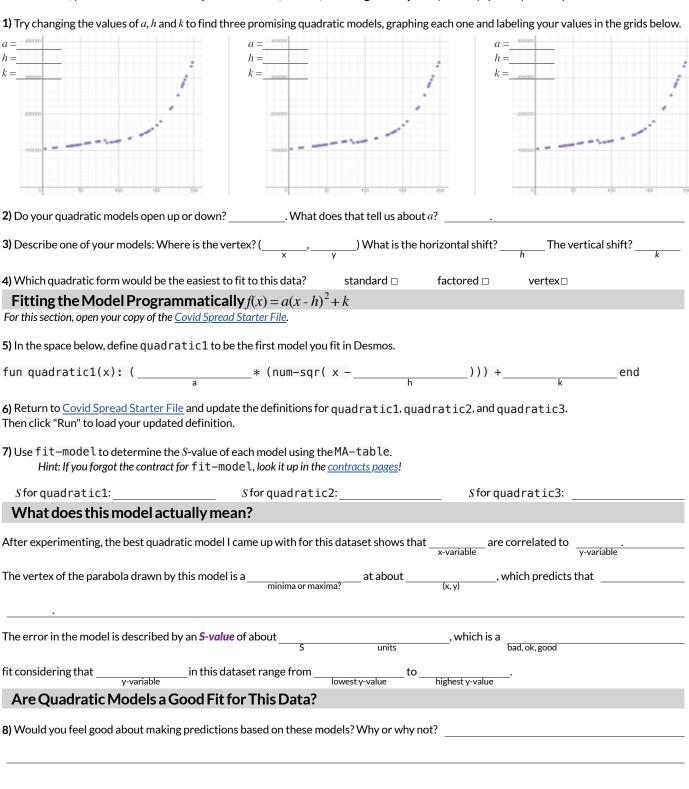

## What Kind of Model? (Tables)

Decide whether each table is best described by a linear, quadratic, or exponential model. If the model is exponential: What is the growth factor? Doubling (factor of 2)? Tripling (factor of 3)? Factor of 5? 10?

HINT: Can you draw the arrows to calculate the first difference? The second? What does it mean if neither one is constant?

|    |        | X              | у                |                  |    |        | X              | у              |        |
|----|--------|----------------|------------------|------------------|----|--------|----------------|----------------|--------|
|    |        | 1              | 5                |                  |    |        | 0              | 10             |        |
|    |        | 2              | 10               |                  |    |        | 1              | 100            |        |
|    |        | 3              | 15               |                  |    |        | 2              | 1000           |        |
|    |        | 4              | 20               |                  |    |        | 3              | 10000          |        |
|    |        | 5              | 25               |                  |    |        | 4              | 100000         |        |
|    |        | 6              | 30               |                  |    |        | 5              | 1000000        |        |
|    |        | 7              | 35               |                  |    |        | 6              | 10000000       |        |
| 1) | Linear | Quadratic      | Expone           | ential<br>factor | 2) | Linear | Quadratic      | Expone         | ential |
|    |        | **             |                  |                  |    |        |                |                |        |
|    |        | <b>x</b><br>70 | <b>y</b><br>-169 |                  |    |        | <b>x</b><br>-3 | <b>y</b><br>36 |        |
|    |        | 70             | -109             |                  |    |        | -3<br>-2       | 16             |        |
|    |        | 72             | -81              |                  |    |        | -1             | 4              |        |
|    |        | 73             | -34              |                  |    |        | 0              | 0              |        |
|    |        | 74             | 15               |                  |    |        | 1              | 4              |        |
|    |        | 75             | 66               |                  |    |        | 2              | 16             |        |
|    |        | 76             | 119              |                  |    |        | 3              | 36             |        |
|    |        | 70             | 119              |                  |    |        | 3              | 30             |        |
| 3) | Linear | Quadratic      | Expone           | ential           | 4) | Linear | Quadratic      | Expone         | ential |
|    |        |                |                  |                  |    |        |                |                |        |
|    |        | X              | y                |                  |    |        | X              | <b>y</b>       |        |
|    |        | 0              | 3<br>6           |                  |    |        | -5<br>-4       | 466656<br>7776 |        |
|    |        | 1              |                  |                  |    |        |                |                |        |
|    |        | 2              | 12<br>24         |                  |    |        | -3<br>-2       | 1296<br>216    |        |
|    |        | 3              |                  |                  |    |        |                |                |        |
|    |        | 4              | 48               |                  |    |        | -1             | 36             |        |
|    |        | 5              | 96               |                  |    |        | 0              | 6              |        |
|    |        | 6              | 192              |                  |    |        | 1              | 1              |        |
| 5) | Linear | Quadratic      | Expone           | ential           | *  | Linear | Quadratic      | Expone         | ential |
|    |        |                |                  | iactor           |    |        |                |                | ractor |

## What Kind of Model? (Graphs & Plots)

Are these scatter plots best be described by linear, quadratic, or exponential models? If it's exponential, draw the asymptote!

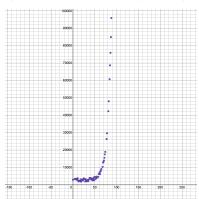

1) Linear

Quadratic

Exponential

How did you know?

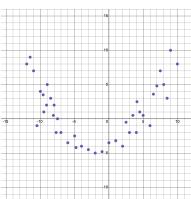

2) Linear

Quadratic

Exponential

How did you know?

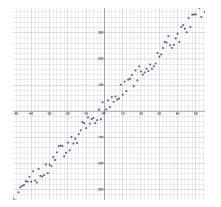

3) Linear

Quadratic

Exponential

How did you know?

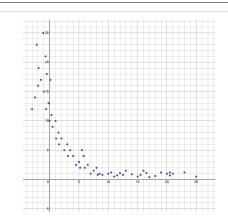

**4)** Linear

Quadratic

Exponential

How did you know?

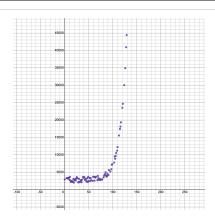

5) Linear

Quadratic

Exponential

How did you know?

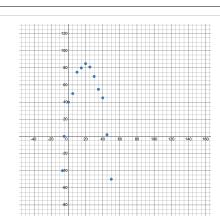

6) Linear

Quadratic

Exponential

How did you know?

## Graphing Exponential Models: $f(x) = ab^x + k$

For this page, you'll need to have **Slide 3: Exploring Exponential Models** of **Modeling Covid Spread (Desmos)** open on your computer. The curve you'll see is the graph of  $h(x) = 2^x$ . Another curve f(x) is hiding behind it with identical coefficients: k = 0, b = 2 and a = 1.

#### Base b

- 1) Make sure k = 0 and a = 1. Experiment with b. For what values of b is the function undefined, with the line disappearing?
- 2) Keeping a = 1 and k = 0, change b to 0.5, 1, and 2, graphing each curve below. For each curve, label the coordinates at x = 1, 2, and 3.

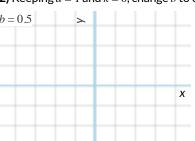

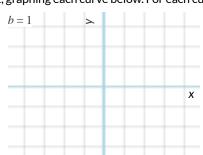

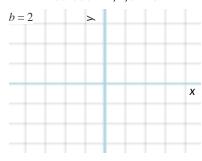

- 3) What does b tell us about an exponential function, when b > 1?
- 4) What does b tell us about an exponential function, when 0 < b < 1?

### Vertical Shift...and Horizontal Asymptote *k*

5) Keeping a = 1 and b = 2, try changing the value of k to -10, 0, and 10, graphing each curve in the squares below. For each curve, find and label the y-value where the curve is "most horizontal", then **draw a horizontal line at that y-value**.

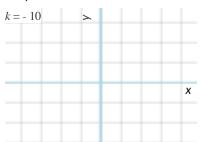

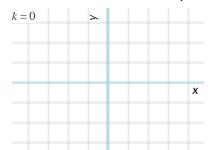

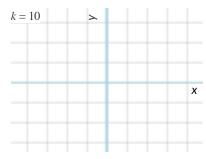

**6)** What does *k* tell us about an exponential function?

#### Initial Value a

7) Set k = 0 and b = 2. Change the value of a to 10, 2, and -5, graphing each curve in the squares below. For each curve, label the y-intercept (x=0).

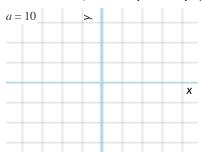

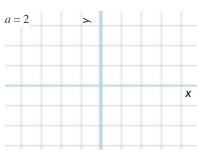

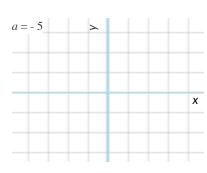

8) What does a tell us about an exponential function?

# What Kind of Model? (Descriptions)

Decide whether each situation is best described by a linear, quadratic, or exponential function.

If the function is exponential: What is the growth factor. Is it doubling (factor of 2)? Tripling (factor of 3)? Factor of 5? 10?

| Car Values<br>A particular kind of car sells for \$3                | 2,000, and its resale value drops b  | y 12.5% each year.                   |                                   |
|---------------------------------------------------------------------|--------------------------------------|--------------------------------------|-----------------------------------|
| 1) Is the function increasing or decr                               | easing?                              |                                      |                                   |
| 2) When the car is brand-new (x=0)                                  | , how much is it worth?              |                                      |                                   |
| 3) How much is it worth after                                       |                                      |                                      |                                   |
| (1 year)<br>x=1                                                     | (2 years)<br>x=2                     | x=3                                  | x =4                              |
|                                                                     |                                      |                                      |                                   |
| 4) What is the <b>form</b> of this function                         | ? linear □ quadratic ɪ               | □ exponential □                      |                                   |
| 5) <b>If it's exponential</b> ,<br>Fill in the coefficients to writ | e a function that shows the value of | the car after a given number of yea  | rs:                               |
| f(x) = initial value $a$                                            | growth factor b + horizon            | ntal asymptote k                     |                                   |
| Is it exponential growth                                            | n?□ or decay?□                       |                                      |                                   |
| Lemonade Stand                                                      |                                      |                                      |                                   |
| -                                                                   | -                                    | o get the power drill she's been wa  | nting. She starts with \$20 cash. |
| 6) Is the function increasing or decr                               | easing?                              |                                      |                                   |
| 7) When Sally starts the day (x=0), h                               | now many dollars does she have?      |                                      |                                   |
| 8) How many dollars will she have a                                 | fter                                 |                                      |                                   |
| (first sale)<br>x=1                                                 | (second sale)<br>x=2                 | x =3                                 | x = 4                             |
|                                                                     |                                      |                                      |                                   |
| 9) What is the <b>form</b> of this function                         | ? □ linear □ quadrati                | c □ exponential                      |                                   |
| 10) If it's exponential,                                            |                                      |                                      |                                   |
| Fill in the coefficients to writ                                    | e a function that shows how much S   | Sally has saved after a given number | of sales:                         |
| f(x) =                                                              | growth factor b + horizor            | ntal asymptote <i>k</i>              |                                   |
| Is it exponential growth                                            |                                      | icai asymptote k                     |                                   |

# What Kind of Model? (Definitions)

Decide whether each representation describes a linear, quadratic, or exponential function. **If the function is exponential:** Identify the growth factor and the initial value.

| $f(x)=6x^2$ - $5$                                            | $	ext{miles(hours)} = rac{22 	imes 	ext{hours} + 14}{12 - 9}$ |
|--------------------------------------------------------------|----------------------------------------------------------------|
| Linear Quadratic Exponential  How did you know?              | 2) Linear Quadratic Exponential  How did you know?             |
| If it's exponential, what's the growth factor ?              | If it's exponential, what's the ? growth factor initial value  |
| $\mathrm{cost}(w) = 5(1.2^w) + 16$                           | $t(g)=42$ - $2g^2$                                             |
| 3) Linear Quadratic Exponential  How did you know?           | 4) Linear Quadratic Exponential  How did you know?             |
| If it's exponential, what's the growth factor initial value? | If it's exponential, what's the ? growth factor initial value  |
| $\operatorname{price}(d) = d^2 + 6d$                         | $j(x)=\frac{1}{2}^{x}+22$                                      |
| 5) Linear Quadratic Exponential  How did you know?           | 6) Linear Quadratic Exponential  How did you know?             |
| If it's exponential, what's the growth factor ?              | If it's exponential, what's the growth factor rinitial value?  |
| $f(a)=20000$ - $4.1^{a}$                                     | $g(x)=8(3^{-4x})$                                              |
| 7) Linear Quadratic Exponential  How did you know?           | 8) Linear Quadratic Exponential  How did you know?             |
| If it's exponential, what's the?                             | If it's exponential, what's the growth factor initial value    |

### Exponential Models: $f(x) = ab^x + k$

#### Fitting the Model Visually - MA

For this section, you'll need to have Slide 4: Exponential Model for MA of Modeling Covid Spread (Desmos) open on your computer.

1) Try changing the value of k, then a, then b to find three promising exponential models, graphing each one and labeling your values on the grids below.

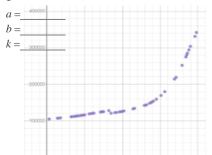

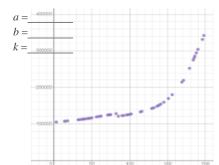

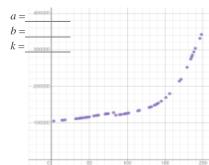

#### Fitting the Model Programmatically - MA

For this section, open your copy of the Covid Spread Starter File.

2) In the space below, define exponential for one of the models you fit in Desmos.

fun exponential(x): (\_\_\_\_\_\_\* num-expt(\_\_\_\_\_\_, (~1 \* x))) +\_\_\_\_\_end

Two Notes on this function definition:

- num-expt is the function that we use for exponents. It takes in 2 numbers: the base and the power, in this case b and x.
- ( $\sim$ 1 \* x) at first it may appear that x is being multiplied by negative 1, but it is actually being multiplied by  $\sim$ 1 (literally the value "roughly 1"). This tells Pyret to round off the calculation, prioritizing **speed** over **precision** to get a result that is "roughly accurate". We've added this to the function definition so that you won't have to wait for several minutes for Pyret to run fit-model to get an answer for question 4.
- 3) Update the definition for exponential in the Definitions Area and click "Run" to reload it.

Then use fit-model to determine how closely exponential fits the MA-table and fill in the blanks below to interpret the model. Hint: If you forgot the contract for fit-model, look it up in the <u>contracts pages!</u>

According to this exponential model, on  $\underline{\text{June 9, 2020}}$  there were about  $\underline{\text{a}} + \underline{\text{k}} = \underline{\text{y-units}}$  in MA, for a total of about  $\underline{\text{a+k}}$ . This number grew exponentially, increasing by a factor of  $\underline{\text{Growth Factor: b}}$  or  $\underline{\text{Growth Rate: (b-1)} \times 100}$  % every day. The error in the model is described by an  $\underline{\text{S-value}}$  of about  $\underline{\text{S}} = \underline{\text{units}}$ , which is a(n)  $\underline{\text{bad, ok, good}} = \underline{\text{bad, ok, good}}$  considering that  $\underline{\text{Unitis}} = \underline{\text{Unitis}} = \underline{\text{Unitis}} =$ 

4) Estimate how many positive cases there will be after X days by looking at graph with your eyes, then use your model to find the answer.

| Using your | Eyes | Model | Using your | Eyes | Model | Using your | Eyes | Model |
|------------|------|-------|------------|------|-------|------------|------|-------|
| 50 days    |      |       | 150 days   |      |       | _ 250 days |      |       |
| 350 days   |      |       | _ 450 days |      |       | _ 550 days |      |       |

 $\bigstar$  Rewrite the model to make Pyret do these calculations with extreme precision. (Remove the part where it multiplies by  $\sim 1$ .) WARNING: Be sure to save your work first, as there's a good chance this will lock up your browser and require force-quitting!

What changed?

Data scientists perform calculations to do things like send satellites to far-away planets, or analyze large populations of a billion or more. You know that the pros of using  $\sim 1$  involve speed. What are the potential downsides of using  $\sim 1$  to speed up a calculation?

# **Modeling Other States**

For this page, you'll need to have the <u>Covid Spread Starter File</u> open on your computer. If you haven't already, select **Save a Copy** from the "File" menu to make a copy of the file that's just for you.

| 1) Find the function called is-MA in the Definitions                                                                                                    | s Area under "Define some helper functions" and read the comments carefully!                    |
|----------------------------------------------------------------------------------------------------|-------------------------------------------------------------------------------------------------|
| a. What is the Domain of is-MA?                                                                                                    | What is its Range?                                                                              |
| b. What do you think is-MA(MA1) will eva                                                                                                    | lute to? is-MA(CT1)? is-MA(ME1)?                                                                |
| Try typing each of the is-MA expressions into                                                                                                    | the Interactions Area on the right and confirm you were correct.                                |
| 2) Find MA-table in the Definitions Area under "D                                                                                                    | Define some grouped and/or random samples". What is that code doing?                            |
| 3) <b>Define a new function</b> is-VT and <b>create a new</b> Hint: You can use the code for is-MA and MA-table                                                   |                                                                                                 |
| <b>Modeling VT</b> For this section, in addition to Pyret, you will need to have computer.                                                                        | ve Slide 5: Exponential Model for VT of Modeling Covid Spread (Desmos) open on your             |
| 4) Use lr-plot to obtain the best-possible linear the blanks below:                                                                                               | model for the relationship between day and positive in the VT-table, then fill in               |
| The optimized linear model for this dataset pr                                                                                                    | redicts an of about per  increase / decrease slope y-variable x-variable x-variable             |
| The error in the model is described by an <b>S-va</b>                                                                                                    | which is, which is insignificant, moderate, significant, extreme                                |
| considering that in this da                                                                                                    | taset range from to                                                                             |
| 5) Use <b>Slide 5: Exponential Model for VT</b> of <b>Modelin</b> Vermont dataset, and write it below:                                                            | ng Covid Spread (Desmos) to come up with the best exponential model you can for the             |
| <ul> <li>6) Add a definition for exponential-VT to the Defended in the Click "Run" to load your definition.</li> <li>Then fit the model using VT-table</li> </ul> | efinitions area of <u>Covid Spread Starter File</u> using the model you just found.             |
| According to this exponential model, on June                                                                                                    | e 9, 2020 there were about + in VT, for a total ay zero in VT, for a total                      |
| of about This number grew of about                                                                                                    | exponentially, increasing by a factor of Growth Factor: b or Growth Rate: (b - 1) × 100 % every |
| day. The error in the model is described by an                                                                                                    | S-value of about, which is                                                                      |
| insignificant, moderate, significant, extreme                                                                                                    | ering that in this dataset range from to to highest y-value .                                   |
| 7) Are exponential models a good fit for this data? W                                                                                                    | /hy or why not?                                                                                 |

# **Exploring the Countries Dataset**

For this section, you'll need the <u>Countries of the World Starter File</u> open on your computer. If you haven't already, select **Save a Copy** from the "File" menu to make a copy of the file that's just for you. The columns in this dataset are described below:

- country name of the country
- **gdp** total Gross Domestic Product of the country. GDP is often used to measure the economic health of a country.
- population number of people in the country
- pc-gdp the average GDP per-person, in thousands of \$US
- has-univ-healthcare indicates if the country has universal healthcare
- median-lifespan the median life expectancy of people in the country

1) Make a scatter plot showing the relationship between pc-gdp and median-lifespan, and sketch its plot below.

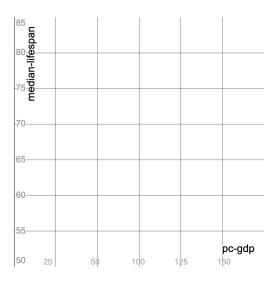

| 2) What do you <b>Notice?</b>                                                                                                    |
|----------------------------------------------------------------------------------------------------|
|                                                                                                    |
|                                                                                                    |
| 3) What do you <b>Wonder?</b>                                                                                                    |
|                                                                                                    |
|                                                                                                    |
|                                                                                                    |
| 4) Are there any countries that stand out? Why or why not?                                                                              |
|                                                                                                    |
|                                                                                                    |
| 5) Suppose a wealthy country is suffering heavy casualties in a war.  Draw a star on the plot, showing where you might expect it to be. |

6) Do you think you see a relationship? If so, describe it. Is it linear or nonlinear? Strong or weak?

## Fitting Models for the Countries Dataset

For this page you will be working with both the <u>Countries of the World Starter File</u> and the **Desmos** file **Fitting Wealth-v-Health and Exploring Logarithmic Models**.

Find linear, quadratic and exponential models for the relationship between pc-gdp and median-lifespan. As you find each model:

- update the corresponding definition in the <u>Countries of the World Starter File</u>
- click "Run" to load your new definition
- use fit-model to calculate the **S-value** Hint: If you forgot the contract for fit-model (to calculate S), look it up in the contracts pages!

| <ol> <li>Find the optimized lin</li> </ol> | <b>ar model</b> for this | data using lr- | plot. |
|--------------------------------------------|--------------------------|----------------|-------|
|--------------------------------------------|--------------------------|----------------|-------|

| linear(x) =                                                                                                    | S-value                                               |
|----------------------------------------------------------------------------------------------------|-------------------------------------------------------|
| The optimized linear model for this dataset predicts that a x-units increase/decrease in in per-capita gdp x-variable                                                                                                    | _will increase                                        |
| y-variable by The error in the model is described by an S - value of about _                                                                                                    | S y-units ,                                           |
| which is insignificant/reasonable/significant/extreme considering y-units in this dataset range from lowest y-value                                                                                                    | to highest y-value                                    |
| d the best <b>quadratic model</b> you can, using the second slide (Wealth-v-Health Quadratic) in the Desmos activity.                                                                                                    |                                                       |
| $quadratic(x) = \underbrace{\qquad \qquad (x - \underbrace{\qquad \qquad )^2 + \underbrace{\qquad \qquad }}_{\text{quadratic coefficient (a)}} (x - \underbrace{\qquad \qquad )^2 + \underbrace{\qquad \qquad }}_{\text{horizontal shift (h)}} (x - \underbrace{\qquad \qquad )^2 + \underbrace{\qquad \qquad }}_{\text{vertical shift (k)}} (x - \underbrace{\qquad \qquad })^2 + \underbrace{\qquad \qquad }_{\text{vertical shift (k)}} (x - \underbrace{\qquad \qquad })^2 + \underbrace{\qquad \qquad }_{\text{vertical shift (k)}} (x - \underbrace{\qquad \qquad })^$ | S-value                                               |
| The vertex of the parabola drawn by my model is a at about ().                                                                                                    |                                                       |
| • Before this point, as increases,                                                                                                    |                                                       |
| • After this point, as increases, y-variable increases or decreases?                                                                                                    |                                                       |
|                                                                                                    |                                                       |
|                                                                                                    | nificant / extreme                                    |
| The error in the model is described by an $S$ - $value$ of about, which is, which is                                                                                                    | nificant / extreme                                    |
| The error in the model is described by an $S$ - $value$ of about, which is, which is, which is, which is, which is, which is, which is                                                                                                    | nificant / extreme                                    |
| The error in the model is described by an $S$ - $value$ of about, which is, which is                                                                                                    | nificant / extreme<br>S-value                         |
| The error in the model is described by an $S$ - $value$ of about, which is, which is                                                                                                    | S-value                                               |
| The error in the model is described by an $S$ - $value$ of about, which is, which is                                                                                                    | S-value<br>would have a                               |
| The error in the model is described by an $S$ - $value$ of about, which is, which is                                                                                                    | S-valuewould have a er grows exponentially            |
| The error in the model is described by an $S$ - $value$ of about, which is, which is                                                                                                    | S-valuewould have a er grows exponentially x-variable |
| The error in the model is described by an <i>S - value</i> of about, which is, which is                                                                                                    | S-valuewould have a er grows exponentially x-variable |

## What Kind of Model? (Graphs & Plots)

Decide whether each representation is best described by a quadratic, exponential, or logarithmic function. If you think it's exponential OR logarithmic, draw a diagonal line for y = x, and then sketch the reflection of the curve.

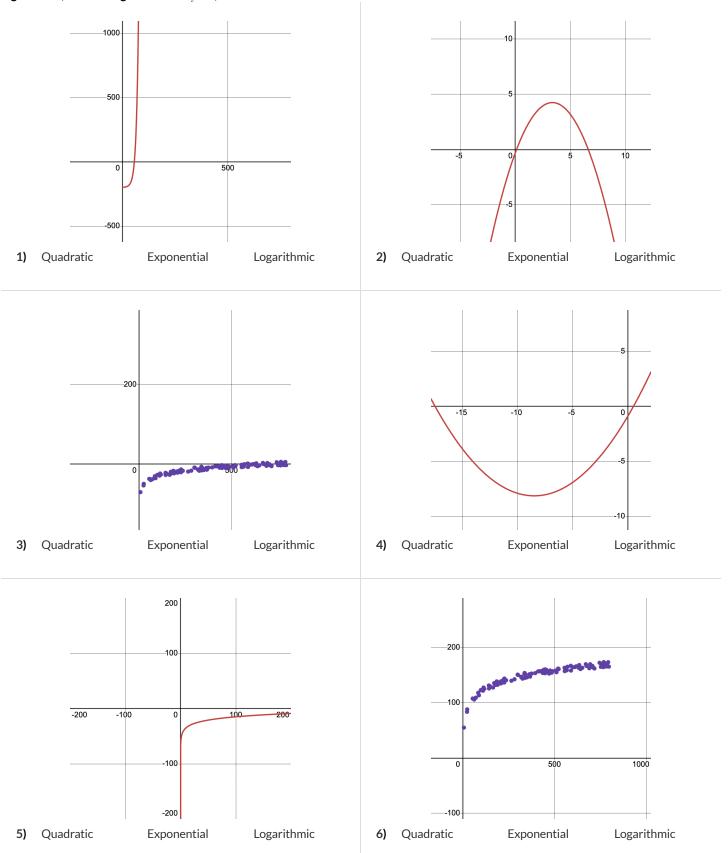

## What Kind of Model? (Tables)

Decide whether each representation is best described by a quadratic, exponential, or logarithmic function.

If the function is exponential, find the *base* (also called the *growth factor*): How much does y increase (2x? 10x?) for a single increase in x? If the function is logarithmic, find the *base*: How much does x need to increase (2x? 10x?) just to get a single increase in y?

HINT: Can you draw the arrows to calculate the first difference? The second? What does it mean if neither one is constant?

| •            |            |      |                         |    |           | •           |         |                  |
|--------------|------------|------|-------------------------|----|-----------|-------------|---------|------------------|
|              | x          | у    |                         |    |           | X           | у       |                  |
|              | 1          | 0    |                         |    |           | 0           | 1       |                  |
|              | 10         | 1    |                         |    |           | 1           | 10      |                  |
|              | 100        | 2    |                         |    |           | 2           | 100     |                  |
|              | 1000       | 3    |                         |    |           | 3           | 1000    |                  |
|              | 10000      | 4    |                         |    |           | 4           | 10000   |                  |
|              | 100000     | 5    |                         |    |           | 5           | 100000  |                  |
|              | 1000000    | 6    |                         |    |           | 6           | 1000000 |                  |
| 1) Quadratic | Exponentia | base | Logarithmic base        | 2) | Quadratic | Exponential | base    | Logarithmic base |
|              | x          | у    |                         |    |           | x           | у       |                  |
|              | 70         | -169 |                         |    |           | 5           | 1       |                  |
|              | 71         | -126 |                         |    |           | 10          | 2       |                  |
|              | 72         | -81  |                         |    |           | 20          | 3       |                  |
|              | 73         | -34  |                         |    |           | 40          | 4       |                  |
|              | 74         | 15   |                         |    |           | 80          | 5       |                  |
|              | 75         | 66   |                         |    |           | 160         | 6       |                  |
|              | 76         | 119  |                         |    |           | 320         | 7       |                  |
| 3) Quadratic | Exponentia | base | Logarithmic <u>base</u> | 4) | Quadratic | Exponential | base    | Logarithmic base |
|              | x          | у    |                         |    |           | x           | у       |                  |
|              | -3         | 36   |                         |    |           | 1           | 0       |                  |
|              | -2         | 16   |                         |    |           | 6           | 1       |                  |
|              | -1         | 4    |                         |    |           | 36          | 2       |                  |
|              | 0          | 0    |                         |    |           | 216         | 3       |                  |
|              | 1          | 4    |                         |    |           | 1296        | 4       |                  |
|              | 2          | 16   |                         |    |           | 7776        | 5       |                  |
|              | 3          | 36   |                         |    |           | 466656      | 6       |                  |
| 5) Quadratic | Exponentia | base | Logarithmic base        | 6) | Quadratic | Exponential | hase    | Logarithmic base |

# **Evaluating Logarithmic Expressions**

|    | Expressions              | Translation                           | Evaluates to: |
|----|--------------------------|---------------------------------------|---------------|
| 1  | $\log_2(8)$              | "The power you raise 2 to get 8"      | 3             |
| 2  | $\log_2(1)$              | "The power you raise 2 to get 1"      | 0             |
| 3  | log <sub>5</sub> (25)    | "The power you raise to get"          |               |
| 4  | $\log_5(1)$              | "The power you raise to get"          |               |
| 5  | log <sub>3</sub> (81)    | "The power you raise to get"          |               |
| 6  | $\log_3(1)$              | "The power you raise to get"          |               |
| 7  | $\log_2(16)$             |                                       |               |
| 8  | $\log_2(32)$             |                                       |               |
| 9  | log <sub>10</sub> (1000) |                                       |               |
| 10 |                          | "The power you raise 0.1 to get 0.01" |               |
| 11 |                          | "The power you raise 4 to get 64"     |               |
| 12 |                          | "The power you raise 4 to get 1"      |               |

## Graphing Logarithmic Models: $f(x) = a \log_b x + k$

Use this page with Slide 4: Exploring Logarithmic Functions of Fitting Wealth-v-Health and Exploring Logarithmic Models (Desmos).

- The **blue curve** is the graph of  $h(x) = 1 \log_2 x + 0$ . Its constants will remain set at a = 1, b = 2, and k = 0.
- You can modify the **red curve** g(x) (which is hiding behind h(x)!) by changing its coefficients: a, b, and k.

#### Base b

Keep  $\mathbf{k}$  at 0 and  $\mathbf{a}$  at 1. Change the value of  $\mathbf{b}$  as indicated on each grid below.

1) Sketch each graph and label the coordinates where x = 1, y = 1, y = 2 and y = 3.

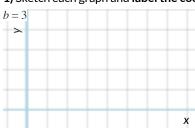

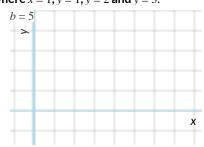

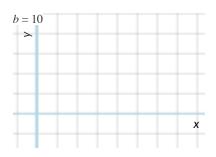

2) How does the value of b impact the shape of a logarithmic function?

3) What connections can you draw between the value of b and exponents?

#### Vertical Shift k

Set **a** to 1 and **b** to 2. Change the value of **k** as indicated on each grid below.

4) Sketch each graph and label the coordinate where x = 1.

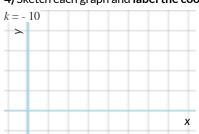

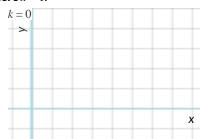

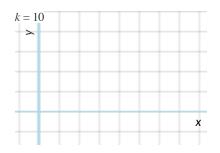

5) How does the value of k impact the shape of a logarithmic function?

**6)** Why does y = k when x = 1?

### Logarithmic Coefficient a

Set **k** to 0 and **b** to 10, then zoom out out so you can see as far as x = 1,000.

Change h(x) to  $h(x) = 1 \log_{10}(x) + 0$  so that the blue curve lands on top of the red curve.

7) In each graph, label the coordinates where x = 10 and x = 100 and x = 1000.

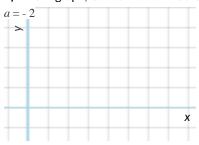

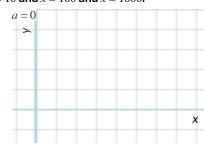

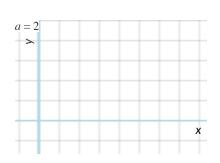

8) What is the value of x when  $1\log_2(x) = 4$ ? \_\_\_\_\_\_ What about when  $2\log_4(x) = 4$ ? \_\_\_\_\_

When  $3 \log_8(x) = 4$ ?

 $\bigstar$  How are a and b related?

## What Kind of Model? (Descriptions)

1) Earthquakes release enormous amounts of energy, which we can compare to the energy released by blowing up pounds of dynamite. For

Decide whether each situation describes a quadratic, exponential, or logarithmic function. HINT: draw a table and plug in some points!

example, richter(12,000) = 4.0, meaning that the force of blowing up 12,000 pounds of dynamite produces a 4.0 on the Richter scale! richter(400,000) = 5.0, richter(12,540,000) = 6.0, and richter(398,000,000) = 7.0. Quadratic Exponential Logarithmic 2) A car accelerates at a constant rate of 5mph/s. After 1 second, distance(1) = 2.5miles. distance(2) = 10, distance(3) = 22.5, and distance(4) = 40Quadratic Exponential Logarithmic 3) Moore's law says that the number of transistors in a microprocessor will double roughly every 1.5 years. Starting with 16 transistors, how many years will it take to reach 4,294,967,296 transistors? Quadratic Exponential Logarithmic 4) The population of a colony of bacteria can double every 20 minutes, as long as there is enough space and food. Starting with 1 bacteria, f(20) = 2, f(40) = 4, f(60) = 8, f(80) = 16...Quadratic Exponential Logarithmic 5) Sequan puts \$100 in a savings account, earning 4% interest. After a year, savings(1) = \$104. savings(2) = \$108.16, savings(2) = \$112.49...Quadratic Exponential Logarithmic 6) If the width and length of a rectangle doubles, how much does the area change? Quadratic Exponential Logarithmic

## Changing the Scale

For this page, you'll need to have **Slide 5: Wealth-v-Health (Logarithmic)** of **Fitting Wealth-v-Health and Exploring Logarithmic Models (Desmos)** and <u>Countries of the World Starter File</u> open on your computer.

### Fitting a Logarithmic Model $f(x) = a \log_b x + k$

Open the Data Table folder by clicking on the triangle ( )

- $x_1$  is the per-capita income for each country in thousands of \$US, and  $y_1$  is the median lifespan.
- Next to  $y_1$  you'll see a dark circle with spots (:•) inside. If the circle is dark, that means that those points are visible on our graph. Click the circle to "turn off" those dots, then click it again to turn them back on.
- Move the graph by clicking and dragging the background.

1) Write the numbers you see along the x-axis, from left to right:

• Notice that a magnifying glass (4) appears to the bottom left of the table. (You may have to scroll down to see the bottom of the table!) Clicking on the magnifying glass resizes/rescales the graph to fit all the points in the table.

| Continue this pattern - what would the next three numbers be?                                                                                                    |                    |                               |                    |  |  |  |
|----------------------------------------------------------------------------------------------------|--------------------|-------------------------------|--------------------|--|--|--|
| 2) Circle the type of function that describes this pattern:                                                                                                    | Linear             | Quadratic                     | Exponential        |  |  |  |
| 3) Move the sliders for $a$ and $c$ to create the best-fitting logarithmic model you can find, and write it below. Note: The Bootstrap Pyret function $\log always$ uses $b=10$ .                                                                                                    |                    |                               |                    |  |  |  |
| $logarithmic(x) = \frac{-\log \operatorname{coefficient}(a)}{\log \operatorname{coefficient}(a)} \log_{10}(x) + \frac{\operatorname{coefficient}(k)}{\operatorname{coefficient}(k)}$                                                                                                    | fun logarithmic(   | x): ( * log(x))               | ) + end            |  |  |  |
| 4) Modify logarithmic(x) in <u>Countries of the World Starter File</u> to define this model, and fit it using fit-model.                                                                                                    |                    |                               |                    |  |  |  |
| The error in the model is described by an <i>S</i> - <i>value</i> of about                                                                                                    | which i            | Sinsignificant/reasonable/sig | nificant / extreme |  |  |  |
| considering in this dataset rar                                                                                                    |                    |                               |                    |  |  |  |
| Scaling the x-Axis                                                                                                    |                    |                               |                    |  |  |  |
| <ul> <li>Expand the "More Options" section by clicking the triangle (▶).</li> <li>Change the x-axis scale from Linear to Logarithmic.</li> <li>Adjust the view by zooming and dragging the graph to get all of the points in view on the screen and filling most of it.</li> <li>5) What is the shape of the point cloud now, after changing the scale? Linear Quadratic Exponential</li> </ul> |                    |                               |                    |  |  |  |
| 6) Write the numbers you see along the x-axis, from left to right:                                                                                                    |                    |                               |                    |  |  |  |
| Continue this pattern - what would the next three numbers be?                                                                                                    |                    |                               |                    |  |  |  |
| 7) Circle the type of function that describes this pattern:                                                                                                    | Linear             | Quadratic                     | Exponential        |  |  |  |
| 8) Adjust the sliders for $a$ and $c$ to improve the model. Toggle back and forth between logarithmic and linear x-axis scales as you work. When you are satisfied with your model, record both forms of the definition below.                                                                                                    |                    |                               |                    |  |  |  |
| $logarithmic2(x) = \underbrace{-\log \operatorname{coefficient}(b)} \log_{10}(x) + \underbrace{-\operatorname{vertical shift}(k)}$                                                                                                    | fun logarithmic2(x | ): ( * log(x))                | + end              |  |  |  |
| 9) Modify the definition of logarithmic2(x) in Pyret to match this model. Use the fit-model function to find its <b>S-value</b> :                                                                                                    |                    |                               |                    |  |  |  |
| 10) Why do you think transforming the <b>x-axis</b> makes our data look linear?                                                                                                    |                    |                               |                    |  |  |  |

### Transforming the Data

For this page, you'll need to have **Slide 6: Wealth-v-Health (Transformed)** of **Fitting Wealth-v-Health and Exploring Logarithmic Models (Desmos)** open on your computer.

- Find the Wealth vs. Health folder, which is open at the top of the expression list
- This is the same table we've seen before, and the "points" circle (:•) shows us that these dots are "on" and visible.
- Underneath the Wealth vs. Health folder, you'll see a function g(x) and a list  $y_2$  defined to be the same as  $y_1$ .
- Open the second folder, called Log (Wealth) vs. Health, by clicking on the triangle (▶)

| 1) Compare the two tables. (Here is a side by side comparison of how they each be | 1) C | Compare t | the two tabl | es. (Here is | a side by | side comi | parison c | of how they | each begir |
|-----------------------------------------------------------------------------------|------|-----------|--------------|--------------|-----------|-----------|-----------|-------------|------------|
|-----------------------------------------------------------------------------------|------|-----------|--------------|--------------|-----------|-----------|-----------|-------------|------------|

| Wealth vs.         | Health           | Log(Wealth)                           | vs. Health                                            | Compare the 2 tables. What do you notice? What do you wonder?                                                                           |
|--------------------|------------------|---------------------------------------|-------------------------------------------------------|----------------------------------------------------------------------------------------------------|
| $x_1$              | $\bigcirc$ $y_1$ | $g(x_1)$                              | $ \mathbf{\Theta}                                   $ |                                                                                                    |
| 1.99051            | 52.1             | 0.29896436                            | 52.1                                                  |                                                                                                    |
| 11.76559           | 78.6             | 1.0706137                             | 78.6                                                  |                                                                                                    |
| 15.19295           | 77.2             | 1.1816421                             | 77.2                                                  |                                                                                                    |
| 6.26897            | 60.6             | 0.79719619                            | 60.6                                                  |                                                                                                    |
| 24.95776           | 76.9             | 1.3972056                             | 76.9                                                  |                                                                                                    |
| 20.5888            | 77.5             | 1.313631                              | 77.5                                                  |                                                                                                    |
| 0/ 5 1.1           |                  |                                       |                                                       |                                                                                                    |
| 2) Read the (      | comment          | s in rows 3 to 6 of the               | Desmos file                                           | e. Where do the x-values in the second table come from?                                                                                 |
|                    |                  | column of both tables                 |                                                       |                                                                                                    |
|                    |                  |                                       |                                                       |                                                                                                    |
|                    |                  |                                       |                                                       | the points for our new table ON. The all the black datapoints are smashed against the y-axis!                                           |
|                    |                  | $(\mathbf{\Theta})$ to see the cloud. | i it looks like                                       | c an the black datapoints are smashed against the y axis.                                                                               |
| 4) What is th      | ne shape         | of this point cloud?                  | linear□                                               | quadratic □ exponential □                                                                                                    |
|                    |                  | ransforming the <b>x-val</b>          |                                                       |                                                                                                    |
| 3) Willy do yo     | Ju tillik i      | ransiorining the <b>x-va</b> i        | ues make o                                            | our data look linear?                                                                                                    |
|                    |                  |                                       |                                                       |                                                                                                    |
| 6) Through t       | rial and o       | error move the cliders                | for m and h                                           | to create the best-fitting linear model you can find, and write it below.                                                               |
| o, mought          | i iai ai iu c    |                                       |                                                       |                                                                                                    |
|                    |                  | J                                     | (x) =                                                 | $\frac{x + \underline{\hspace{1cm}}}{\text{slope (m)}} \frac{y - \text{intercept/vertical shift}}{y - \text{intercept/vertical shift}}$ |
|                    |                  |                                       | Let's con                                             | mpare the coefficients from your models.                                                                                                |
| <b>Linear</b> (Fro | m above          | )                                     |                                                       | slope (m) y-intercept / vertical shift                                                                                                  |
| ziiiodi (i i o     |                  | ,                                     |                                                       | slope (III) y intercept/ vertical silit                                                                                                 |
| Logarithm          | ic (From         | Changing the Scale)                   |                                                       | log coefficient (a) vertical shift (k)                                                                                                  |
| 7) How are t       | hey simil        | ar?                                   |                                                       |                                                                                                    |
|                    |                  |                                       |                                                       |                                                                                                    |
|                    |                  |                                       |                                                       |                                                                                                    |

# $Logarithmic\,Models$

Open your copy of the  $\underline{\text{Countries of the World Starter File}}$  and click "Run".

| Transforming: From Logarit 1) Find the definition of $g(r)$ . What d                                                                                                    |                                   |                                       |                                      |
|----------------------------------------------------------------------------------------------------|-----------------------------------|---------------------------------------|--------------------------------------|
| 2) Find the Contract for build-colur                                                                                                    | nn on the <u>Contracts Page</u> . |                                       |                                      |
| What is its <b>Range</b> ?                                                                                                    | What is its <b>Domai</b>          | n?                                    |                                      |
| 3) At the end of the program, you'll find                                                                                                    | this code:                        |                                       |                                      |
| countries-transformed =                                                                                                    | = build-column(countr             | ies-table, "log(pc-gdp)"              | , g)                                 |
| What do you think it does?                                                                                                    |                                   |                                       |                                      |
| 4) Click "Run", and evaluate countrie                                                                                                    | s-transformed in the Int          | eractions Area on the right to test   | it out!                              |
| a. What is different about this Ta                                                                                                    | ble? Hint: Find the last column   | !                                     |                                      |
| b. Where did the column on the r                                                                                                    | ight come from?                   |                                       |                                      |
| 5) Use this new table to make an $\frac{1}{r-p}$ regression line and $S$ value below:                                                                                                    | lot comparing log(pc-go           | dp) and median-lifespan,w             | ith country as the label. Record the |
| y =slope                                                                                                    | x +vertical shift                 |                                       | S:                                   |
| Inverting: From Linear Mode                                                                                                    | els to Logarithmic One            | es                                    |                                      |
| 6) Use the coefficients of the <i>linear</i> mod                                                                                                    | del you just made to complete     | e the <i>logarithmic</i> model below: |                                      |
| $logarithmic3(x) = \frac{\log \operatorname{coefficient}(a)}{\log \operatorname{coefficient}(a)} log_{10}(x) - \frac{\log \operatorname{coefficient}(a)}{\log \operatorname{coefficient}(a)} log_{10}(x)$ | rertical shift (k)                | garithmic3(x): (                      | k log(x)) + <b>end</b>               |
| 7) Let's interpret this model:                                                                                                    |                                   |                                       |                                      |
| A country where the                                                                                                    | x-axis                            | istime                                | s higher than another is also        |
| predicted to have a                                                                                                    | y-axis                            | that islog coefficient (a)            | longer.<br>y-axis units              |
| 8) Add the definition of logarithmic                                                                                                    | 3 to your starter file, and use   | eit with fit-model to calculate       | the value of S:                      |
| 9) Complete the table below, copying yo                                                                                                    | our $S$ values from the previou   | s models:                             |                                      |
| Linear                                                                                                    | Quadratic                         | Exponential                           | Logarithmic                          |
| 10) Compare the two smallest S values                                                                                                    | using percent change. How m       | nuch better is the logarithmic mode   | 1?                                   |

# Data Cycle

| Ask Questions                | What question do you have?                                                                                                    | Question Type<br>(circle one):<br>Lookup<br>Arithmetic<br>Statistical |
|------------------------------|----------------------------------------------------------------------------------------------------|-----------------------------------------------------------------------|
| Consider Data                | Which Rows should we investigate? (All the rows, just the cats, fixed dogs, etc.)  What Column(s) do we need? (age, weight-in-kilograms, weeks, etc.)                                                                                                    |                                                                       |
| Analyze Data                 | If you only need some rows, define your filter function here (Need help? Use the Design Recipe!)  If you need to make a new column, define your builder function here (Need help? Use the Design Recipe!)                                                                                                    |                                                                       |
| Interpret Data               | What code will make the table or display you want?  What did you find out? What can you infer?  What - if any - new question(s) does this raise?                                                                                                    |                                                                       |
|                              |                                                                                                    |                                                                       |
| Ask Questions                | What question do you have?                                                                                                    | Question Type<br>(circle one):<br>Lookup<br>Arithmetic<br>Statistical |
| Ask Questions  Consider Data | What question do you have?  Which Rows should we investigate? (All the rows, just the cats, fixed dogs, etc.)  What Column(s) do we need? (age, weight-in-kilograms, weeks, etc.)                                                                                                    | (circle one):<br>Lookup<br>Arithmetic                                 |
| ?                            | Which Rows should we investigate? (All the rows, just the cats, fixed dogs, etc.)  What Column(s) do we need? (age, weight-in-kilograms, weeks, etc.)  If you only need some rows, define your filter function here (Need help? Use the Design Recipe!)  If you need to make a new column, define your builder function here (Need help? Use the Design Recipe!) | (circle one):<br>Lookup<br>Arithmetic                                 |
| Consider Data                | Which Rows should we investigate? (All the rows, just the cats, fixed dogs, etc.)  What Column(s) do we need? (age, weight-in-kilograms, weeks, etc.)  If you only need some rows, define your filter function here (Need help? Use the Design Recipe!)                                                                                                    | (circle one):<br>Lookup<br>Arithmetic                                 |

## Data Cycle

| Ask Questions                | What question do you have?                                                                                                    | Question Type<br>(circle one):<br>Lookup<br>Arithmetic<br>Statistical |
|------------------------------|----------------------------------------------------------------------------------------------------|-----------------------------------------------------------------------|
| Consider Data                | Which Rows should we investigate? (All the rows, just the cats, fixed dogs, etc.)  What Column(s) do we need? (age, weight-in-kilograms, weeks, etc.)                                                                                                    |                                                                       |
| Analyze Data                 | If you only need some rows, define your filter function here (Need help? Use the Design Recipe!)  If you need to make a new column, define your builder function here (Need help? Use the Design Recipe!)                                                                                                    |                                                                       |
| Interpret Data               | What code will make the table or display you want?  What did you find out? What can you infer?  What - if any - new question(s) does this raise?                                                                                                    |                                                                       |
|                              |                                                                                                    |                                                                       |
| Ask Questions                | What question do you have?                                                                                                    | Question Type<br>(circle one):<br>Lookup<br>Arithmetic<br>Statistical |
| Ask Questions  Consider Data | What question do you have?  Which Rows should we investigate? (All the rows, just the cats, fixed dogs, etc.)  What Column(s) do we need? (age, weight-in-kilograms, weeks, etc.)                                                                                                    | (circle one):<br>Lookup<br>Arithmetic                                 |
| ?                            | Which Rows should we investigate? (All the rows, just the cats, fixed dogs, etc.)  What Column(s) do we need? (age, weight-in-kilograms, weeks, etc.)  If you only need some rows, define your filter function here (Need help? Use the Design Recipe!)  If you need to make a new column, define your builder function here (Need help? Use the Design Recipe!) | (circle one):<br>Lookup<br>Arithmetic                                 |
| Consider Data                | Which Rows should we investigate? (All the rows, just the cats, fixed dogs, etc.)  What Column(s) do we need? (age, weight-in-kilograms, weeks, etc.)  If you only need some rows, define your filter function here (Need help? Use the Design Recipe!)                                                                                                    | (circle one):<br>Lookup<br>Arithmetic                                 |

## Design Recipe

#### **Directions:**

| Cor    | ntract and Purpose S                                                                                                    | tatement     |                   |                   |                   |                            |       |
|--------|----------------------------------------------------------------------------------------------------|--------------|-------------------|-------------------|-------------------|----------------------------|-------|
| Every  | contract has three p                                                                                                    | arts         |                   |                   |                   |                            |       |
| #      |                                                                                                    | ::           |                   |                   |                   |                            | ->    |
|        | function name                                                                                                    |              |                   |                   | Domain            |                            | Range |
| #      |                                                                                                    |              |                   |                   | H 6 1-2           |                            |       |
| Exa    | ımnles                                                                                                    |              |                   | wnat does         | the function do?  |                            |       |
|        | e some examples, the                                                                                                    | n circle and | l label what chan | ges               |                   |                            |       |
|        |                                                                                                    | (            |                   | ) is              |                   |                            |       |
|        | function name                                                                                                    |              | input(s)          |                   |                   | what the function produces |       |
|        |                                                                                                    | (            |                   | ) is              |                   |                            |       |
| end    | function name                                                                                                    |              | input(s)          |                   |                   | what the function produces |       |
|        | finition                                                                                                    |              |                   |                   |                   |                            |       |
|        |                                                                                                    | g variable n | ames to all your  | input values      |                   |                            |       |
| fun _  | function name                                                                                                    | (            | var               | iable(s)          | ):                |                            |       |
|        |                                                                                                    |              |                   | what the function | doos with those v | (ariable(c)                |       |
| end    |                                                                                                    |              | `                 | what the function | does with those v | ariable(s)                 |       |
|        |                                                                                                    |              |                   |                   |                   |                            |       |
|        |                                                                                                    |              |                   |                   |                   |                            |       |
|        |                                                                                                    |              |                   |                   |                   |                            |       |
| Every  | contract has three p                                                                                                    | arts         |                   |                   |                   |                            |       |
| #      |                                                                                                    | <u>::</u>    |                   |                   |                   |                            |       |
|        | function name                                                                                                    |              |                   |                   | Domain            |                            | Range |
| #      |                                                                                                    |              |                   | what door         | the function do?  |                            |       |
| Exa    | mples                                                                                                    |              |                   | what does         | the function do:  |                            |       |
|        | some examples, the                                                                                                    | n circle and | l label what chan | ges               |                   |                            |       |
| _      | function name                                                                                                    | (            | input(s)          | ) is              |                   | what the function produces |       |
|        |                                                                                                    | (            |                   | ) is              |                   |                            |       |
| end    | function name                                                                                                    |              | input(s)          |                   |                   | what the function produces |       |
|        | what does the function do?  mples  some examples, then circle and label what changes  ples:  function name input(s) is what the function produces  function name input(s) is what the function produces  inition  the definition, giving variable names to all your input values  ( variable(s) ):  what the function does with those variable(s)  tions:  tract and Purpose Statement  contract has three parts  function name Domain Range  what does the function do?  mples  some examples, then circle and label what changes ples:  function name input(s) is what the function produces  what the function produces  what the function produces  what the function produces  what the function produces  what the function produces |              |                   |                   |                   |                            |       |
|        |                                                                                                    | g variable n | ames to all your  | input values      |                   |                            |       |
| fun    |                                                                                                    | 1            | -                 |                   | ١.                |                            |       |
| iuii _ | function name                                                                                                    | (            | var               | iable(s)          |                   |                            |       |
|        |                                                                                                    |              |                   | about the Co      | d                 |                            |       |
|        |                                                                                                    |              | '                 | what the function | does with those v | สแสมเต(ร)                  |       |

# **Design Recipe**

#### **Directions:**

| Contract and Purpose Statement                              |                              |                            |    |       |
|-------------------------------------------------------------|------------------------------|----------------------------|----|-------|
| Every contract has three parts                              |                              |                            |    |       |
| # ::                                                        |                              |                            | -> |       |
| function name                                               | C                            | Domain                     |    | Range |
| <u>#</u>                                                    | what does the fu             | nction do?                 |    |       |
| Examples                                                    | what does the fu             | iction do:                 |    |       |
| Write some examples, then circle and lab examples:          | pel what changes             |                            |    |       |
| champies.                                                   |                              |                            |    |       |
| function name                                               | ) <b>is</b>                  | what the function produces |    |       |
| 1                                                           |                              |                            |    |       |
| function name                                               | input(s)                     | what the function produces |    |       |
| end Definition                                              |                              |                            |    |       |
| <b>Definition</b> Write the definition, giving variable nam | es to all vour input values  |                            |    |       |
|                                                             | es to all your illput values |                            |    |       |
| fun((                                                       | variable(s)                  | ):                         |    |       |
|                                                             |                              |                            |    |       |
|                                                             | what the function does v     | with those variable(s)     |    |       |
| end                                                         |                              |                            |    |       |
|                                                             |                              |                            |    |       |
| Contract and Purpose Statement                              |                              |                            |    |       |
| Every contract has three parts                              |                              |                            |    |       |
| # ::                                                        |                              |                            | -> |       |
| function name                                               | С                            | Domain                     |    | Range |
| #                                                           | what does the fo             |                            |    |       |
| Examples                                                    | what does the fu             | nction do:                 |    |       |
| Write some examples, then circle and lab                    | pel what changes             |                            |    |       |
| examples:                                                   | <b>3</b>                     |                            |    |       |
| (                                                           | ) is                         | what the function produces |    |       |
| function name                                               | input(s)                     | what the function produces |    |       |
| function name                                               | ) is                         | what the function produces |    |       |
| end                                                         | input(s)                     | what the function produces |    |       |
| Definition                                                  |                              |                            |    |       |
| Write the definition, giving variable nam                   | es to all your input values  |                            |    |       |
| fun(                                                        |                              | ):                         |    |       |
| function name                                               | variable(s)                  | _                          |    |       |
|                                                             | what the firmation does      | with those veriable(s)     |    |       |
| end                                                         | what the function does v     | чин иноse variable(s)      |    |       |

### The Animals Dataset

This is a printed version of the animals spreadsheet.

\*The numbers on the left side are NOT part of the table!\* They are provided to help you identify the index of each row.

|    | name             | species   | sex           | age | fixed | legs | pounds | weeks |
|----|------------------|-----------|---------------|-----|-------|------|--------|-------|
| 0  | Sasha            | cat       | female        | 1   | false | 4    | 6.5    | 3     |
| 1  | Snuffles         | rabbit    | female        | 3   | true  | 4    | 3.5    | 8     |
| 2  | Mittens          | cat       | female        | 2   | true  | 4    | 7.4    | 1     |
| 3  | Sunflower        | cat       | female        | 5   | true  | 4    | 8.1    | 6     |
| 4  | Felix            | cat       | male          | 16  | true  | 4    | 9.2    | 5     |
| 5  | Sheba            | cat       | female        | 7   | true  | 4    | 8.4    | 6     |
| 6  | Billie           | snail     | hermaphrodite | 0.5 | false | 0    | 0.1    | 3     |
| 7  | Snowcone         | cat       | female        | 2   | true  | 4    | 6.5    | 5     |
| 8  | Wade             | cat       | male          | 1   | false | 4    | 3.2    | 1     |
| 9  | Hercules         | cat       | male          | 3   | false | 4    | 13.4   | 2     |
| 10 | Toggle           | dog       | female        | 3   | true  | 4    | 48     | 1     |
| 11 | Boo-boo          | dog       | male          | 11  | true  | 4    | 123    | 24    |
| 12 | Fritz            | dog       | male          | 4   | true  | 4    | 92     | 3     |
| 13 | Midnight         | dog       | female        | 5   | false | 4    | 112    | 4     |
| 14 | Rex              | dog       | male          | 1   | false | 4    | 28.9   | 9     |
| 15 | Gir              | dog       | male          | 8   | false | 4    | 88     | 5     |
| 16 | Max              | dog       | male          | 3   | false | 4    | 52.8   | 8     |
| 17 | Nori             | dog       | female        | 3   | true  | 4    | 35.3   | 1     |
| 18 | Mr. Peanutbutter | dog       | male          | 10  | false | 4    | 161    | 6     |
| 19 | Lucky            | dog       | male          | 3   | true  | 3    | 45.4   | 9     |
| 20 | Kujo             | dog       | male          | 8   | false | 4    | 172    | 30    |
| 21 | Buddy            | lizard    | male          | 2   | false | 4    | 0.3    | 3     |
| 22 | Gila             | lizard    | female        | 3   | true  | 4    | 1.2    | 4     |
| 23 | Во               | dog       | male          | 8   | true  | 4    | 76.1   | 10    |
| 24 | Nibblet          | rabbit    | male          | 6   | false | 4    | 4.3    | 2     |
| 25 | Snuggles         | tarantula | female        | 2   | false | 8    | 0.1    | 1     |
| 26 | Daisy            | dog       | female        | 5   | true  | 4    | 68     | 8     |
| 27 | Ada              | dog       | female        | 2   | true  | 4    | 32     | 3     |
| 28 | Miaulis          | cat       | male          | 7   | false | 4    | 8.8    | 4     |
| 29 | Heathcliff       | cat       | male          | 1   | true  | 4    | 2.1    | 2     |
| 30 | Tinkles          | cat       | female        | 1   | true  | 4    | 1.7    | 3     |
| 31 | Maple            | dog       | female        | 3   | true  | 4    | 51.6   | 4     |

#### **Sentence Starters**

Use these sentence starters to help describe patterns, make predictions, find comparisons, share discoveries, formulate hypotheses, and ask questions.

| Pa | atterns:                                     |                               |                  |  |
|----|----------------------------------------------|-------------------------------|------------------|--|
| •  | I noticed a pattern when I looked at the d   | ata. The pattern is           |                  |  |
| •  | I see a pattern in the data collected so far | . My graph shows              |                  |  |
| Pr | redictions:                                  |                               |                  |  |
| •  | Based on the patterns I see in the data co   | llected so far, I predict tha | at               |  |
| •  | My prediction for                            | _is                           |                  |  |
| Cd | omparisons:                                  |                               |                  |  |
| •  | When I compared                              | _ and                         | , I noticed that |  |
| •  | The similarities I see between               | and                           | are              |  |
| •  | The differences I see between                | and                           | are              |  |
| Su | urprises and Discoveries:                    |                               |                  |  |
| •  | I discovered that                            |                               |                  |  |
| •  | I was surprised by                           |                               |                  |  |
| •  | I noticed something unusual about            |                               |                  |  |
| Н  | ypotheses:                                   |                               |                  |  |
| •  | A possible explanation for what the data     | showed is                     |                  |  |
| •  | A factor that affected this data might hav   | e been                        |                  |  |
| •  | I think this data was affected by            |                               |                  |  |
| Q  | uestions:                                    |                               |                  |  |
| •  | I wonder why                                 |                               |                  |  |
|    | I wonder how                                 |                               |                  |  |
| •  | How are                                      |                               | affected by      |  |
|    | Howwill                                      |                               | change if        |  |

#### **Contracts for Data Science**

Contracts tell us how to use a function, by telling us three important things:

- 1. The Name
- 2. The **Domain** of the function what kinds of inputs do we need to give the function, and how many?
- 3. The Range of the function what kind of output will the function give us back?

For example: The contract triangle :: (Number, String, String) -> Image tells us that the name of the function is triangle, it needs three inputs (a Number and two Strings), and it produces an Image.

With these three pieces of information, we know that typing triangle (20, "solid", "green") will evaluate to an Image.

| Name                           | Domain                                                                                                    |    | Range |
|--------------------------------|----------------------------------------------------------------------------------------------------|----|-------|
| # above                        | :: ( Image   Jelow   Jelow   J | -> | Image |
| above(circle(10, "solid", "bla | ck"), square(50, "solid", "red"))                                                                                                    |    |       |
| # bar-chart                    | :: ( <u>Table</u> , <u>String</u> )                                                                                                    | -> | Image |
| bar-chart(animals-table, "spec | ies")                                                                                                    |    |       |
| # bar-chart-summarized         | :: ( Table , String , String ) table-name , labels , values                                                                                                    | -> | Image |
| bar-chart-summarized(count(ani | mals-table, "species"), "value","count")                                                                                                    |    |       |
| # beside                       | :: ( Image   Image   I | -> | Image |
| beside(circle(10, "solid", "bl | ack"), square(50, "solid", "red"))                                                                                                    |    |       |
| # box-plot                     | :: ( Table table-name , String column )                                                                                                    | -> | Image |
| box-plot(animals-table, "weeks | ')                                                                                                    |    |       |
| # box-plot-scaled              | :: ( <u>Table</u> , <u>String</u> , <u>Number</u> , <u>Number</u> )                                                                                                    | -> | Image |
| box-plot-scaled(animals-table, | "weeks", 1, 40)                                                                                                    |    |       |
| # build-column                 | :: ( Table , String , (Row -> Value ) builder-function                                                                                                    | -> | Table |
| build-column(animals-table, "k | ilos", kilograms)                                                                                                    |    |       |
| # circle                       | :: ( Number , String, , String ) color                                                                                                    | -> | Image |
| circle(50, "solid", "purple")  |                                                                                                    |    |       |
| # count                        | :: ( <u>Table</u> , <u>String</u> ) column                                                                                                    | -> | Table |
| count(animals-table, "species" |                                                                                                    |    |       |
| # filter                       | :: ( Table , (Row -> Boolean) ) tester-function                                                                                                    | -> | Table |
| filter(animals-table, is-dog)  |                                                                                                    |    |       |
| # first-n-rows                 | :: ( Table , Number ) num-rows                                                                                                    | -> | Table |
| first-n-rows(animals-table, 15 |                                                                                                    |    |       |

```
Name
                                        Domain
                                                                                                   Range
                                          Table
                                                                      String
                                                                               (Num -> Num)
# fit-model
                                                 <u>, String</u>
                                                            String
                                                                                                   Image
  fit-model(animals-table, "name", "pounds", "weeks", f)
                                                             String
                                                                       Number
# histogram
                                                                                                   Image
  histogram(animals-table, "species", "weeks", 2)
                                          Table
                                                             (Row -> Image)
# image-bar-chart
                                                                                                   Image
  image-bar-chart(animals-table, "species", f)
                                        ( <u>Table</u> , <u>String</u>
                                                            Number
                                                                     (Row -> Image)
# image-histogram
                                                                                                   Image
  image-histogram(animals-table, "pounds", 2, f)
                                          Table , String
                                                             (Row -> Image)
# image-pie-chart
                                                                                                   Image
  image-pie-chart(animals-table, "sex", f)
                                          Table
                                                            String
                                                                     (Row -> Image)
# image-scatter-plot
                                                                                                   Image
  image-scatter-plot(animals-table, "pounds", "weeks", f)
                                          <u>Table</u>,
                                                   String ,
                                                             String
                                                                      String
# line-graph
                                                                                                   Image
  line-graph(animals-table, "name", "pounds", "weeks")
# log
                                                                                                   Number
  log(4)
                                           Number
                                                      Number
# log-base
                                                                                                   Number
  log-base(2, 4)
                                          Table
                                                             String
                                                                      String
# lr-plot
                                                                                                   Image
  lr-plot(animals-table, "name", "pounds", "weeks")
                                                     String
                                           Table
# mean
                                                                                                   Number
  mean(animals-table, "pounds")
                                           Table
                                                     String
# median
                                                                                                   Number
  median(animals-table, "pounds")
                                           Table
                                                     String
# modes
                                                                                                   List
  modes(animals-table, "pounds")
                                           Table
                                                     String
# modified-box-plot
                                                                                                   Image
  modified-box-plot(animals-table, "pounds")
                                          Table
                                                 <u>, String</u>, <u>Number</u>
                                                                      Number
# modified-box-plot-scaled
                                                                                                   Image
  modified-box-plot-scaled(animals-table, "weeks", 1, 40)
```

| Name                                       | Domain                                                                      |    | Range  |
|--------------------------------------------|-----------------------------------------------------------------------------|----|--------|
| # modified-vert-box-plot                   | :: ( <u>Table</u> , <u>String</u> ) column                                  | -> | Image  |
| modified-vert-box-plot(animal              | s-table, "pounds")                                                          |    |        |
| <pre># modified-vert-box-plot-scaled</pre> | :: ( <u>Table</u> , <u>String</u> , <u>Number</u> , <u>Number</u> )         | -> | Image  |
| modified-vert-box-plot-scaled              | d(animals-table, "weeks", 1, 40)                                            |    |        |
| # multi-bar-chart                          | <pre>:: (<u>Table</u>, <u>String</u>, <u>String</u>) table-name group</pre> | -> | Image  |
| multi-bar-chart(animals-table              | e, "species", "sex")                                                        |    |        |
| # num-sqr                                  | :: ( <u>Number</u> )                                                        | -> | Number |
| num-sqr(4)                                 |                                                                             |    |        |
| # overlay                                  | :: ( <u>Image</u> , <u>Image</u> ) bottom                                   | -> | Image  |
| <pre>overlay(circle(10, "solid", '</pre>   | black"), square(50, "solid", "red"))                                        |    |        |
| # pie-chart                                | :: ( <u>Table</u> , <u>String</u> ) table-name column                       | -> | Image  |
| pie-chart(animals-table, "spe              | ecies")                                                                     |    |        |
| # pie-chart-summarized                     | <pre>:: (_Table,_String,_String) table-name labels values</pre>             | -> | Image  |
| pie-chart-summarized(count(ar              | nimals-table, "species"), "value", "count")                                 |    |        |
| # put-image                                | :: ( Image front , Number , Number , Image behind behind )                  | -> | Image  |
| <pre>put-image(circle(10, "solid",</pre>   | "black"), 10, 10, square(50, "solid", "red"))                               |    |        |
| # r-value                                  | <pre>:: (<u>Table</u>, <u>String</u>, <u>String</u>) xs ys</pre>            | -> | Number |
| r-value(animals-table, "name               | , "pounds","weeks")                                                         |    |        |
| # random-rows                              | :: ( <u>Table</u> , <u>Number</u> ) table-name num-rows                     | -> | Table  |
| random-rows(animals-table, 10              | ) # select 10 random rows from the table                                    |    |        |
| # rectangle                                | :: (Number, Number, String, String) width height fill-style color           | -> | Image  |
| rectangle(100, 50, "outline",              | "green")                                                                    |    |        |
| # regular-polygon                          | :: (Number, Number, String, String) size vertices, fill-style color         | -> | Image  |
| regular-polygon(25,5, "solid"              | ', "purple")                                                                |    |        |
| # right-triangle                           | :: (Number, Number, String, String) ileg1 leg2 fill-style color             | -> | Image  |
| right-triangle(50, 60, "outl               | ne", "blue")                                                                |    |        |
| # rotate                                   | :: ( Number , Image ) degrees img                                           | -> | Image  |
| rotate(45, star(50, "solid",               | "dark-blue"))                                                               |    |        |
| # row-n                                    | :: ( <u>Table</u> , <u>Number</u> ) index                                   | -> | Row    |
| row—n(animals—table, 2)                    |                                                                             |    |        |

| <pre>:: (Table table-name, String table-name, String table-name, string table-name, strin</pre> | ->                                                                   | Number                                                                                                    |
|----------------------------------------------------------------------------------------------------|----------------------------------------------------------------------|----------------------------------------------------------------------------------------------------|
| ( Number , Image )                                                                                                    |                                                                      |                                                                                                    |
| :: ( Number , Image ) img                                                                                                    |                                                                      |                                                                                                    |
|                                                                                                    | ->                                                                   | Image                                                                                                    |
| ight-blue"))                                                                                                    |                                                                      |                                                                                                    |
| :: ( <u>Table</u> , <u>String</u> , <u>String</u> , <u>String</u> )                                                                                                    | ->                                                                   | Image                                                                                                    |
| nme", "pounds","weeks")                                                                                                    |                                                                      |                                                                                                    |
| :: ( <u>Table</u> , <u>String</u> , <u>Boolean</u> ) ascending                                                                                                    | ->                                                                   | Table                                                                                                    |
| true)                                                                                                    |                                                                      |                                                                                                    |
| :: (Number , String , String ) size , fill-style color                                                                                                    | ->                                                                   | Image                                                                                                    |
|                                                                                                    |                                                                      |                                                                                                    |
| :: ( Table table-name , String group , String subgroup )                                                                                                    | ->                                                                   | Image                                                                                                    |
| e, "species", "sex")                                                                                                    |                                                                      |                                                                                                    |
| :: (Number , String , String ) radius , fill-style color                                                                                                    | ->                                                                   | Image                                                                                                    |
|                                                                                                    |                                                                      |                                                                                                    |
| :: ( Table , String ) column                                                                                                    | ->                                                                   | Number                                                                                                    |
|                                                                                                    |                                                                      |                                                                                                    |
| :: ( String haystack , String needle )                                                                                                    | ->                                                                   | Boolea                                                                                                    |
|                                                                                                    |                                                                      |                                                                                                    |
| :: ( Table table-name , String column )                                                                                                    | ->                                                                   | Number                                                                                                    |
|                                                                                                    |                                                                      |                                                                                                    |
| :: ( String , Number , String ) message size , color                                                                                                    | ->                                                                   | Image                                                                                                    |
|                                                                                                    |                                                                      |                                                                                                    |
| :: ( Table table-name , String column )                                                                                                    | ->                                                                   | Image                                                                                                    |
| veeks")                                                                                                    |                                                                      |                                                                                                    |
|                                                                                                    |                                                                      |                                                                                                    |
|                                                                                                    | ->                                                                   |                                                                                                    |
|                                                                                                    |                                                                      |                                                                                                    |
|                                                                                                    | ->                                                                   |                                                                                                    |
|                                                                                                    | -                                                                    |                                                                                                    |
|                                                                                                    | <pre>mme", "pounds", "weeks")  :: (_Table_, String_, Boolean )</pre> | ### image: "pounds", "weeks")  ### if the image: "pounds", "weeks" is a scending in true. The image: "pounds is a scending is a scending in true. The image: "pounds is a scending is a scending in true. The image: "pounds is a scending is a scending in true. The image: "pounds is a scending is a scending in true. The image: "pounds is a scending is a scending in true. The image: "pounds is a scending in true. The image: "pounds is a scending in tr |

Х

->

::

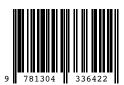

These materials were developed partly through support of the National Science Foundation (awards 1042210, 1535276, 1648684, and 1738598) and are licensed under a Creative Commons 4.0 Unported License. Based on a work at www.BootstrapWorld.org. Permissions beyond the scope of this license may be available by contacting contact@BootstrapWorld.org.